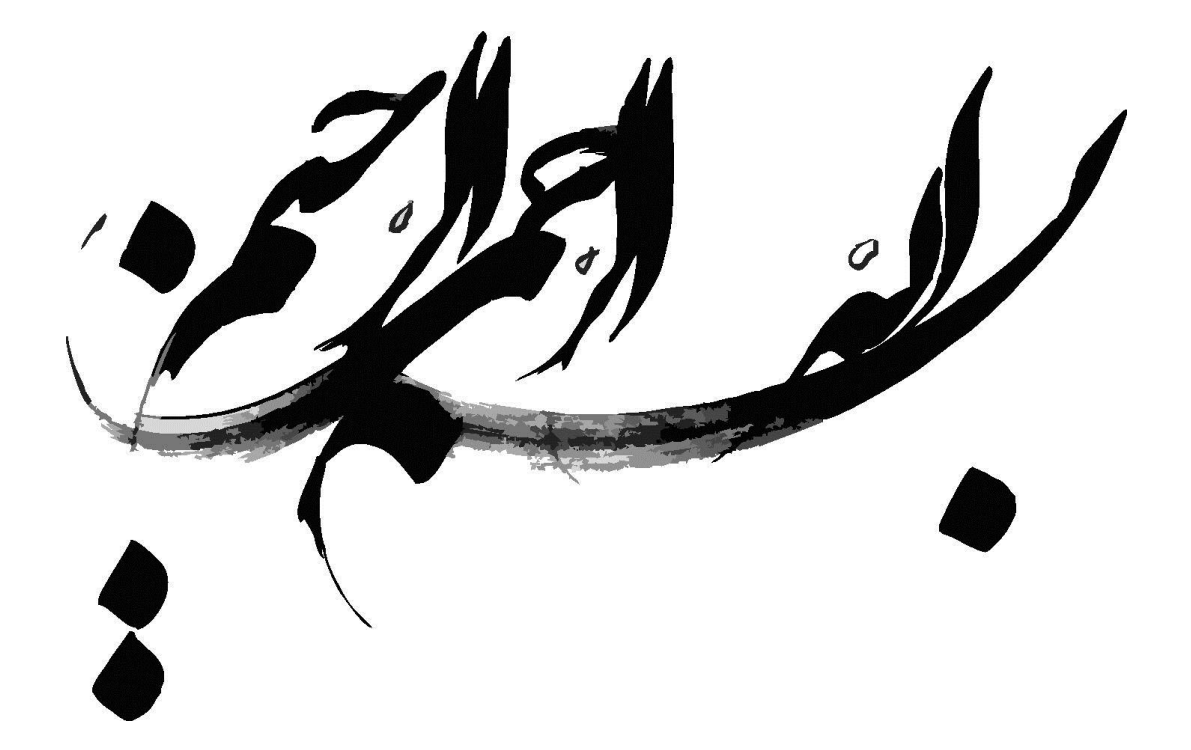

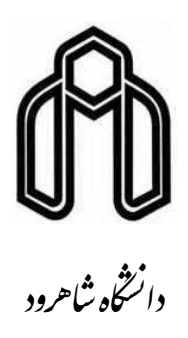

**دانشکده**: مهندسی برق و رباتیک

**گروه**: الکترونیک

پایاننامه جهت اخذ درجه کارشناسی ارشد در رشته مهندسی برق – الکترونیک

**بازشناسی اشیاء با استفاده از ویژگیهای محلی جهت درک ربات از محیط**

**و پیاده سازی سختافزاری روی پردازنده دیجیتال 6446DM320TMS**

جواد جوکار

**اساتید راهنما:**

دکتر علیرضا احمدی فرد

دکتر حسین مروی

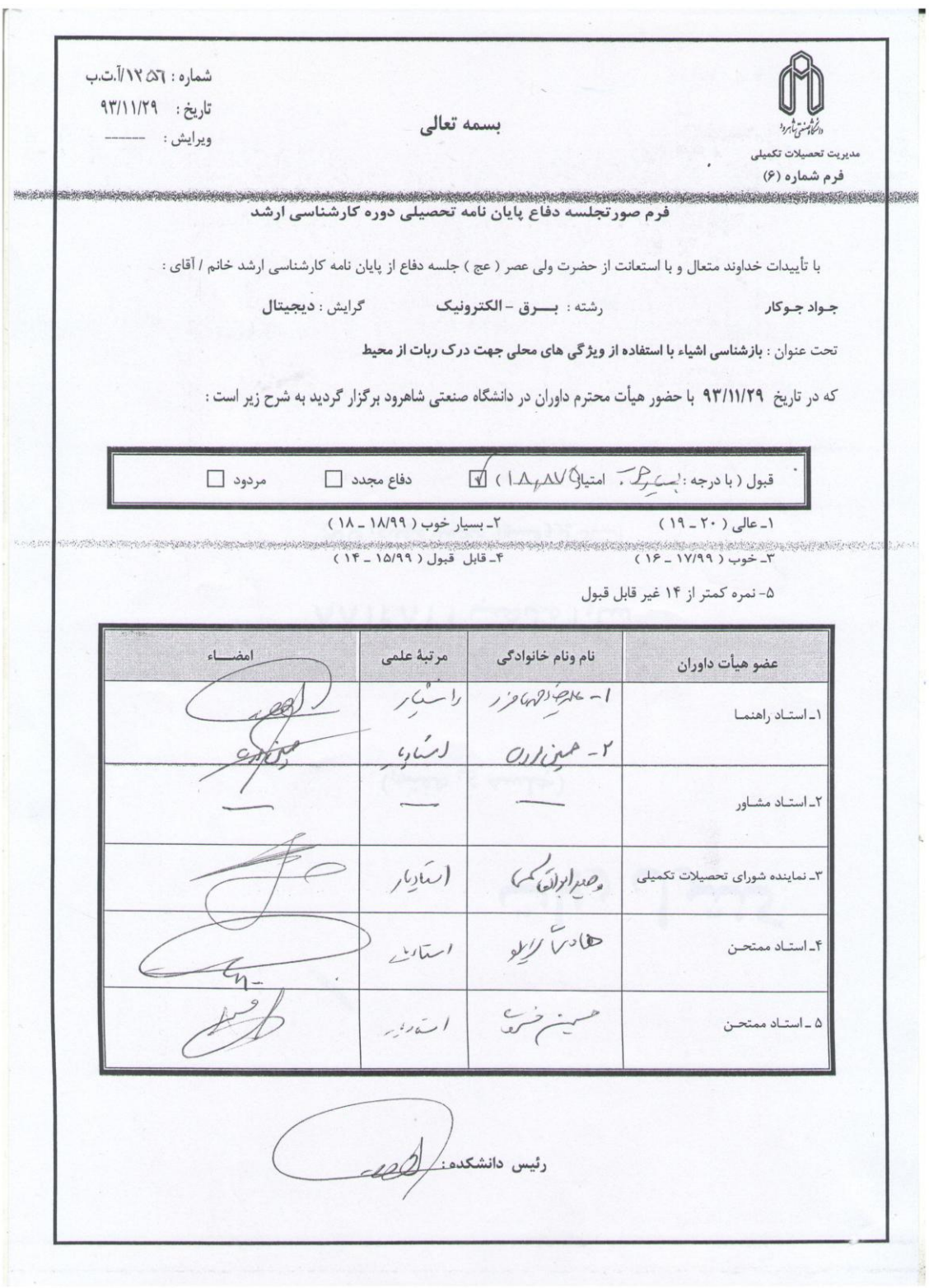

**تقدیم به:**

**پدر و مادر عزیزم**

# **تشکر و قدردانی**

نخستین سپاس و ستایش از آن خداوندی است که بنده کوچکش را در دریای بیکران اندیشه ، قطرهای سـاخت تا وسـعت آن را از دریچه اندیشـههای ناب آموزگارانی بزرگ به تماشا نشیند . لذا اکنون که در سـایه سـار بندهنوازیهایش پایاننامه حاضر به انجام رسیده است، بر خود لازم میدانم مراتب سپاس و قـدردانی را از بزرگوارانی بـه جـا آورم که اگر دســت یاریگرشـــان نبود، هرگز این پایاننامه به انجام نمیرسید.

در ابتدا از اســتاد عزیزم، جناب آقای دکتر **علیرضــا احمدیفرد**، که دلســوزانه مرا در انجام این پروژه یاری کردند و از راهنماییها و تجربیاتشان بهرههای فراوان بردم تشکر ویژه دارم.

همچنین از زحمات جناب آقای **دکتر حســین مروی** و تمام اســاتیدی که از محضر درس ایشان بهره جستهام تشکر و قدردانی میکنم.

سـپاس آخر را به مهربانترین همراهان زندگیم، به **پدر و مادر عزیزم** تقدیم می *ک*نم که حضـورشان در فرای زندگیم مصداق بی ریای سخاوت بوده است.

ه

#### **تعهدنامه**

اینجانب **جواد جوکار** دانشـجوی کارشــناســی ارشــد رشــته **الکترونیک دیجیتال** دانشــکده **برق و رباتیک دانشگاه شاهرود**، نویسنده پایاننامه با عنوان:

**»بازشناسی اشیاء با استفاده از ویژگیهای محلی جهت درک ربات از محیط و پیادهسازی سختافزاری روی پردازنده دیجیتال 6446DM320TMS**» ،

تضت راهنمایی **دکتر علیرضا اممدیفرد** و **دکتر مسی مروی** متتهد میشوم:

- تضقیقات در این پایاننامه توسط اینجانب انجام شده است و از صضت و اصالت برخوردار است.
- در استفاده از نتایج پژوهشهای دینر پژوهشگران، به مرجع مورد استفاده استناد شده است.
- مطـالـب این پـایاننامه تا کنون توســـط خود، یا فرد دیگری برای دریافت هیچ نوع مدرک یا امتیازی در هیو جا ارائه نشده است.
- حقوق معنوی این اثر، به دانشـــگاه شـــاهرود تعلق دارد و مقالات مســـتخرج با نام "دانشـــگاه شاهرود" یا "University Shahrood "به چاپ خواهد رسید.
- حقوق معنوی تمام افرادی که در به دســت آوردن نتایج اصــلی پایاننامه تأثیر گذار بودهاند، در مقاالت مستخرج از پایاننامه رعایت میگردد.
- در تمام مراحل انجام این پایاننامه، در مواردی که از موجود زنده )یا بافتهای آنها( اساااتفاده شده است، ضوابط و اصول اخالقی رعایت شده است.
- در تمام مراحل انجام این پایاننامه، در مواردی که به حوزه اطالعات شاخصای دسترسی یافته (یا استفاده) شده است، اصل رازداری و اصول اخلاق انسانی رعایت شده است.

جواد جوکار

 $1497$ 

## **مالکیت نتایج و حق نشر**

- تمـام حقوق معنوی این اثر و محصـــولات آن (مقــالات مســــتخرج، برنامههای رایانهای، نرمافزارها و تجهیزات ساخته شده) متعلق به دانشگاه شاهرود می باشد. این مطلب باید به نضو مقتری، در تولیدات علمی مربوطه ذکر شود.
	- استفاده از اطلاعات و نتایج موجود در این پایاننامه بدون ذکر منبع مجاز نمی باشد.

در این پایاننامه مسـأله شــناسایی اشیاء از پیش تعیین شده در یک تصویر از صحنه، مورد مطالعه قرار میگیرد. این مسأله کاربرد فراوانی در بینایی ربات دارد. از آنجا که برای یک ربات مسأله بالدرنگ بودن الگوریتم یک امر مهم اســت، روش ارائه شــده باید دارای ســرعت خوبی بوده و همچنین دقت آن هم مناسـب باشـد. با بررسـی روشهای موجود از توصیفگر SURF برای بازنمایی تصویر شیء استفاده شد. این روش هم دقت خوب و هم سـرعت مناسـبی دارد. برای انطباق توصـیفگرهای استخراج شده فاصله اقلیدسے بین زوج توصـیفگرهای صـحنه و مدل اشیاء محاسبه می گردد. این روش به دلیل پیچیدگی محاســباتی کم پیشــنهاد گردید. در مرحله تطبیق یک ســری دادههای پرت بوجود میآیند که برای حذف آنها از روش RANSAC استفاده شده است.

همچنین برای پیادهسازی النوریتم روی ربات باید از یک سختافزار استفاده کنیم که قابلحمل بوده و همچنین سـرعت اجرای مناسـبی داشته باشد. به همین منظور ما از پردازندهی DSP شرکت TI سری داوینچی مدل DM6446 بهره بردهایم. ما در این پایاننامه الگوریتم پیشــنهادی را بر روی ســخت|فزار اشاره شده پیادهسازی نمودیم.

<mark>کلمات کلیدی:</mark> شــناســایی اشــیاء، توصــیفگر SURF، عملگر RANSAC، پردازشــگرهای ســیگنال دیجیتال، 6446DM

# فهرست

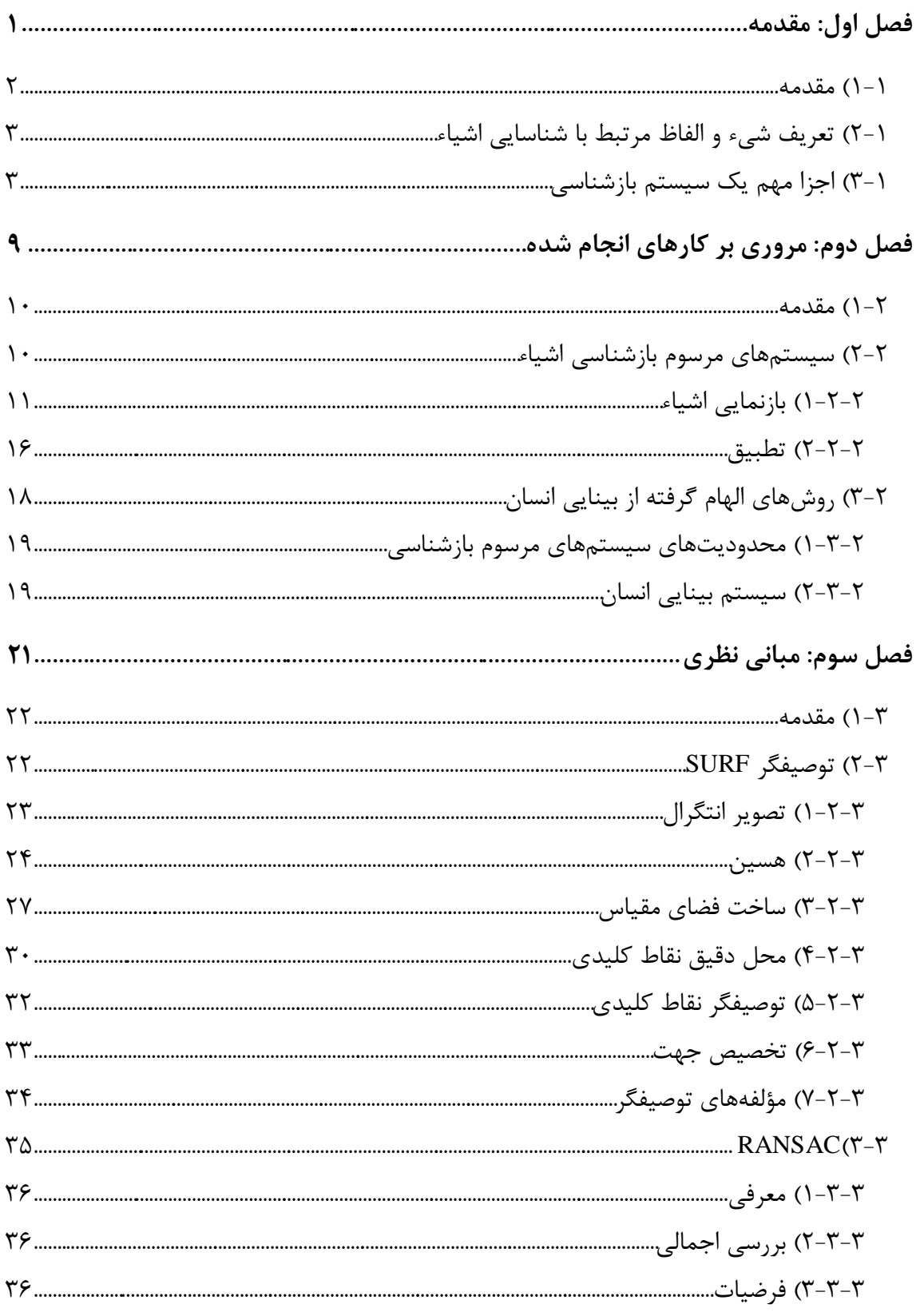

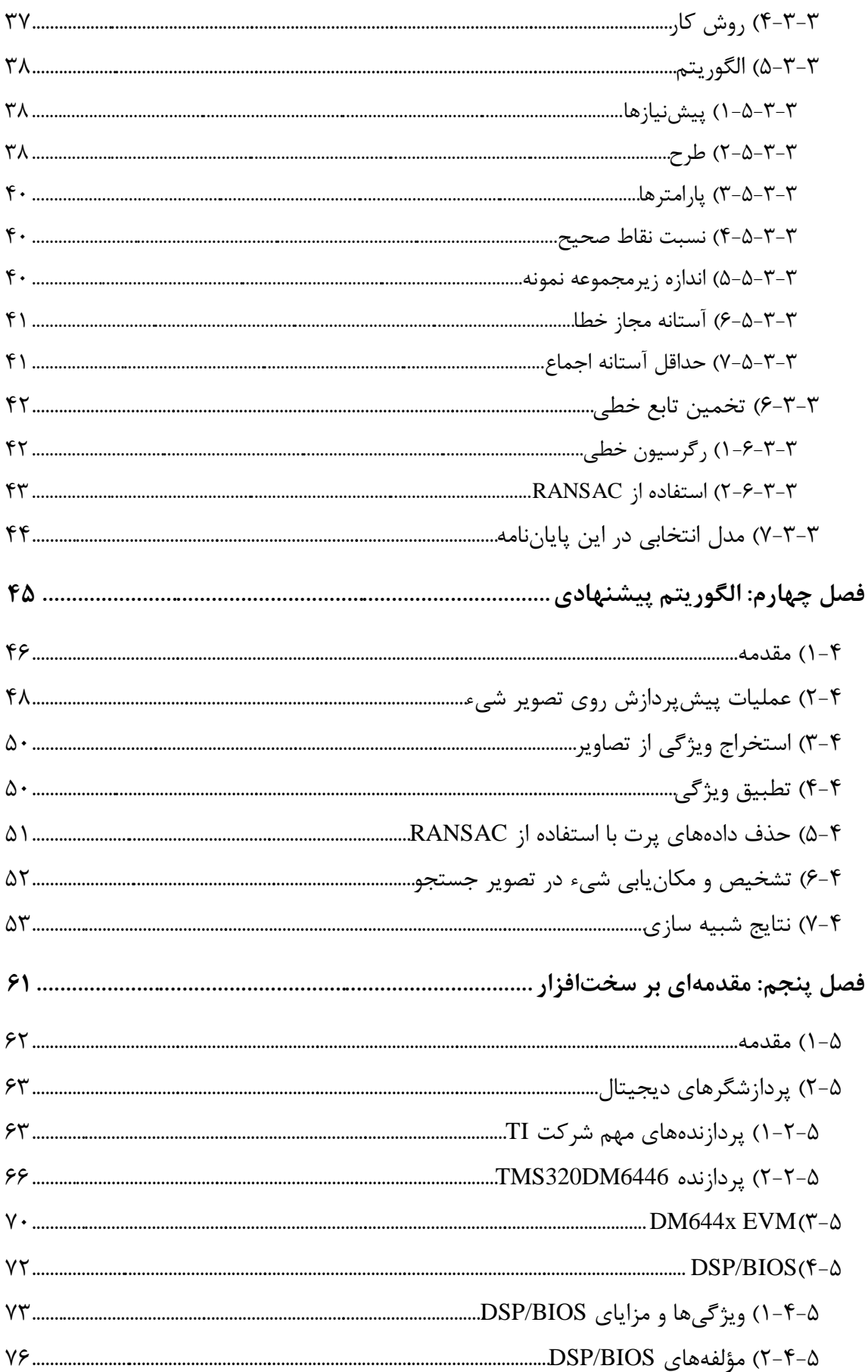

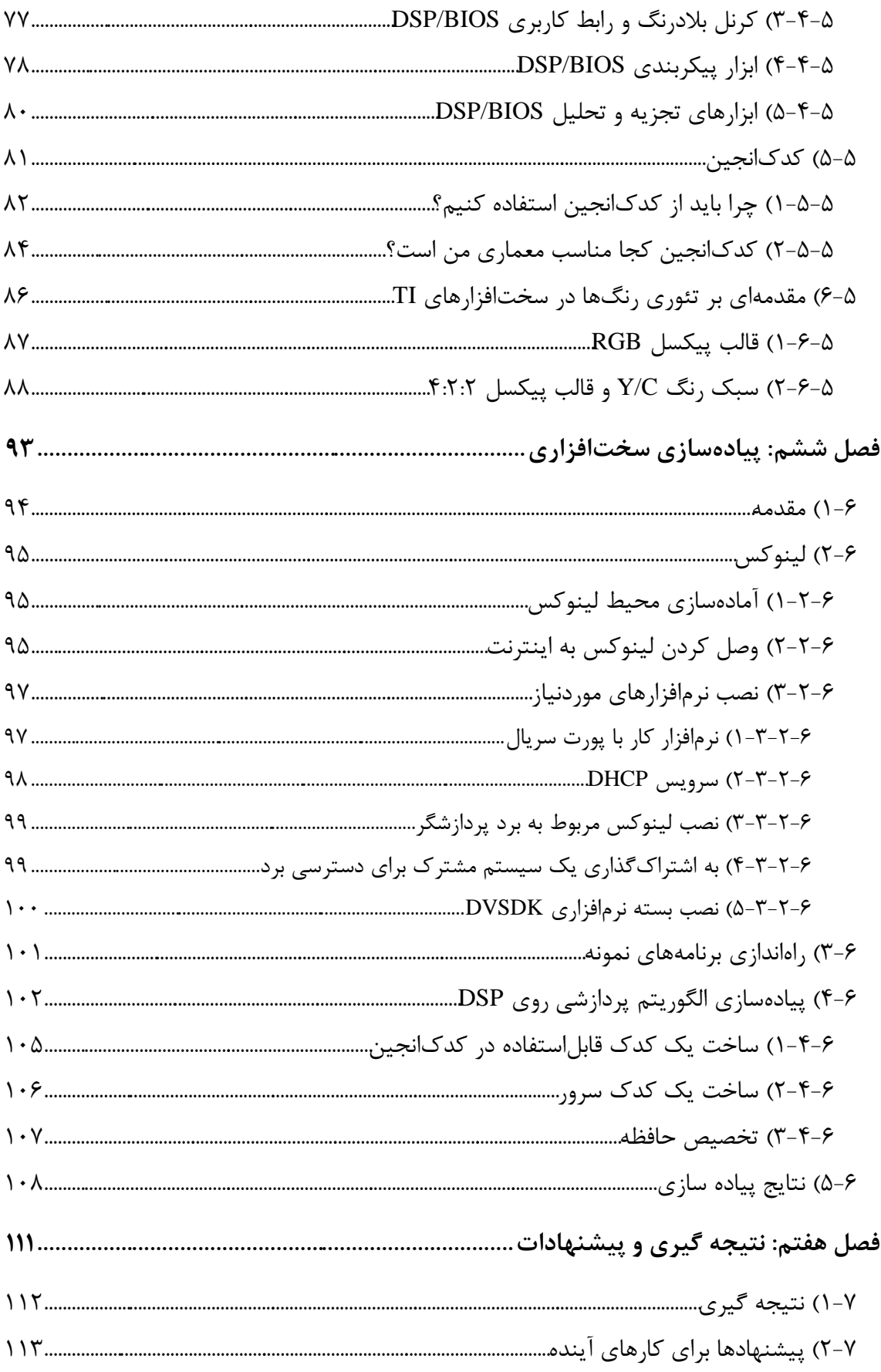

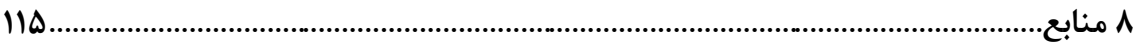

فهرست شكلها

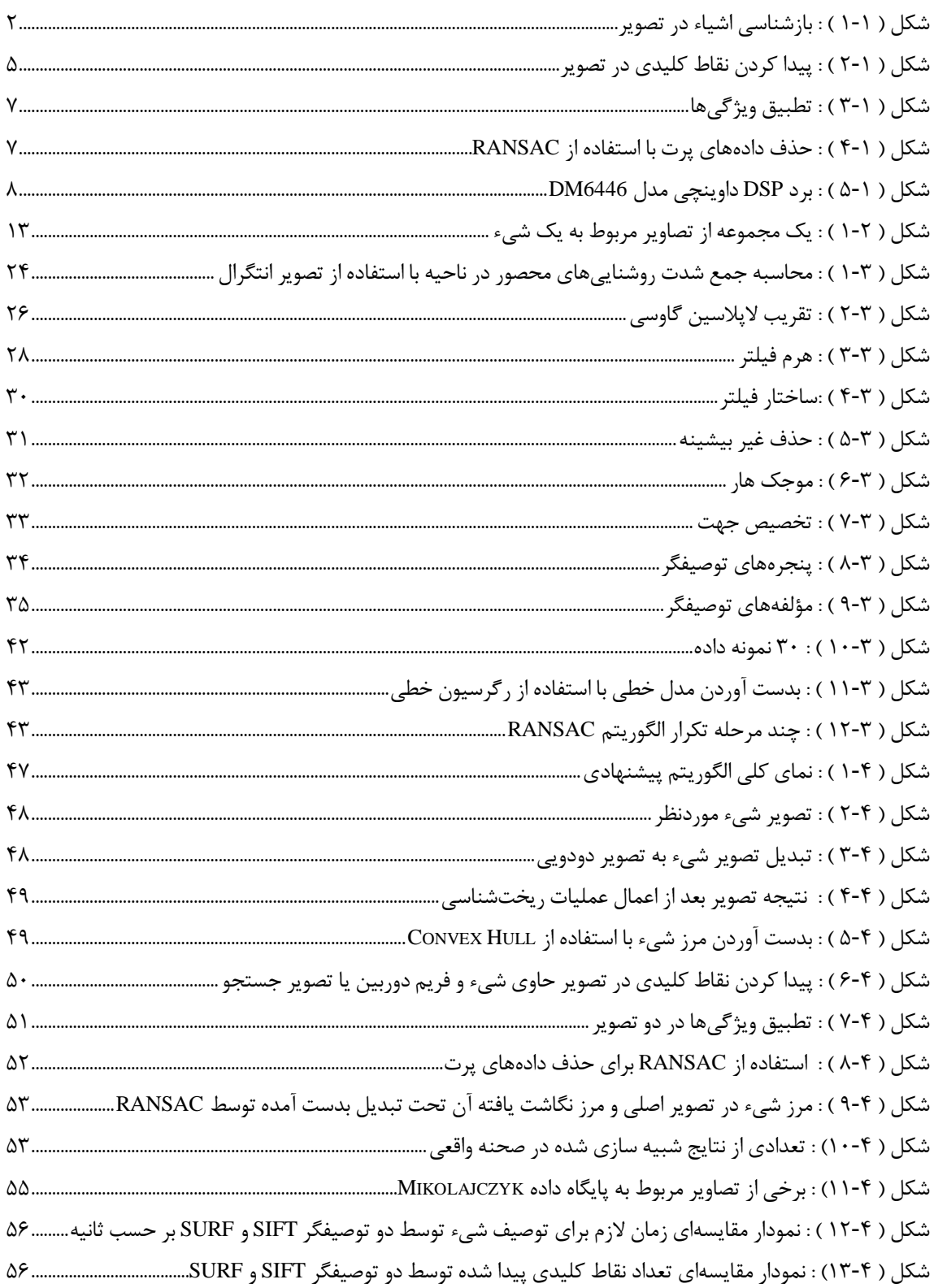

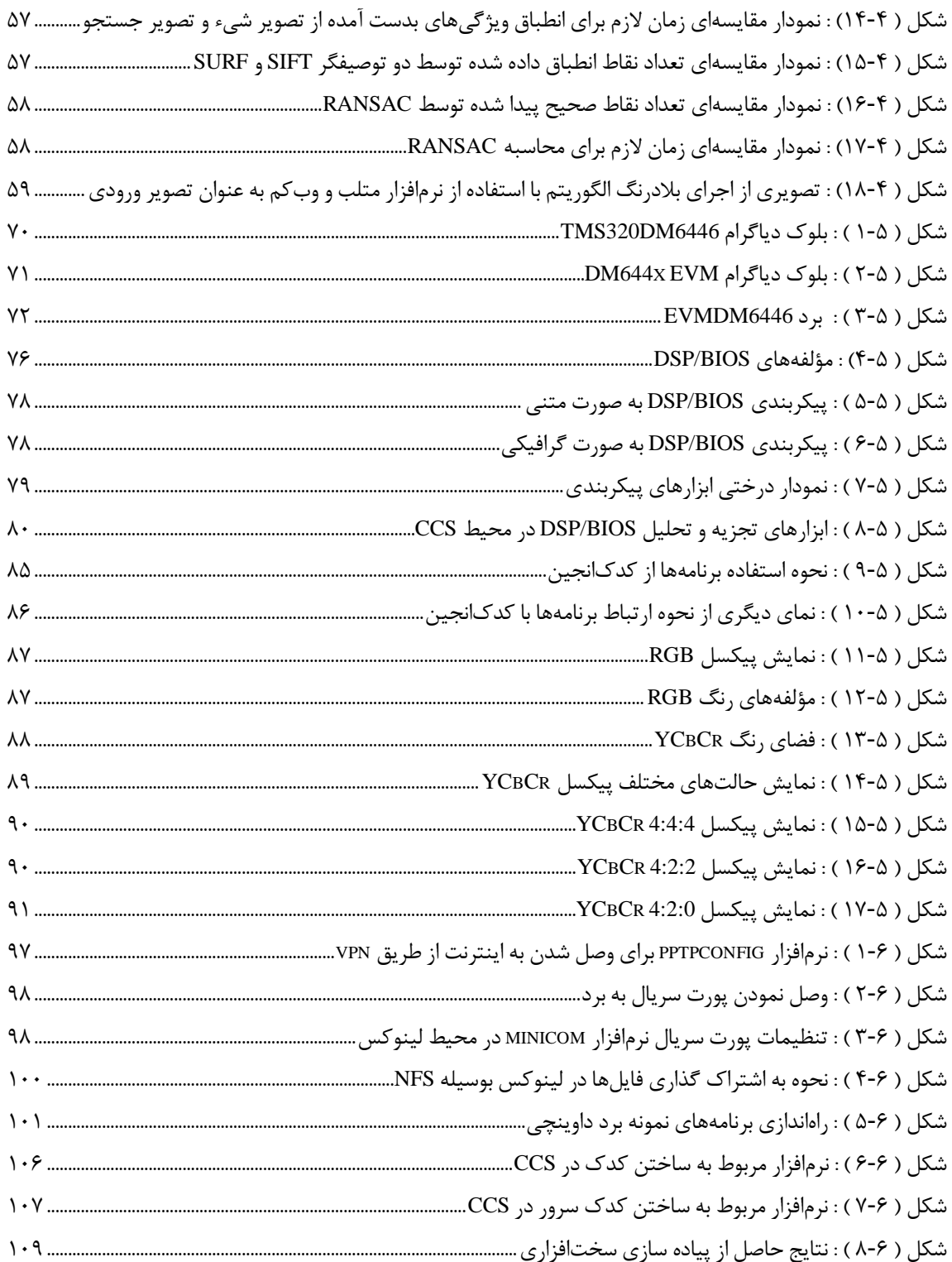

فهرست جدولها

م

# <span id="page-14-0"></span>فصل اول

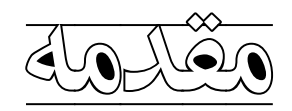

#### <span id="page-15-0"></span>**1-1( مقدمه**

مسائل متنوعی در بینایی کامپیوتر مورد تضقیر و بررسی قرار گرفته است که حل هر کدام از آنها میتواند تضول بزرگی در تتامل میان انسان و ماشین ایجاد کند. یکی از مسائل مطرح در حوزه بینایی کامپیوتر تشخیص اشیاء یا طبقهبندی آنها است. هدف از طبقهبندی اشیاء شناسایی و یافتن نمونههای یک شیء در داخل تصاویر دنیای واقتی است.

همان طوری که ما در طول زندگی خود تجربه کردهایم، سیستم بصری انسان دارای توانایی فوقالتادهای برای تشخیص اشیاء میباشد. انسان انواد مختلفی از شیءها را میشناسد و میتواند آنها رادر حالتهای مختلف از جمله زوایای دید گوناگون بدون زحمت تشخیص دهد.

پیدا کردن اشیای متمولی در مضیط برای انسان بسیار ساده بوده، اما برای ربات هنوز یک موضود در حال مطالعه و تحقیق است. از آنجا که انسانها در برقراری ارتباط از رؤیت و شناسایی اشیاء استفاده میکنند، کاربردهایی از ربات که به ارتباط انسان و ربات نیاز دارند نیز میتوانند از قابلیت یافتن شیء استفاده فراوانی ببرند. شکل (۱-۱) یک نمونه از تشخیص اشیاء در دو تصویر را نشان میدهد.

<span id="page-15-1"></span>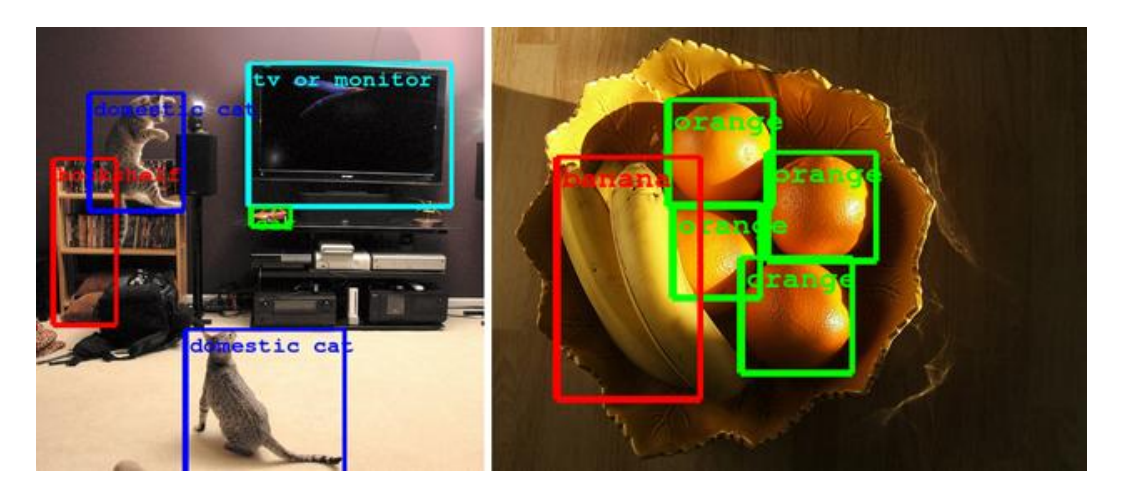

شکل ) 3-3 ( : بازشناسی اشیاء در تصویر

# <span id="page-16-0"></span>**1-1( تعریف شیء و الفاظ مرتبط با شناسایی اشیاء**

اغلب الفاظ و کلماتی در حوزه بازشناسی اشیاء وارد می شود که تعریف مناسبی برای آنها وجود ندارد و در مواردی باعث ابهام میشود، مشهورترین این اصطلاحات عبارتاند از [۱]:

- **:** آیا یک شیء خاص در تصویر وجود دارد؟ **تشخیص<sup>1</sup>**
- **:** تشخیص بتالوه مشخص کردن مضل دقیر یک شیء خاص **مکانیابی<sup>1</sup> :** مکانیابی تمامی اشیاء حاضر در یک صضنه خاص **بازشناسی<sup>9</sup>**

**:** بازشناسی و بررسی نقش هر شیء با توجه به مضیط اطراف **فهمیدن یا تحلیل<sup>5</sup>**

گاهی اوقات تتریف شیء ابهام براننیز است. در واقع یک شیء بر اساس کاربرد تتریف میشود. برای مثال تتریف شیء در بازشناسی کلمات دستنویس با تتریف شیء زمانی که هدف بازشناسی کروموزومها در تضقیقات پزشکی است متفاوت میباشد. به عنوان یک تتریف ساده میتوان یک شیء را مجموعهای از قالبهای متین دانست که در شرایط مشخص میتواند حس شود ]3[.

# <span id="page-16-1"></span>**9-1( اجزا مهم یک سیستم بازشناسی**

بازشناسی شامل دو قسمت مهم است: بازنمایی و تطبیق<sup>۹</sup>. اکثر روشهای مورد استفاده برای بازنمایی را میتوان بر اساس نود ویژگیها به دو بخش تقسیمبندی کرد. این دو بخش عگارتاند از ویژگیهایی که از بخشبندی کردن تصویر و استفاده از تکههای بدست آمده حاصل میشوند و ویژگیهایی که از

<sup>&</sup>lt;sup>1</sup> Detection

<sup>&</sup>lt;sup>r</sup> Localization

 $\mathbf{r}$  Recognition

<sup>&</sup>lt;sup>\*</sup> Understanding

<sup>&</sup>lt;sup> $\triangle$ </sup> Matching

توصیفگرها استفاده میکنند. البته در برخی از پژوهشها به صورت ترکیبی از این ویژگیها برای تشخیص اشیاء استفاده شده است ]2[.

استفاده ترکیبی از هر دو ویژگی در آینده بسیار شایع خواهد شد زیرا میتوان با مقایسه قرار دادن آنها در موقعیتهای مختلف بهترین تصمیم را اتخاذ کرد که البته بار محاسباتی زیادی را طلب میکند. یک روش خوب روشی است که از هر دو نوع ویژگی به طور مؤثر استفاده کند و قابل پیادهسازی و استخراج در یک سیستم بلادرنگ' باشد. از این رو مدیریت منابع امری مهم در به کارگیری سامانههای تشخیص اشیاء میباشد. با توجه به میزان کارایی و دقت توصیفنرها در این پایاننامه از این نود ویژگیها استفاده شده است.

توصیفگرها تصویر را با استفاده از یک سری نقاط کلیدی<sup>۲</sup> به صورت یکتا بازنمایی میکنند. این نقاط مربوط به یک تصویر را می توانید در شکل (۱-۲) ببینید. از انواع توصیفگرها می توان به لبهها، گوشهها و تقاطعها نام برد که هر کدام دارای کاربردهای خاص خود هستند.

ī

<sup>3</sup> Real-time

<sup>&</sup>lt;sup>r</sup> Interest points

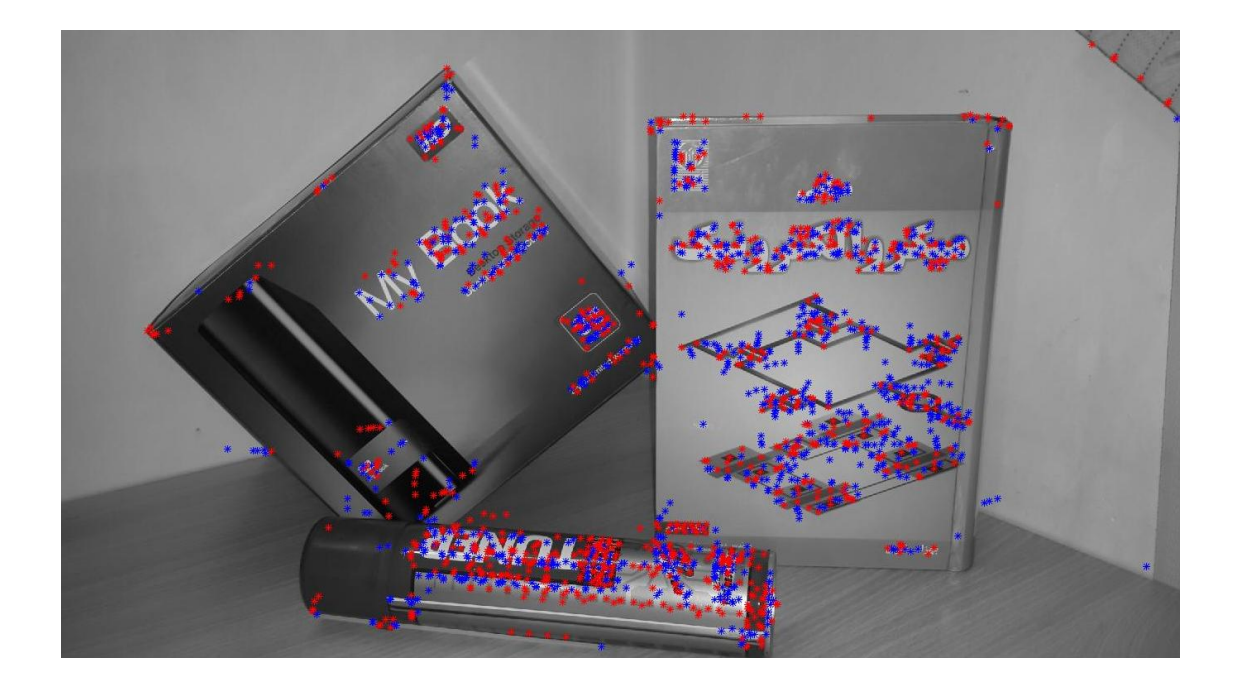

شکل ) 2-3 ( : پیدا کردن نقاط کلیدی در تصویر

<span id="page-18-0"></span>از یک دیدگاه توصیفنرها به دو قسمت سراسری و مضلی تقسیم میشوند. در حالی که توصیفنرهای سراسری ستی دارند که کل تصویر را به صورت یکپارچه توصیف کنند، توصیفنرهای مضلی، ستی دارند تا نواحی مختلف تصویر را به صورت مضلی توصیف کنند. به دلیل پیچیدگیهایی که تصویر شامل شیء (اشیاء) دارد و همچنین عدم توزیع یکنواخت این پیچیدگیها در کل تصویر، توصیفگرهای محلی ابزار مناسبتری برای بازنمایی هستند.

تا کنون توصیفنرهای بسیاری طراحی و مترفی شده است که هر کدام دارای متایب و مزایایی هستند. با توجه به تغییراتی که میتواند در یک شیء اتفاق بیفتد، هر توصیفنر باید بتواند در برابر این تغییرات مقاوم باشد. یکی از توصیفنرهای قدرتمند، توصیفنر SIFT است ]1[. این توصیفنر هر تصویر را با استفاده از تتدادی نقاط کلیدی توصیف میکند. هر نقطه کلیدی دارای یک بردار با طول 321 است. از این بردار برای توصیف نقاط کلیدی به صورت مجزا استفاده میشود. این توصیفنر همچنین برای هر نقطه کلیدی یک جهت و یک مقیاس نیز در نظر میگیرد.

نویسندگان نوعی دیگر <code>SIFT</code>را ارائه کردهاند که  $\rm GLOH$  نامیده می شود. از لحاظ عملی این توصیفگر با همان تتداد ابتاد قدرت تمایز بیشتری دارد ولی بار مضاسگاتی آن از SIFT بیشتر است ]2[.

هنوز هم جذابترین توصیف گر برای استفادههای عملی به نظر می رسد و در حال حاضر به طور  ${\rm SIFT}$ گستردهای مورد استفاده قرار می گیرد [۴]. ولی با این حال زمان نسبتاً بالای محاسبات و همچنین ابعاد بالای توصیفگر در مرحله تطبیق از اشکالات SIFT است که باعث می شود برای کاربردهای بلادرنگ خیلی مناسب نگاشد.

لذا برای بهبود پیچیدگی محاسباتی نسخههای سریعتری معرفی شدند. از مهمترین آنها میتوان به اشاره کرد که طول بردار در این توصیفگر ۶۴ است.  $\text{SURF}$  یک آشکارساز قوی از ویژگیهای SURF مضلی میباشد که اولین بار توسط Bay Herbert و همکارانش در سال 2111 ارائه شده است ]2[. SURF تا حدودی از توصیفنر SIFT الهام گرفته و همچنین از ماتریس هسین در پیدا کردن نقاط کلیدی بهره میگیرد.

با توجه به اینکه توصیفنر SURF از لضاظ دقت و مقاوم بودن در برابر شرایط نامساعد جزء بهترین توصیفگرها بوده و همچنین دارای حجم محاسباتی کمتر و به تبع سرعت بیشتری نسبت به SIFT میباشد، در این پایاننامه از این نود توصیفنر برای توصیف و بازنمایی استفاده شده است.

پس از بازنمایی یک شیء نوبت به تطبیق می٫سد. روشهای مختلفی برای این کار وجود دارد از جمله استفاده از گراف، فاصله اقلیدسی و استفاده از انواع طبقهبندها. با توجه به اینکه ویژگیهایی که توصیفگر استخراج میکند قابلیت تمایز زیادی دارند لذا استفاده از روشهایی که پیچیدگی محاسباتی  $\rm\,SURF$ کمتری دارند بیشتر توصیه میشود، از این رو در این پایاننامه از روش فاصله اقلیدسی برای مرحله تطبیق استفاده شده است(شکل ۱-۳).

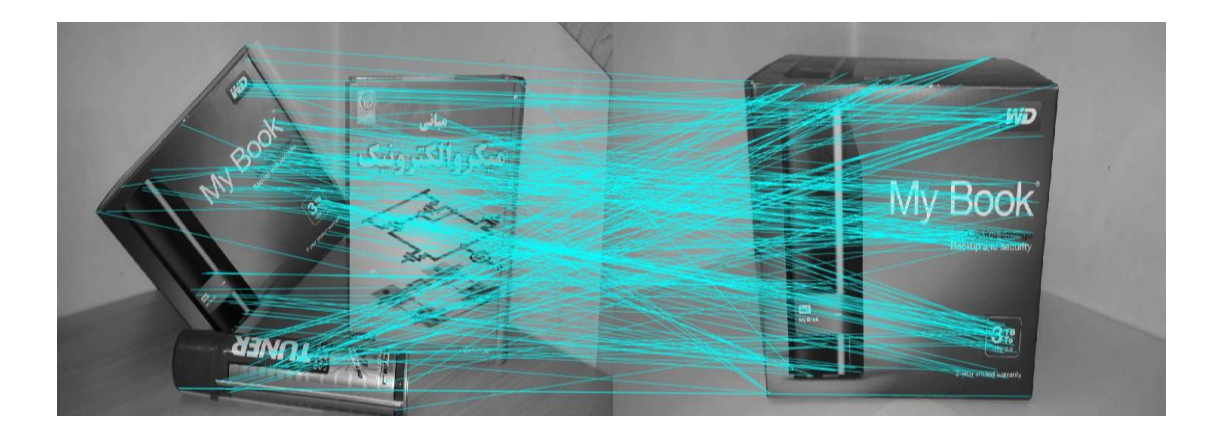

شکل ( ۱-۳ ) : تطبیق ویژگی ها

<span id="page-20-0"></span>در مرحله تطبیق یک سری دادههای پرت<sup>۱</sup> بوجود میآیند. این دادهها از آنجا ناشی میشوند که یک نقطه کلیدی در یک تصویر به نقطهای به غیر از نقطه کلیدی متناظر با خودش در تصویر دیگر نسبت داده شود. برای حذف این دادهها روشهای مختلفی ارائه شده که ما در این پایاننامه از عملگر RANSAC استفاده میکنیم )شکل 2-3(.

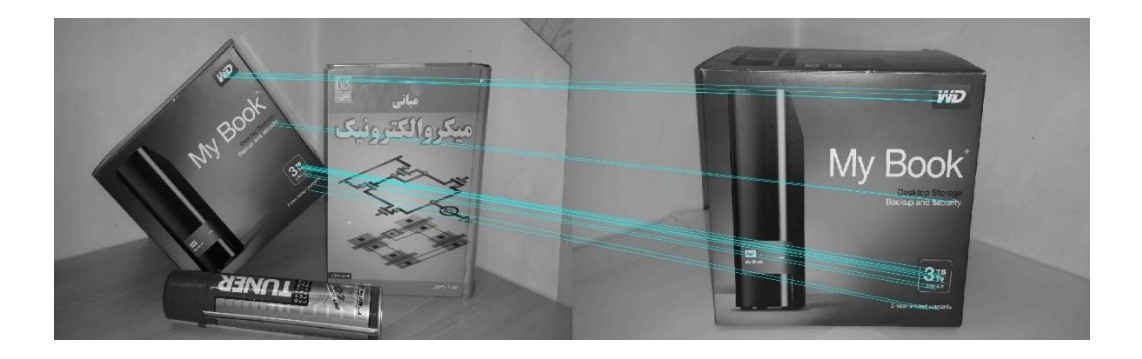

شکل ) 2-3 ( : حذف دادههای پرت با استفاده از RANSAC

<span id="page-20-1"></span>از آنجا که هدف این پایاننامه از شناسایی اشیاء استفاده در کاربردهای رباتیک میباشد لذا النوریتم مورد نظر باید توانایی اجرای بلادرنگ و همچنین سختافزار مربوطه امکان قابلحمل<sup>۲</sup> بودن را داشته باشد. برای حل محدودیت اول همان طور که اشاره شد از روشهایی استفاده شده که پیچیدگی

<sup>&</sup>lt;sup>1</sup> Outlier data

<sup>2</sup> Portable

محاسباتی کمتری داشته و همچنین از دقت قابل قبولی برخوردار باشند و برای مورد دوم از پردازندههای سیگنال دیجیتال یا DSP' سری داوینچی مدل DM6446 که یک پردازنده دو هستهای (یک هسته و یک هسته DSP) میباشد استفاده شده است (برد این پردازشگر به همراه ادوات جانبی آن ARM در شکل (۱–۵) نشان داده شده است) که این قابلیت را دارند که بتوان آنها را به صورت مستقل<sup>۲</sup> و بدون هیو سختافزار کمکی راهاندازی کرد.

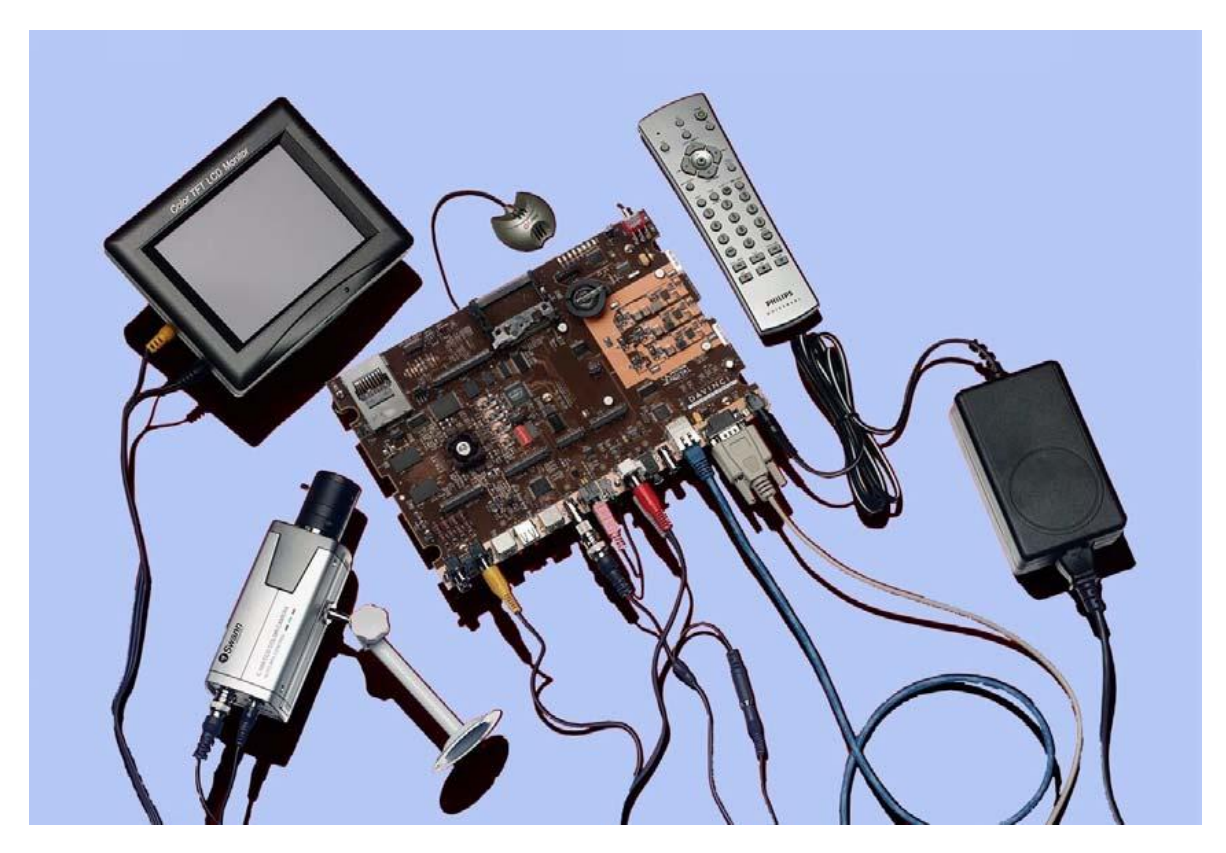

شکل ) 5-3 ( : برد DSP داوینچی مدل 6446DM

<span id="page-21-0"></span>ī

<sup>&</sup>lt;sup>1</sup> DSP (Digital Signal Processor)

<sup>&</sup>lt;sup>r</sup> Stand-alone

<span id="page-22-0"></span>فصل دوم

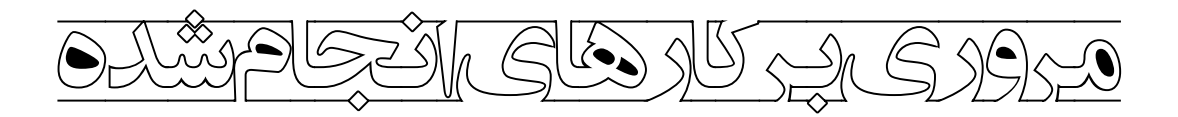

### <span id="page-23-0"></span>**1-1( مقدمه**

همانطور که گفته شد مهمترین بخش هر سیستم بینایی، بخش بازشناسی اشیاء است. با توجه به اینکه کارهای بسیار زیادی در این حوزه انجام شده یا در حال انجام است، در این فصل منابع به دو دسته تقسیم شده و سپس در هر دسته مهمترین و مرتگطترین کارهای انجام شده مرور خواهد شد.

این دو دسته عبارتاند از:

 3 سیستمهای مرسوم بازشناسی اشیاء  $\checkmark$ سیستمهای بازشناسی اشیاء که از بینایی انسان النو میگیرند و ستی میکنند مانند انسان عمل کنند.<sup>۲</sup>

# <span id="page-23-1"></span>**1-1( سیستمهای مرسوم بازشناسی اشیاء**

در این دسته بازشناسی را میتوان در حالت کلی در دو مرحله انجام داد [5]:

- 1 بازنمایی اشیاء
	- √ تطبیق

در مسأله بازنمایی باید بتوان یک شیء مفروض را به بهترین نحو بازنمایی کرد؛ به عبارت دیگر باید بتوان یک شیء را به فضایی دیگر نگاشت<sup>۴</sup> داد. این فضا باید در مقابل تغییراتی که اتفاق می|فتد مقاوم<sup>۵</sup> باشد.

ī

<sup>&</sup>lt;sup>1</sup> Traditional object recognition systems

<sup>&</sup>lt;sup>7</sup> Cognitive object recognition systems

<sup>1</sup> Object representation

<sup>&</sup>lt;sup>\*</sup> Mapping

<sup>&</sup>lt;sup> $\triangle$ </sup> Robust

## <span id="page-24-0"></span>**1-1-1( بازنمایی اشیاء**

به صورت کلی در دستهبندی روشهای بازنمایی توافق جامعی وجود ندارد و منابع مختلف این دستهبندیها را به صورت مختلفی انجام میدهند.

در یک نناه جامع میتوان دو دسته برای بازنمایی یک شیء در نظر گرفت [6]. در حالی که دسته اول سعی دارند که یک شیء را با استفاده از اطلاعاتی نظیر لبه، مرزها، گوشهها و نقاط تقاطع نشان دهند، دسته دوم از روشنایی و رنگ برای بازنمایی استفاده میکنند. جدا از دستهبندی باال از دیدگاه کاربردیتر میتوان روشهای متفاوتی برای بازنمایی یک شیء در نظر گرفت، از جمله [۶]:

> روشهای مبتنی بر هیستوگرام  $\checkmark$ √ روشهای مبتنی بر فضای ویژه' روشهای مبتنی بر گوشهها و لبهها  $\checkmark$  $\mathcal{V}$ روش های متنبی بر گراف $\mathcal{V}$

در میان دستهبندیهای مگتنی بر هیستوگرام میتوان به کار Swain] 7 [اشاره کرد که از رنگ به عنوان یک ویژگی اصلی برای بازشناسی استفاده کرده است. همچنین میتوان از کار Stricker] 8 [که از هیستوگرام مرز شیء برای بازشناسی استفاده کرده است، نام برد. از آنجا که روشهای مبتنی بر هیستوگرام ساده، دارای سرعت مناسب و در برابر تغییرات مقاوم هستند، روشهای جالبی هستند اما در عین حال ضتفهایی دارند [6]، از جمله عیبهای بزرگ این رواها، ناتوانی آنها در مدل کردن ساختار و شکل شیء و تمرکز بر روی ویژگیهای رنگ است.

<sup>3</sup> Eigensapce-based

<sup>&</sup>lt;sup>r</sup> Graph-based

روش های مبتنی بر فضای ویژه، کل تصویر را به صورت یک بردار در نظر می گیرند و سعی می کنند با استفاده از روشهای کاهش بعد مانند آنالیز مؤلفههای اصلی `، بعد آنها را کاهش دهند. از کارهای انجام شده در این دسته میتوان به کار Turk] 9 [اشاره کرد. این رواها زمانی کارایی مناسگی دارند که برای مثال تمام پس;مینه دارای یک توزیع یکنواخت قابلشناسایی باشد [۶]. روشهای موجود در این دسته زمانی که یک شیء کل تصویر را در بر میگیرد بسیار مناسب است [10].

در روشهای مبتنی بر گراف تصویر به نواحی تشکیل دهنده آن بخش می شود و هر ناحیه یک نود از گراف را تشکیل میدهد. سپس بین هر ناحیه و نواحی مجاور یک ارتباط<sup>۲</sup> در نظر گرفته میشود [۵]. از مزیتهای روشهای مبتنی بر گراف این است که ویژگیهای ساختاری را میتوان به راحتی به صورت گراف در نظر گرفت و سپس از یک الگوریتم تطبیق برای تطبیق زیر گرافها استفاده کرد [۱۱].

روشهای مبتنی بر ظاهر سعی میکنند یکی شیء را با استفاده از تصاویر آن مدل کنند به عنوان مثال در [12] ستی میشود که یک شیء با استفاده از تتداد زیادی تصویر که از زوایای مختلف گرفته شدهاند مدل شود (همانند آنچه در شکل (۲-۱) نشان داده شده است). سپس با استفاده از ارتباط بین نماهای تصویر شیء مدل فشردهای از آن در فضای ویژه بدست آورد. از معایب این روش می توان به حساسیت آنها نسبت به دادههای پرت اشاره کرد. در تلاش برای ترکیب مزایای روشهای مبتنی بر ویژگی و روشهای مبتنی بر ظاهر روشهای مبتنی بر توصیفگرها<sup>۳</sup> ارائه شد [۵].

-

<sup>&</sup>lt;sup>1</sup> Principle Component Analysis(PCA)

 $\lq$  Edge

<sup>1</sup> Descriptor

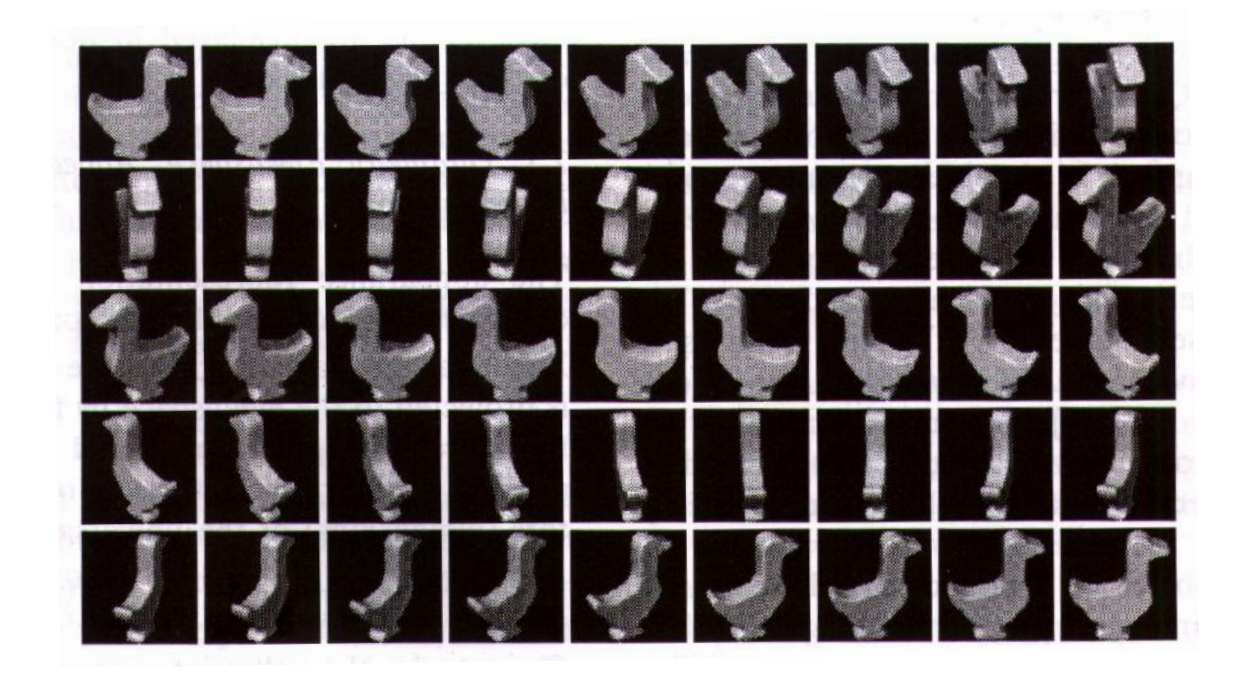

شکل ) 3-2 ( : یک مجموعه از تصاویر مربوط به یک شیء که از چرخش شیء مورد نظر حول یک مضور بدست آمده است [١٢].

<span id="page-26-0"></span>برخلاف روشهای مبتنی بر ویژگی، توصیفگر محلی یک توصیف یکتا<sup>۱</sup> از تصویر ارائه میدهد. از مزایای مهم روشهای مبتنی بر توصیفگرهای محلی این است که میتوان با استفاده تنها از این توصیفگرها به مقایسه دو تصویر از یک شیء پرداخت. علاوه بر آن از آنجا که این توصیفگرها نسبت به تغییرات هندسی مقاوم هستند برخلاف روشهای مبتنی بر ظاهر به تعداد نماهای کمتری برای بیان یک شیء نیاز دارند  $\lbrack \Delta \rbrack$ 

توصیفگرها را میتوان به دو بخش سراسری<sup>۲</sup> و محلی تقسیم کرد. از آنجا که توصیفگرهای سراسری ستی میکنند تمام تصویر را به صورت سادهای توصیف کنند در بسیاری از اوقات نمیتوانند جزئیات تصویر را مشخص کنند. این جزئیات میتواند شامل تغییرات هندسی باشد که در بخشی از تصویر اتفاق میافتد [6] [13].

<sup>3</sup> Unique

<sup>&</sup>lt;sup>r</sup> Global

با توجه به قدرت توصیفنرهای مضلی در توصیف کامل تصویر، ستی میشود مرور کوتاهی به مهمترین آنها شود. توصیفنرهای بسیار زیادی ارائه شده است که هر کدام ویژگیهای خاصی را مدنظر قرار میدهند. در [14] تقسیمبندی کلی روی توصیفنرهای مضلی میشود که این تقسیمبندی را میتوان به صورت زیر خالصه کرد:

> نوصیفگرهای مبتنی بر توزیع  $\checkmark$  تکنیکهای مکانی - فرکانسی<sup>2</sup>  $\mathbf{v}$ توصیفگرهای تفاضلی  $\mathbf{v}$

توصیفگرهای مبتنی بر توزیع سعی میکنند با استفاده از هیستوگرام ویژگیهای مختلف ظاهر یا شکل یک شیء را بیان کنند [14]. یک توصیفنر ساده در این دسته، همان پیکسلهای خود تصویر میباشد. توصیفگر بعدی که در این خانواده قرار دارد و شهرت بسیار دارد توصیفگر ارائه شده توسط Lowe یعنی همان SIFT میباشد [3]. خانواده دوم از توصیفنرها، توصیفنرهای مکانی-فرکانسی است. این تکنیکها سعی میکنند که محتوای تصویر را با استفاده از فرکانسها بیان کنند [۱۴]. برای مثال، تبدیل فوریه ٔ محتوای یک تصویر را به توابع اولیه تجزیه میکند؛ اما از آنجا که ارتباط مکانی بین نقاط از بین می ود و همچنین تعداد این توابع اولیه بینهایت هستند برای توصیف محلی مناسب نیستند [1۴]. تبدیل گابور<sup>ه</sup> [۱۴] مشکل فوق را حل میکند اما مشکل دیگری دارد و آن این است که برای یک تغییر در فرکانس و جهت باید تعداد بسیار زیادی فیلتر محاسبه شود. این کار باعث رشد فزاینده پیچیدگی محاسباتی میشود. فیلتر گابور و تبدیلات موجک [۱۴] برای کلاسهبندی بافت<sup>۶</sup> مورد استفاده قرار می گیرد.

<sup>1</sup> Differential Descriptors

ī

<sup>3</sup> Distribution-Based Descriptors

<sup>&</sup>lt;sup>7</sup> Spatial-Frequency Techniques

<sup>2</sup> Fourier Transform

<sup>&</sup>lt;sup>*<sup>b</sup>* Gabor wavelet</sup>

<sup>&</sup>lt;sup>\*</sup> Texture

در دسته سوم سعی می شود تخمینی از همسایههای یک نقطه یا پیکسل محاسبه شود [۱۴]. از مهمترین کارهای اخیر در این دسته، الگوهای باینری محلی ٔ [۱۵] است. این روش در عین حال که ساده است ولی کاربردهای بسیار زیادی مخصوصاً در آنالیز بافت دارد. این توصیفنر یک عملنر مربتی 1×1 را در نظر گرفته و روی تصویر شیء حرکت میدهد. این مربع روی هر پیکسلی که قرار میگیرد 1 پیکسل همسایه با پیکسل مرکزی مقایسه میشوند و اگر مقدار شدت روشنایی آنها از پیکسل همسایه بیشتر بود مقدار 3 و در غیر این صورت مقدار صفر را میگیرند. در نهایت مقدار شدت روشنایی پیکسل مرکزی، جمع وزندار مقادیر پیکسلهای همسایه است. سپس مربع را حرکت داده و روی پیکسل مجاور قرار میگیرد. این کار تا انتها ادامه مییابد. هیستوگرام مقادیر، نتیجه اعمال النوی دودویی مضلی میباشد. از این توصیفنر در کاربردهای بسیار استفاده شده است.

در مقایسهای که میان روشهای مختلف توصیف ویژگی انجام شده است [۱۴]، تبدیل ویژگی غیر حساس به مقیاس )SIFT[ )1]، بارزترین توصیف را از شیء ارائه داده است. توصیفنر SIFT روی نقاط کلیدی غیر حساس که از طریق تفاوتهای گاوسی<sup>۲</sup> (DOG) استخراج شده است، تکیه میکند. نسخههای مختلفی از توصیفنر SIFT ارائه شده است که در هر کدام ستی شده تا یکی از ویژگیهای آن تقویت شود. در برخی از موارد هم ویژگیهای جدید مانند رنگ به آن اضافه شده است. این توصیفنر دارای دقت مناسبی میباشد، اما تعداد نقاط ویژگی استخراج شده در آن بالاست، که محاسبات بیشتری را در پی خواهد داشت. این مسأله در تصاویری که دارای پیچیدگی بیشتری هستند، نمود بیشتری دارد. در همین راستا روش PCA-SIFT [1۶] جهت کاهش ابعاد بردار ویژگی SIFT پایه از ۱۲۸ به ۳۶ ارائه شد. این روش باعث کاهش پیچیدگی زمانی می شود اما انعطافپذیری زیادی ندارد. در مواقعی که ساختار بافتی مشابهی در تصاویر اتفاق افتاده است، SIFT خصوصیات مضتویات شکل را در جهت باال بردن توان تمایز، به بردار ویژگی قبلی اضافه می کند [۱۷].

<sup>&</sup>lt;sup>1</sup> Local Binary Pattern (LBP)

<sup>&</sup>lt;sup>\*</sup> Difference of Gaussian

در سال ۲۰۰۹ میچل و یو توصیفگر ASIFT' ا۱۸ را ارائه دادند. این توصیفگر علاوه بر داشتن تمام ویژگیهای SIFT قدرت بسیار بالایی در تصاویری که تبدیل کشیدگی<sup>۲</sup> بر روی آن اعمال شده است، داشت. در توصیفگر SIFT-CCH | SIFT-CCH ا، از ماتریس همرخداد ۱۳۰ $\,$  در جهت شرکت دادن ویژگی رنگی در توصیفنر SIFT استفاده شده است. ماتریس همرخداد اولیه بر روی تصاویر سطح خاکستری کاربرد داشت، ولی نسخههای دیگری از آن روی تصاویر رنگی هم قابل استفاده میباشد. این روش به دلیل ترکیب دو ویژگی در یک بردار ویژگی به CCH-SIFT متروف است.

در سال 2111 یک توصیفنر ویژگی غیر حساس به مقیاس دینر تضت عنوان SURF[ 2 ]ارائه شد. توصیفنر SURF نیز همانند SIFT نقاط کلیدی را استخراج مینماید با این تفاوت که هر نقطه توسط یک بردار ویژگی با 12 مؤلفه نمایش داده میشود. بر اساس ارزیابیهای انجام شده، به نتیجه رسیدهاند که SIFT قدرت تشخیص بیشتری نسگت به SURF دارد ولی در مقابل SURF سریعتر و منسجمتر عمل می نماید. به منظور مطالعه بیشتر در مورد توصیفگرهای ویژگی غیر حساس به مقیاس می توانید به مراجع ]2[، ]32[ و ]23[ مراجته نمایید.

## <span id="page-29-0"></span>**1-1-1( تطبیق**

همانطور که در ابتدای این فصل بیان شد پس از بیان مناسب صحنه و مدل، فاز بعدی تطبیق مناسب بین این دو صحنه میباشد. هدف از تطبیق بررسی میزان شباهت<sup>۴</sup> بین دو بردار ویژگی استخراج شده از مدل و صحنه است. وقتی صحبت از میزان شباهت یا معیار شباهت میشود خود به خود بحث میزان دوری یا نزدیکی دو بردار تداعی میشود. میتوان گفت که کارایی یک سیستم بازشناسی وابسته به معیار شباهت است [۲۲]. در سالهای اخیر تلاشهای بسیار زیادی برای طراحی یک معیار شباهت

-

<sup>3</sup> Affine-SIFT

 $\gamma$  Affine transformation

<sup>1</sup> Co-occurrence matrix

<sup>&</sup>lt;sup>\*</sup> Similarity

مناسب مطرح شده است [23]- [24]. برخی از این متیارهای فاصله عگارتاند از: فاصله اقلیدسی، هاسدورف [۲۵]، فاصله هدف` [۲۶]، تقاطع هیستوگرام``. در میان این معیارها فاصله اقلیدسی بسیار ساده و در عین حال پر استفاده است. فاصله هدف در محاسبه ارقام دستنویس بسیار کاربرد دارد [۲۲]، 'ین نوع معیار شباهت به تغییر شکلهای محلی حساس است. [۲۲] فاصله هاسدورف<sup>۳</sup> نه تنها به نویز مقاوم است بلکه این امکان را نیز میدهد تا بخشی از یک تصویر را با تصویر دینر مقایسه شود. الگته در تمامی این معیارهای شباهت فرض بر این است که تصویر به درستی توصیف شده است. یکی دیگر از روشهای بازنمایی اشیاء استفاده از روشهای مبتنی بر گراف است. این روش علیرغم اینکه دقت خوبی دارد ولی حجم محاسباتی آن به نسبت بیشتر میباشد.

پس از اینکه با دو بخش بسیار مهم سیستمهای بازشناسی اشیاء و کارهای مهم در هر بخش به صورت مجزا آشنا شدیم. در این قسمت از مهمترین و مرتبطترین سیستمهایی که تا کنون انجام شده است چند نمونه مترفی میشود.

در سال 2115 Kostin و همکارانش [11] برای اینکه مشکالت بخشبندی را از بین بگرند و از طرفی بتوانند ناحیههای تصویر شیء را به راحتی و با قدرت بیشتری از نظر مقاوم بودن در برابر تغییرات استخراج کنند، از توصیفنرSIFT برای استخراج نواحی استفاده کردند، با این نناه هر ناحیه متادل با یک نقطه کلیدی استخراج شده توسط SIFT بود. در ادامه بین هر نقطه کلیدی و نقاط کلیدی همسایه یک همساینی در نظر گرفتند. آنها سپس این ساختار را در گراف ARG قرار دارد. در نهایت آنها از مقادیر بردار 321 تایی SIFT برای ویژگیهای یکانی و برای ویژگیهای باینری از مقادیر بزرگنمایی و جهت استخراج شده توسط SIFT استفاده کردند.

<sup>3</sup> Target distance

<sup>&</sup>lt;sup>\*</sup> Histogram intersection

<sup>1</sup> Hausdorff distant

در سال ۲۰۱۲ Sanroma و همکارانش [۲۷] روش دیگری ارائه دادند که به روش قبل تا حدی نزدیک بود. آنها به جای اینکه پیچیدگی را به نقاط کلیدی منتقل کنند، ابتدا با استفاده از کشف کننده هریس [28] که شناسایی کننده سادهای است، نقاطی را استخراج میکنند. سپس به جای اینکه تنها با استفاده از توصیفگرها به تطبیق بپردازند، با استفاده از تعریف دو ارتباط ساختاری و هندسی این کار را انجام میدهند. این روش برخلاف اینکه از مقادیر مطلق ٰ پیکسلها استفاده کند از مقادیر هندسی آنها استفاده کنند [29] و [30]. در این النوریتم، آنها با یک مدل ترکیب شده روبرو بودند که برای حل أن از روش حداکثر انتظار <sup>۲</sup> استفاده میکنند. در این نگاه هدف، موفقیت در تخصیص احتمال است که با استفاده از انتصاب نرم<sup>۳</sup> انجام میشود. نکته مهم الگوریتم ارائه شده این است که میتواند خطا را در حین فرآیند یافته و اصالح کند.

همانطور که در ابتدای فصل گفته شد روشهای بسیار زیادی برای حل مسئله بازشناسی ارائه شده است. ارائه تمامی آنها در این فصل و این پایاننامه میسر نیست برای مطالته بیشتر به [5] و [13] مراجته شود.

# <span id="page-31-0"></span>**9-1( روشهای الهام گرفته از بینایی انسان**

آلن تورینگ ٔ (۱۹۱۲–۱۹۴۵) [۳۱] هوش مصنوعی را ساخت ماشینی دانست که میتواند از انسان تقلید کند. با الهام از این تعریف تورینگ، دسته دوم شامل روش هایی است که سعی می کنند بینایی انسان را تقلید کنند.

-

<sup>3</sup> Absolute

 $\zeta$  Expectation Maximization (EM)

<sup>1</sup> Soft-assign

<sup>&</sup>lt;sup>\*</sup> Alan Turing

اگر کمی به بینایی انسان توجه کنیم، مشاهده خواهیم کرد که انسان به راحتی بسیاری از اجسام را میتواند تشخیص دهد بدون اینکه زحمت زیادی را متضمل شود. این در حالی است که بازشناسی اشیاء مسئله پیچیدهای میباشد. هدف اصلی تمام کارهایی که در این دسته انجام میشود این است که انسان چنونه اشیاء را تشخیص میدهد؟ [32]

# <span id="page-32-0"></span>**1-9-1( محدودیتهای سیستمهای مرسوم بازشناسی**

روش های مرسوم بازشناسی همیشه به یک پایگاه داده وابسته هستند و واضح است که هیچ پایگاه دادهای کامل نیست لذا این روش ها عمومیت ندارند. مشکل بعدی به این برمی گردد که روش های مرسوم بازشناسی یک بار آموزش می،بینند و سپس مورد آزمایش قرار می گیرند که این نیز یک نقص است زیرا وقتی به بینایی انسان بازمیگردیم کامالً متوجه خواهیم شد که انسان مدام در حال یادگیری است [33]. مشکل بعدی سیستمهای مرسوم این است که وقتی یک سیستم مرسوم پس از آموزش در یک محیط ناآشنا (منظور تعریف راسل از محیط است [۳۱]) قرار داده می شود عملاً هیچ کاری نمی تواند انجام دهد. در واقع نمی تواند خود را با شرایط جدید وفق ٰ دهد؛ اما انسان در یک محیط جدید به راحتی پس از مدت بسیار اندکی با محیط وفق پیدا میکند. این مشکلات تنها بخشی از ناتوانی سیستمهای مرسوم در مقابل سیستم بینایی انسان است. در ادامه این فصل مرور بسیار مختصری بر روشهایی که در این دسته قرار میگیرند خواهیم کرد.

## <span id="page-32-1"></span>**1-9-1( سیستم بینایی انسان**

تمامی کارهایی که در این دسته قرار میگیرند از مقاله [34] سرچشمه میگیرند. در این مقاله یک مدل ریاضی برای لایه کورتکس<sup>۲</sup> مغز پیشنهاد شد. همانطور که مشخص شده است عمل بازشناسی اشیاء

<sup>3</sup> Adopt

<sup>&</sup>lt;sup>r</sup> Cortex

در لایهای از مغز به نام کورتکس انجام می شود. ما بدون اینکه بدانیم انرژی بسیار زیادی برای عمل بازشناسی اشیاء مصرف می کنیم. این مقاله یک معماری سلسله مراتبی از عمل بازشناسی ارائه میدهد این مدل HMAX نام دارد.

مقاالت بسیار زیادی در سالهای اخیر بر اساس این مقاله ارائه شد از جمله:

در سال ۲۰۱۲ Jeong و همکارانش [۳۳] روش سلسله مراتبی را ارائه دادند که از همان معماری کورتکس استفاده می کرد. این تحقیق ابتدا به مشکل یک بار آموزش دیدن سیستمهای مرسوم بازشناسی اشاره میکند و سپس یک مدل افزایشی برای ارائه ویژگیها ارائه میدهد. سپس بیان میکند که به جای اضافه کردن دادههای اضافی از انتطافپذیری دادهها استفاده شود. از طرفی اضافه کردن دادههای اضافی فراموشی را نیز به سیستم تضمیل نخواهد کرد.

در کار دیگر siagian و همکارانش [۳۵] روشی مبتنی بر کورتکس برای رباتهای متحرک در محیطهای باز ارائه میدهند. روشهای ارائه شده تا کنون در محیطهای کنترل شده کارایی مناسبی داشتهاند اما زمانی که مضیط تغییر میکند و وارد مضیطهای باز میشویم کارایی سیستمهای مرسوم به شدت کاهش مییابد. دلیل این کاهش کارایی به علت مضیط بسیار پیچیدهای است که از خصوصیات ذاتی مضیطهای روباز میباشد.

این مقاله به ارائه معماری می $\mu$ ردازد که از لحاظ مکانیزم و همچنین پیچیدگی محاسباتی از انسان تقلید میکند. در این تحقیق اشاره میشود انسان همواره بر روی منابعی که در میدان دیدش وجود دارد تمرکز میکند. در واقع انسان آن قسمت که بیشتر مورد عالقه است را مورد بررسی و جستجو قرار میدهد. تجزیه و تضلیل بسیار سریع تصویر جامع در این استراتژی، منجر به یک مجموعه کوچک از مکانهای کاندید مهم در صضنه میشود.

<span id="page-34-0"></span>فصل سوم

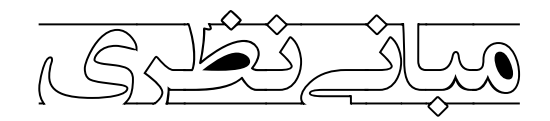

#### <span id="page-35-0"></span>**1-9( مقدمه**

همان طور که در فصـل قبل هم اشـاره شد با توجه به دقت کافی و همچنین سرعت اجرای قابل قبول SURF در این پایاننامه برای توصایف نقاط کلیدی از این توصایفنر اساتفاده شاده است. به طور کلی میتوان گفت سیستم شناسایی دارای دو مرحله میباشد:

در مرحله اول تصـــاویری (معمولاً نزدیک و از روبرو) از اشــــیاء مورد نظر تهیه می $\mathfrak{Z}_i$ دد، ســـیس در هر تصویر شیء از پس زمینه جدا گشته و از آن به کمک روش SURF نقاط مهم استخراج شده و توصیف میگردند. این ویژگیها به عنوان مدل شیء در سیستم ذخیره میشوند.

در مرحله دوم که مرحله آزمون میباشـد یک فریم` تصـویر از دوربین وارد سیستم میگردد آنگاه نقاط مهم تصـویر با روش SURF اسـتخراج شـده و نواحی اطراف نقاط توسـط توصـیفگر SURF توصـیف میشـوند. نقاط توصـیف شـده با ویژگی&ای اسـتخراج شـده از مدل اشیاء (در مرحله آموزش) مقایسه میشـوند تا شــیء مورد نظر در تصـویر ورودی شناسایی شوند. در این قسمت یک سری دادههای پرت بوجود میآیند که برای حذف آنها از RANSAC[ 11 ]اساتفاده می شود. در آخرین مرحله اگر تتداد نقاط باقی مانده پس از اعمال RANSAC بیشاتر از حد متینی بود مفهومش این اسات که شیء مورد نظر در این فریم وجود دارد که با استفاده از یک سری از پردازشها آن را در تصویر شناسایی میکنیم.

## <span id="page-35-1"></span>**1-9( توصیفگر SURF**

SURF یک آشاکارسااز ویژگی مضلی قوی می باشاد که برای اولین با در ساال 2111 توسط Herbert Bay و همکارانش ارائه شــد  $[\mathfrak{f}]$  و تا حدودی از توصــیفگر SIFT الهام گرفته شــده اســت. SURF بر اسـاس جمع پاسـخهای موجک هار دو بعدی<sup>۲</sup> میباشـد و وقتی کارآمد و مؤثر است که همراه با تصویر

ī

<sup>3</sup> Frame

<sup>&</sup>lt;sup>r</sup> 2D Haar wavelet
انتگرال <sup>۱</sup> مورد اســتفاده قرار گیرد. این توصــیفگر از یک تخمین صـحیح از دترمینان هســین اســتفاده می کند که می توان آن را خیلی سـریع با تصـویر انتگرال محاسـبه نمود. برای ویژگیها هم که از جمع پاسخهای موجک هار استفاده می کند می توان دوباره از تصویر انتگرال استفاده نمود.

### **1-1-9( تصویر انتگرال**

بخش عمدهای از افزایش بازدهی در SURF را می توان به تصـــویری واســـطه که به عنوان «تصـــویر انتگرال» شناخته می شود، نسبت داد. تصویر انتگرال در ابتدا از تصویر ورودی محاسبه شده و به منظور محاسـبه مجموع شـدت پیکسـل ها در یک ناحیه مسـتطیلی با سرعت بالا مورد استفاده قرار می گیرد. تصویر ورودی I گرفته شده و نقطه (y,x (در تصویر انتنرال I<sup>Σ</sup> بوسیله جمع مقادیر بین نقطه مورد نظر و مبدأ محاسبه میگردد. فرمول زیر بیانگر همین موضوع است:

$$
I_{\Sigma}(x, y) = \sum_{i=0}^{i \leq x} \sum_{j=0}^{j \leq y} I(x, y)
$$
 (1-T)

با استفاده از تصـویر انتگرال محاسـبه مجموع شـدت پیکسلها در یک ناحیه مستطیلی به چهار عمل کاهش پیدا می کند. اگر ما یک مســتطیلی که به رأسهای C ,B ,A و D محدود شــده اســت همانند شکل )3-1( را در نظر بنیریم، جمع شدت روشناییها برابر است با:

$$
\Sigma = A + D - (C + B) \tag{7-7}
$$

<sup>&#</sup>x27; Integral image

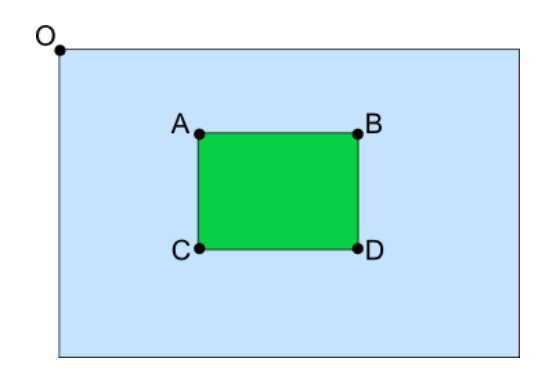

شکل ( ۳-۱ ) : محاسبه جمع شدت روشناییهای محصور در ناحیه با استفاده از تصویر انتگرال [۳۷]

از آنجا که زمان محاسـبه مسـتقل از تغییر در اندازه می باشد، این روش زمانی مفید است که ناحیههای بزرگی مورد نیـاز بـاشـــد. SURF بــه خوبی از این ویژگی اســـتفاده می کند تا در یک زمان ثابت کم، کانوولوشنهایی با اندازه متغیر را انجام دهد.

## **1-1-9( هسی**

مبنای کار SURF بر اسـاس ماتریس هسین ٰ میباشد. برای آشنا شدن با هسین یک تابع پیوسته از دو متغیر که مقدار تابع در (x,y) برابر f(x,y میباشــد را در نظر بگیرید. ماتریس هســـین برابر ماتریس مشتقات جزئی تابع f میباشد.

$$
H(f(x, y)) = \begin{bmatrix} \frac{\partial^2 f}{\partial x^2} & \frac{\partial^2 f}{\partial x \partial y} \\ \frac{\partial^2 f}{\partial x \partial y} & \frac{\partial^2 f}{\partial y^2} \end{bmatrix}
$$
 (7-7)

دترمینان این ماتریس که به عنوان تفکیککننده<sup>۲</sup> شناخته میشود با فرمول زیر محاسبه میگردد:

$$
\det(H) = \frac{\partial^2 f}{\partial x^2} \frac{\partial^2 f}{\partial y^2} - \left(\frac{\partial^2 f}{\partial x \partial y}\right)^2 \tag{5-5}
$$

<sup>3</sup> Hessian matrix

<sup>&</sup>lt;sup>r</sup> discriminant

از مقدار دترمینان برای طبقهبندی حداکثر و حداقل تابع بوســیله تســت مشــتق مرحله دوم اســتفاده می شـود، و همچنین چون دترمینان حاصـل ضرب مقادیر ویژه هسین می باشد می توان از علامت جواب برای طبقهبندی نقاط اســتفاده کرد؛ بدین صــورت که اگر دترمینان منفی بود آنگاه مقادیر ویژه دارای علامتهای متفاوت می باشـند و از این رو نقطه اکسترمم محلی نمی باشد، اگر مثبت بود آنگاه هر دوی مقادیر ویژه منفی یا هر دو مثبتاند که در هر صورت نقطه به عنوان اکسترمم طبقهبندی میشود.

 $I(x,y)$  حال برای اینکه بتوان از نظریه بالا اسـتفاده کرد ابتدا (f(x,y را با شــدتهای پیکســل تصــویر جایگزین می کنیم. برای محاسبه مشتقها هم می توان از کانوولوشن تصویر با یک کرنل مناسب استفاده کرد. در مورد SURF کرنل انتخابی یک کرنل گاوسـی مرتبه دوم که نرمالیزه شــده اسـت میباشــد که امکان تحلیل در حوزه مقیاس همانند حوزه مکان را میدهد. می توان کرنلهایی برای مشـــتقات جزئی در راسـتای y ، x و ترکیب xy سـاخت که بشـود با آنها چهار المان ماتریس هسـین را محاسبه نمود. اسـتفاده از کرنل گاوسـی این مزیت را دارد که میتوان مقدار هموارسازی ٔ هنگام مرحله کانوولوشن را تغییر داده، در نتیجه دترمینان را در مقیاسهای متفاوت مضاسگه کرد. عالوه بر این چون تابع گاوسی یک تابع ایزوتروپیک (متقارن دایروی) می،باشـد، کانوولوشــن با آن مســتقل از چرخش می،باشــد. حال میتوان ماتریس هسین را به عنوان تابتی از مکان (y,x = (X و مقیاس σ بیان کرد.

$$
H(X,\sigma) = \begin{bmatrix} L_{xx}(X,\sigma) & L_{xy}(X,\sigma) \\ L_{xy}(X,\sigma) & L_{yy}(X,\sigma) \end{bmatrix}
$$
 (Δ-۳)

 $\frac{\partial^2 g(\sigma)}{\partial x^2}$ در اینجا  $\mathrm{L}_{\mathrm{xx}}(\mathrm{X},\!\sigma)$  به کانوولوشــن مشتق مرتبه دوم گاوسی با تصویر در نقطه  $X = (x,y)$  اشاره  $\frac{\partial g(t)}{\partial x^2}$ دارد و به طور مشـابه برای Lyy و L<sub>xy</sub> هم همین طور اسـت. این مشـتقات به عنوان لاپلاســین گاوســی شـناخته میشـوند. حال می توانیم دترمینان ماتریس هسـین برای هر پیکسـل را محاسبه و از آن برای

<sup>3</sup> smoothing

پیدا کردن نقاط کلیدی استفاده کنیم. این قسمت آشکارساز هسین شگیه به چیزی است که Beaudet [38] ارائه داد.

Lowe [3] روشـی ارائه کرد که تقریب لاپلاسین گاوسی را با استفاده از تفاضل گاوسیها محاسبه می کرد و این کار سـبب افزایش عملکرد محاسـبه شد. Bay [۴] در روشی مشابه یک تقریب از لاپلاسین گاوسی با استفاده از فیلتر جعبهای ٔ به عنوان نمایندهای از کرنل مربوطه ارائه داد. شکل (۳-۲) شباهت بین کرنلهای گســسـته و فیلترهای جعبهای متناظر با آنها را نشان میدهد. افزایش عملکرد هنگامی حاصـل می شود که این فیلترها همراه با تصویر انتگرال که در بخش قبل توضیح داده شد به کار گرفته شوند.

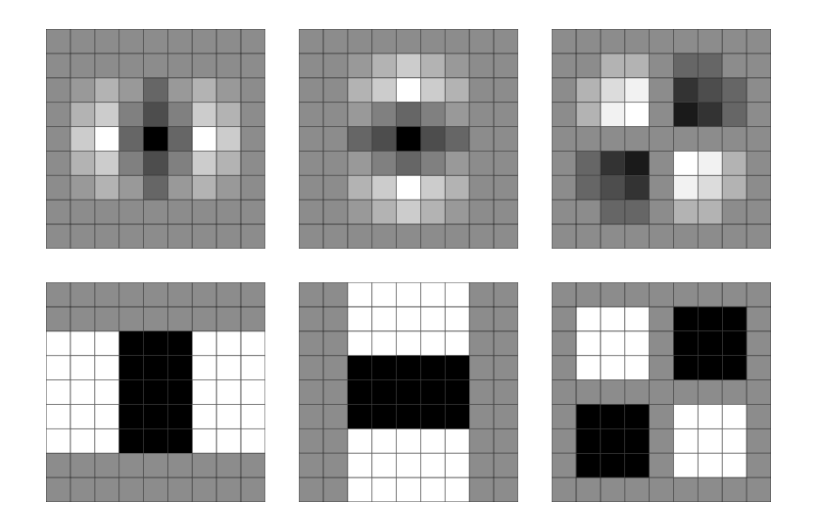

شکل ( ۳-۲ ) : تقریب لاپلاسین گاوسی. سطر اول: مشتق مرتبه دوم گاوسی گسسته در راستای xy و xy. که ما آنها را به عنوان Lxx، Lyy و Lxy میشناسیم. سطر پایین: تقریب فیلتر جتگهای وزندار شده در راستای x، y و xy. که با عنوان Dxx، Dyy و Dxy شناخته میشوند ]12[.

برای نشان دادن تفاوت به عنوان مثال میتوان تتداد آرایهها و همچنین عملنرهای مورد نیاز را در نظر گرفت. برای یک فیلتر 3×3 ما به 13 عنصار و عملنر برای فیلتری با مقادیر صاضیح نیاز داریم ولی در صـــورتی کـه این عدد برای فیلتر جعبهای ۸ میباشـــد. حال اگر اندازه فیلتر افزایش پیدا کند هزینه

<sup>3</sup> Box filter

محاسـباتی به طور قابل توجهی برای لاپلاسـین واقعی افزایش پیدا می کند در حالی که برای فیلترهای جتگهای مستقل از اندازه میباشد.

در شـکل (۳-۲) وزنهایی که به هر یک از قسـمتهای فیلتر اعمال میشـود سـاده انتخاب شده است. برای فیلتر D<sub>xy</sub> ناحیه ســـیاه با مقدار ۱ وزن دهی شـــده، ناحیه ســـفید با مقدار ۱- و نواحی باقی مانده وزنی به آنها داده نمی شــود. فیلترهای  $\rm D_{xy}$  و  $\rm D_{yy}$  به طور مشابه وزن دهی می شوند اما نواحی سفید با مقدار ۱- و نواحی ســیاه با مقدار ۲. وزن دهی ســاده اجازه محاســبه ســریع نواحی را میدهد اما یک اختلاف بین مقادیر پاسخ کرنل اصلی و تقریب زده شده بوجود می آید. برای کاهش این اختلاف Bay [4] فرمول زیر را به عنوان یک تقریب دقیر برای دترمینان هساین با اساتفاده از گاوسای تقریب زده شده ارائه کرد.

)1-1( <sup>2</sup> Det (Happrox) = DxxDyy – (0.9Dxy) در [4] دو فیلتر با جزئیات با هم مقایساه شادند و نتایج حاصل از فیلتر جتگهای کمی کاهش در دقت داشاات که در مقایسااه با افزایش در عملکرد و ساارعت ناچیز بود. دترمینان در اینجا اشاااره به پاساا 3 حگابی در مکان (σ,y,x = (X دارد. جساتجوی مقدارهای بیشاینه مضلی این تابع روی هر دوی فرا و مقیاس باعث پیدا شادن نقاط کلیدی میگردد. روا دقیر برای اساتخراج این نقاط در قسامت بتدی توضیح داده خواهد شد.

### **9-1-9( ساخت فضای مقیاس**

به منظور آشاکارسازی نقاط کلیدی با استفاده از دترمینان هسین در ابتدا الزم است تا مقدمهای درباره مفهوم یک فضـای مقیاس<sup>۲</sup> داشــته باشـیم. یک فضای مقیاس یک تابع پیوسته است که می¤واند برای پیدا کردن اکسترمم در تمام مقیاسهای ممکن مورد استفاده قرار گیرد [39]. در بینایی ماشین فضای

<sup>3</sup> blob response

 $\frac{8}{3}$  scale-space

مقیاس به طور متمول به عنوان یک هرم تصاویر به اجرا در می آید که تصویر ورودی به صورت تکراری با کرنل گاوسے کانوالو شده و به زیر نمونه تبدیل می شود (در اندازه کاهش پیدا می کند). این روش به طور مؤثر در SIFT[ 1 ]به کار برده میشاود اما چون هر الیه وابسته به الیه قگلی میباشد و تصویر نیاز به تغییر اندازه دارد از لحاظ محاسـباتی بهینه نیسـت. از آنجا که زمان پردازش کرنلهای استفاده شده در SURF مســتقل از زمان اسـت، فضــای مقیاس میتواند بوســیلهی اعمال کرنلهایی که اندازه آنها افزایش پیدا کرده اسـت به تصـویر اصـلی ســاخته شــود. این روش این امکان را به ما میدهد که برای لایههای چندگانه از فضــای مقیاس هرم به طور همزمان پردازش شــده و عدم احتیاج به زیر نمونههای تصاویر باعث افزایش عملکرد می گردد. شکل )1-1( تفاوت بین ساختار فرای مقیاس سنتی و SURF متناظر با آن را نشان میدهد.

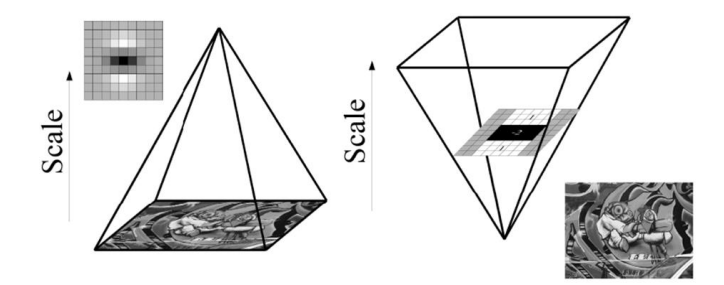

شکل ( ۳-۳ ) : هرم فیلتر. روش سنتی برای ساخت فضای مقیاس(سمت چپ). اندازه تصویر متغیر است و فیلتر گاوسی مکرراً به تصویر اعمال میشود تا لایههای بعدی را هموار کند. در روش SURF (سمت راست) تصویر اصلی ثابت است و فقط اندازه فیلتر تغییر می کند [۳۷].

یک فضـای مقیاس به تعدادی اکتاو <sup>۱</sup> تقسـیم میشود، که یک اکتاو به یک سری از نقشههای پاسخی <sup>۲</sup> که از دو برابر شــدن مقیاس بدســت آمده، اشــاره دارد. در SURF پایینترین ســطح فضــای مقیاس از خروجی فیلتر ۹×۹ که در شکل (۳-۲) نشان داده شده بدست میآید. این فیلترها مربوط به یک فیلتر گاوســی با مقادیر صــحیح و 1.2 = σ می $\mu$ شــند. لایههای بعدی با افزایش مقیاس فیلتر با حفظ همان

<sup>3</sup> Octave

<sup>&</sup>lt;sup>r</sup> response maps

نســـبت لایه فیلتر بدســـت می]ید. چون اندازه فیلتر افزایش پیدا می کند در نتیجه مقدار مقیاس فیلتر گاوســی مربوطه نیز زیاد می شــود و چون نســبت لایهها ثابت باقی می ماند ما می توانیم این مقیاس را بوسیله فرمول زیر مضاسگه کنیم.

$$
\sigma_{approx} = \frac{1.7}{\sqrt{1 - \frac{2.17}{9}}}
$$

هننام سااخت فیلترهای بزرگتر یک سری عوامل وجود دارد که باید در نظر گرفته شود. افزایش اندازه بوسـیله طول قطعههای مثبت و منفی بدست آمده تحت مشتقات جزئی مرتبه دوم محدود می شود. در فیلترهای تقریب زده شـده اندازه قطعه <sup>۱</sup> به اندازه یک سوم طول ضلع فیلتر تنظیم شده و اشاره به طول ضلع کوتاهتر ناحیههای سـیاه و سـفید وزندار شـده دارد. از آنجا که ما نیاز به حضـور پیکسل مرکزی داریم، ابعــاد بــایــد به یک اندازه اطراف این نقطه افزایش یابد و از این رو اندازه قطعه می تواند حداقل با مقدار ۲ افزایش یابد. چون در هر فیلتر ۳ قطعه وجود دارد که باید هم اندازه باشـــد، کوچکترین اندازه گام بین فیلترهای پشـت سـر هم ۶ می تواند باشد. برای فیلترهای  $\rm D_{xx}$  و  $\rm D_{xx}$  طول ضلع بزرگتر ناحیه وزن دار شـده ۲ واحد در هر طرف افزایش پیدا می کند تا تناسـب ســاختار حفظ شــود. شــکل (۳-۴) ساختار فیلترها چنانکه افزایش در اندازه دارند را نشان میدهد.

<sup>&</sup>lt;sup>1</sup> Lobe size

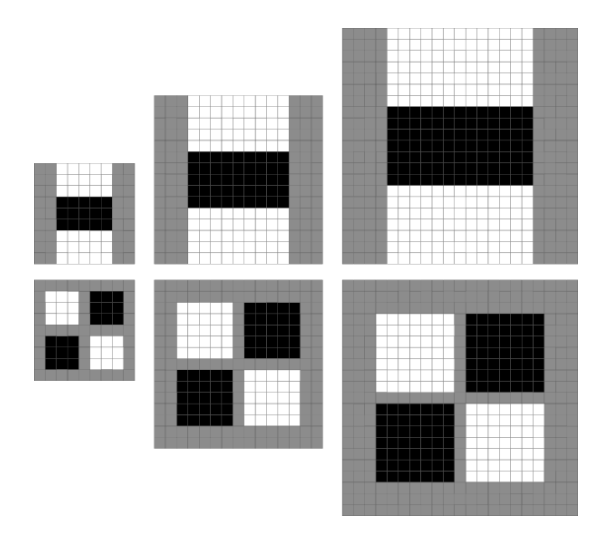

شکل ( ۳-۴ ) :ساختار فیلتر. اندازههای فیلترهای بعدی باید حداقل ۶ واحد زیاد شوند تا ساختار فیلتر حفظ شود $\Gamma$ ]. با توجه به ملاحظات ذکر شــده اندازه فیلترهای بعدی ۱۵×۱۵، ۲۱×۲۷، ۲۷×۲۷ و … میتواند انتخاب شود.

## **5-1-9( محل دقیق نقاط کلیدی**

به طور کلی مکان یابی نقاط کلیدی که مستقل از چرخش و مقیاس در تصـویر باشـند را میتوان به ۳ گام تقسیم کرد.

در ابتدا پاسـخها آســتانه گذاری میشــوند به طوری که تمام مقادیر کمتر از مقدار آســتانه پیشفرض حذف می شــوند. افزایش مقدار آســتانه باعث کاهش تعداد نقاط آشــکار شــده می گردد و فقط نقاط با قدرت بیشتر باقی میمانند.

بعد از آســتانه گذاری، باید معلوم کنیم که نقطه انتخابی مقدار بیشــینه را در بین همســایههای خود داشـته باشـد. برای این منظور هر پیکسـل در فضـای مقیاس با ۲۶ همسـایه خود مقایسـه می شود که شـامل ۸ نقطه در مقیاس محلی و ۹ نقطه در هر کدام از مقیاسهای بالا و پایین میباشد. شکل (۳-۵) این مرحله که حذف غیر بیشینهها<sup>٬</sup> نام دارد را نشان میدهد.

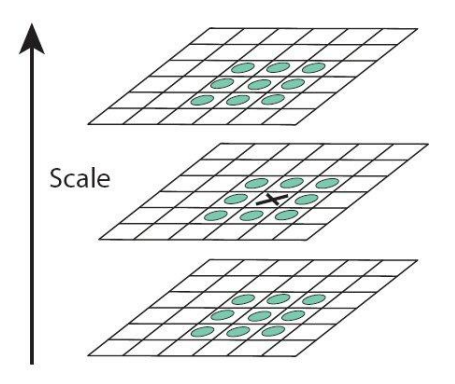

شکل ) 5-1 ( : حذف غیر بیشینه. پیکسلی که با "<sup>X</sup> "نشانه گذاری شده است به عنوان بیشینه انتخاب میگردد اگر بزرگتر از پیکسلهای مجاور در الیهی خود و الیههای باال و پایین باشد ]12[.

مرحله نهایی در مکان بابی نقطهها شـــامل درون بابی دادههای مجاور برای پیدا کردن مکان در هر دوی مقیاس و فضا برای دقت زیرپیکسل میباشد. این کار بوسیلهی انطباق<sup>۲</sup> با یک معادله درجه ۲ سهبعدی که بوسیله Brown ارائه شد انجام میگیرد. به منظور انجام این کار ما دترمینان تابع هسین، (σ,y,x(H را بوسایله بساط تیلور تا جمله درجه 2 حول مکان انتخاب شده بیان میکنیم که به صورت زیر تتریف میشود:

$$
H(x) = H + \frac{\partial H^T}{\partial X} X + \frac{1}{2} X^T \frac{\partial^2 H}{\partial X^2} X \tag{A-F}
$$

مکان درون یابی شـده اکسترمم  $\hat{x}~=~(x,y,\sigma)$  بوسیله مشتق گرفتن از این معادله و برابر صفر قرار دادن بدست میآید:

$$
\hat{x} = -\frac{\partial^2 H^{-1}}{\partial \mathbf{x}^2} \frac{\partial H}{\partial \mathbf{x}} \tag{9-7}
$$

<sup>3</sup> Non-Maximal Suppression

 $\delta$ <sup>r</sup> fitting

مشــتق در اینجا بوسـیله تفاضـل از پیکسل $aای همسایه تخمین زده میشود. اگر  $\hat{x}$  بزرگتر از  $1$ .۰ در$ راستاهای x، <sup>y</sup> یا σ باشد آنناه این نقطه جز نقاط کلیدی نمیباشد و حذف میگردد.

### **4-1-9( توصیفگر نقاط کلیدی**

توصـیفگر SURF از هســین سـریع` برای توصیف نقاط کلیدی انتخابشده استفاده میکند. این روش شـبیه SIFT میباشد اما از تصویر انتگرال همراه با موجک هار استفاده می شود که باعث افزایش قدرت و کاهش زمان محاســـبات می گردد. موجک هار فیلتری ســـاده می باشـــد که می تواند برای پیدا کردن گرادیان در راستای x و y مورداستفاده قرار گیرد )شکل 1-1(.

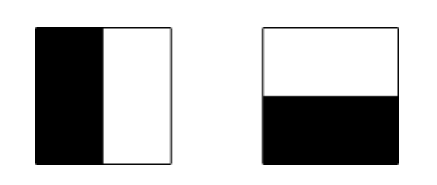

شکل ( ۳-۶ ) : موجک هار. فیلتر سمت چپ جواب را در راستای x و سمت راست در راستای y محاسبه میکند. وزنها برای ناحیههای سیاه ۱ و ۱- برای سفید می باشد. هنگامی که با تصویر انتگرال استفاده می شود هر موجک فقط به 1 عمل برای مضاسگه نیاز دارد ]12[.

استخراج توصیفگر به دو مرحله تقسیم می شود. در ابتدا به هر نقطه کلیدی یک جهت که قابلیت تولید مجدد دارد<sup>۲</sup> تخصــیص داده میشــود، ســپس یک پنجره وابســته به مقیاس که از یک بردار۶۴ بعدی اسـتخراج شـده، ساخته می شود. توجه به این نکته مهم است که تمام محاسبات برای توصیفگر باید بر اســاس اندازهگیری نســبی برای پیدا کردن مقیاس باشــد تا نتایجی مستقل از مقیاس بدست آید. روش استخراج توصیفنر در ادامه بیشتر توضیح داده شده است.

<sup>3</sup> Fast-Hessian

<sup>&</sup>lt;sup>r</sup> reproducible orientation

### **1-1-9( تخصیص جهت**

برای اینکه تصاویر مساتقل از چرخش باشد باید برای هر نقطه کلیدی انتخابشده یک جهت با قابلیت تولید مجدد اختصـاص داده می شـود. اسـتخراج هر مؤلفه توصیفگر نسبت به این راستا انجام می پذیرد، بنابراین مهم میباشـد که این راسـتای انتخابشده تحت شرایط مختلف قابل تکرار باشد. برای انتخاب این راستا ابتدا یک مجموعه از نقاط به مرکزیت نقطه کلیدی و شتاد σ6 گردآوری میشود که σ اشاره به مقیاس در نقطه انتخابشــده دارد. ســپس موجک هار با اندازه 4σ برای تک تک نقاط این مجموعه محاسبه شده و پاسخها با یک فیلتر گاوسی با انحراف معیار 2.5σ و به مرکزیت نقطه کلیدی وزن دهی میشـوند. حال جوابهای وزندار شـده به عنوان نقاط در فضای بردار نشان داده میشود به طوری که پاسـخ موجک در راسـتای x در امتداد طول و پاسـخ در راسـتای y در امتداد عرض قرار گیرند. جهت غالب بوسـیله چرخش یک قطاع دایره با زاویه  $\pi$ ۳ حول مرکز انتخاب میشود. در هر مرحله پاسخهای x و y داخـل قطاع با هم جمع شـــده و برای تشـــکیل یک بردار جدید مورد اســـتفاده قرار می گیرد. طولانی ترین بردار جهت نقطه کلیدی را نشــان می۵هد. این فرآیند در شــکل (۳-۷) نشــان داده شــده است.

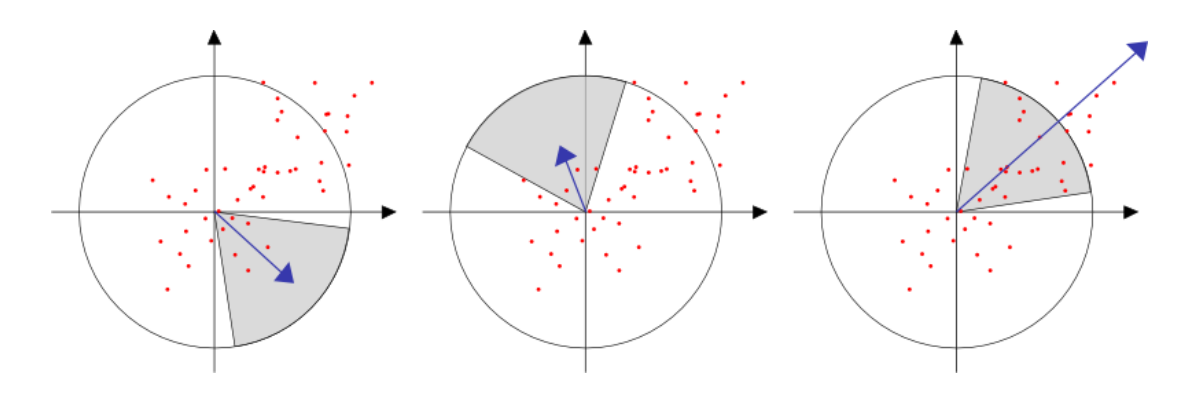

شکل ( ۳-۷ ) : تخصیص جهت: پنجره حول مرکز نقطه مورد نظر میچرخد و مؤلفههای پاسخ نقاط داخل آن با هم جمع شده و بردار آبی رنگ را بوجود میآورند. بزرگترین بردار جهت غالب را نشان میدهد ]12[.

در بعضـی کاربردها مســتقل بودن از چرخش لازم نیسـت در نتیجه این مرحله میتواند حذف شــود، از این رو افزایش عملکرد بیشاتر می شود. در [4] این نسخه از توصیفنر به عنوان SURF عمودی )یا -U SURF )ارجاد داده شده و در برابر چرخش تصویر تا +/-35 درجه مقاوم میباشد.

## **7-1-9( مؤلفههای توصیفگر**

اولین گام برای اسـتخراج ویژگی توسـط توصیفگر SURF ساخت یک پنجره مربعی حول نقطه کلیدی میباشاد. اندازه این پنجره σ20 بوده که در آن σ اشاره به مقیاس نقطه انتخاب شده دارد. عالوه بر این پنجره حول جهت پیدا شده در قسمت قبل میچرخد به طوری که تمام محاسبات بعدی نسبت به این جهت میباشد. تصویر (۳-۸) تعدادی از این پنجرهها را در نقاط کلیدی یک تصویر نشان میدهد.

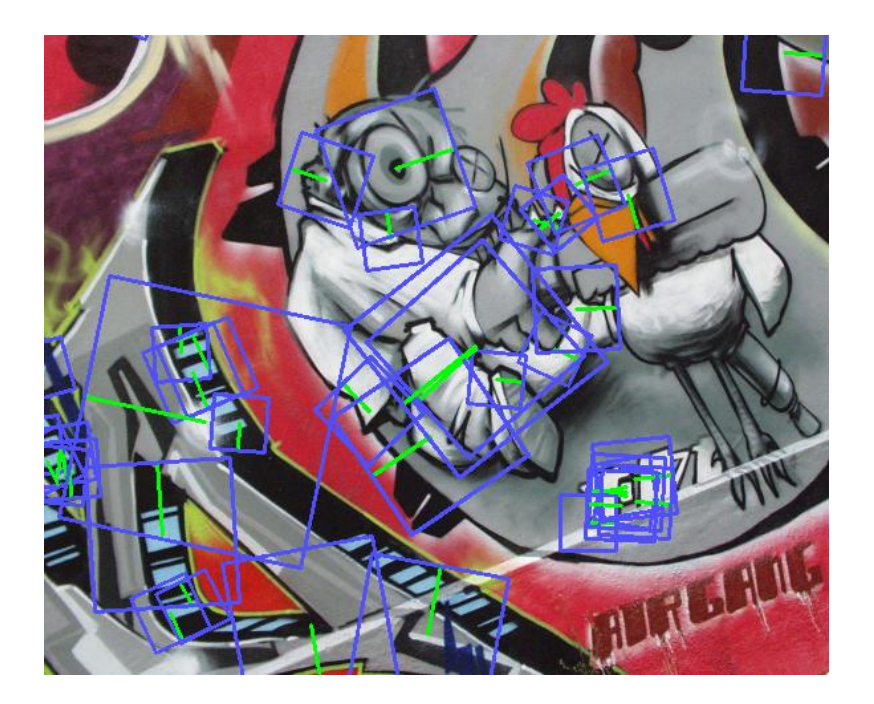

شکل ( ۲-۸ ) : پنجرههای توصیفگر. اندازه پنجره ۲۰ برابر مقیاس نقطه کلیدی میباشد و سمت جهت غالب با رنگ سگز نشان داده شده است ]12[.

پنجره توصایفنر به 2×2 زیر ناحیه متقارن تقسیم میشود. در هر یک از این زیر ناحیهها موجک هار با اندازه 26 برای ۲۵ نقطه نمونه که به صـورت منظم توزیع شــدهاند، محاســبه میشــود. اگر پاســخهای موجاک در جهات x و y را باه ترتیب با dx و dy بیان کنیم آنناه برای این 25 نقطه نمونه یک بردار با جمع آنها به صورت زیر محاسبه می کنیم:

$$
V_{subregion} = \Big[\sum dx, \sum dy, \sum |dx|, \sum |dy|\Big]
$$
\n(1--T)  
بنباراین هر زیر ناحیه چهار مقدار به بردار توصیفگر اضافه میکند که منجر میشود طول نهایی بردار  
برابر ۴×۴-۲۴ کردد. در نتیجه توصیفگر SURF مستقل از چرخش، مقیاس و روشتایی میباشد.

چنوننی این کار برای یک نقطه کلیدی در شکل )3-1( نشان داده شده است.

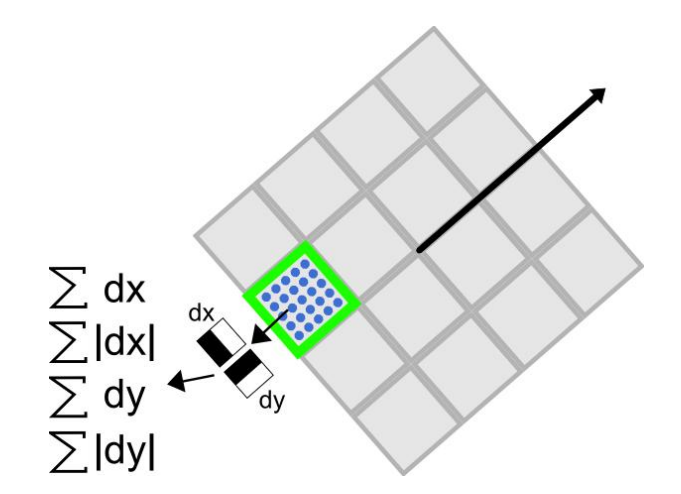

شکل ( ۳-۹ ) : مؤلفههای توصیفگر. مربعی که با رنگ سبز احاطه شده یک از ۱۶ زیر ناحیه میباشد و دایرههای آبی رنگ نقاط نمونه را نشان میدهد که ما روی هر کدام پاسخ موجک را محاسبه میکنیم. همان طور که نشان داده شده پاسخهای x و y نسبت به جهت غالب محاسبه شده است [٣٧].

### **RANSAC**  $(Y - Y)$

RACSAC مخفف عبارت Random Sample Consensus به معنی اجماع نمونه تصــادفی میباشـــد. این روش یک الگوریتم عمومی میباشـد که میتواند با دیگر روشهای تخمین پارامتر برای دستیابی به یک مدل با احتمال متین هننامی که نویز روی دادهها شناخته شده نیست، به کار برده شود [36].

## **1-9-9( معرفی**

تکنیکهای تخمین پارامتر معمولی بر اســاس این فرض اســت که نویز روی دادههای آموزش یک نویز گاوسـی با میانگین صفر می باشد. بنابراین، می توان بعد از بهینهسازی پارامتر با یک میانگین گیری روی کل دادهها آن را هموار کرد. به هر حال، هنگامی که خطاهای بزرگی که ممکن اســـت به خاطر مقدار زیاد نویز یا اشتباه در اندازهگیری موقع نمونهبرداری اتفاق افتاده باشد، این فرض صادق نیست. این نوع از خطاها در حقیقت با مدل منطبق<sup>۱</sup> نمیشـــوند و باید هنگام آموزش حذف شـــوند تا انطباق دادهها با مدل بهتر صورت پذیرد.

## **1-9-9( بررسی اجمالی**

هـدف RANSAC این اســت که پارامترهای تابع را در زمانی که نمونههایی با خطای بالا در آن وجود دارد و باعث به اشتگاه افتادن در برآورد پارامترها میشود، تخمین بزند.

## **9-9-9( فرضیات**

RANSAC فرض میکند که دادههای آموزش شــامل نقاط صــحیحی<sup>۲</sup> میباشــند که میتوانند توســط مدل بیان شـوند و همچنین شـامل نقاطی پرت که نمونههایی با خطای بالا هسـتند و در حالت کلی با مدل منطبق نمی شــوند. بنابراین اســتفاده از دادههای پرت هنگام آموزش مدل خطای نهایی را افزایش میدهـد، بــه این خــاطر کــه آنها غالباً اطلاعاتی در رابطه با مدل ندارند. از این گذشــــته RANSAC پارامترهای مدل را تنها با نقاط صـحیح آموزش می دهد و از نقاط پرت چشــم پوشی می کند. به هر حال جدا کردن دادهها به عنوان نقاط صـحیح و نقاط پرت یک فرض نسـبتاً سنگین است، اما اختلاف اصلی بین RANSAC و دیگر روشهـا میبـاشـــد. علاوه بر این، حتی اگر این فرض برای یک مجموعه داده

<sup>2</sup> inliers

صادق نگاشد، RANSAC آسیب زیادی به تخمین پارامتر نمیزند، در این شرایط فرض میکند که کل مجموعه داده نقاط صحیح است و مدل را با استفاده از آن آموزش می دهد.

بـه منظور حـذف نقــاط پرت هنگــام آموزش، RANSAC از یــک مجموعــه کوچک از نمونهها به جای اســتفاده از کل دادهها برای آموزش مدل اســتفاده می کند و ســیس مجموعه را به دیگر نمونهها بســط میدهد. هننام اساتفاده از مجموعه کوچک، خود به خود فرض می شود که مدل میتواند با تتداد کمی از نقاط صــحیح تخمین زده شــود. به هر حال، این فرض برای اکثر موارد صــدق می کند. برای مثال به منظور بدست آوردن یک تابع خطی دو نمونه داده کفایت میکند.

## **5-9-9( روش کار**

RANSAC به صـورت تصادفی یکنواخت ٔ یک مجموعه از نمونههای داده را انتخاب کرده و از آن برای تخمین پارامترها اســـتفاده می *ک*ند. آنگاه نمونههایی که با یک حد مجاز خطا<sup>۲</sup> از مدل ســـاخته شـــده هســـتند را تعیین می کند. این نمونهها به عنوان موافق مدل ســـاخته شـــده مطرح شـــده و به عنوان «مجموعـه اجمــاع»<sup>۳</sup> از نمونــههای داده انتخاب شـــده نامیده میشــــود. در اینجا، دادههایی که درون مجموعه اجماد قرار دارند به عنوان نقاط صضیح و بقیه به عنوان نقاط پرت توسط RANSAC شناخته میشــوند. اگر تعداد نمونههای درون مجموعه اجماع به اندازه کافی زیاد باشــد، مدل نهایی اجماع را با استفاده از آنها آموزش میدهد. این فرآیند را برای تعدادی تکرار دوباره انجام داده و مدلی که کمترین میاننین خطا بین مدلهای ساخته شده دارد را به عنوان بهترین مدل برمیگرداند.

<sup>3</sup> Uniformly random

<sup>&</sup>lt;sup>\*</sup> Error tolerance

<sup>1</sup> Consensus set

RANSAC به عنوان یک الگوریتم تصـادفی این را تضـمین نمی کند که بهترین مدل را نسبت به نقاط صـحیح پیدا می کند. اما می توان با اختصاص مقادیر مناسب به پارامترهای الگوریتم، احتمال رسیدن به راه حل بهینه را افزایش داد.

**4-9-9( الگوریتم**

**1-4-9-9( پیشنیازها**

در حقیقت RANSAC یک الگوریتم کامل و مســتقل ٰ نیسـت، بلکه یک الگوریتم مکمل میباشد که از یک مدل و تابع فاصاله آن برای تخمین قوی پارامترهای مدل هننامی که نقاط پرت در آن وجود دارد، اســتفاده می کند. این عملگر به مجموعه دادهها اعمال شــده و نقاط پرت را جدا کرده و مدل را تنها با نقاط صـحیح بر اساس تابع فاصله مدل آموزش میدهد. بنابراین قبل از استفاده از RANSAC، مدل و تابع فاصــله باید تعیین شــده باشــد. به هر حال، این قابلیتها باعث میشــود که RANSAC قابلیت توسـعه را داشــته باشد و این اجازه را بدهد که بتوان آن را با هر مدل تخمین و هر تابع فاصلهای به کار برد.

## **1-4-9-9( طرح**

به منظور فهم بهتر اینکه RANSAC چگونه کار میکند، شــبه کد الگوریتم به صــورت معمول در زیر توضیح داده شده است.

<sup>3</sup> Self-working

ورودیها data – یک مجموعه از نقاط داده مشاهده شده model – یک مدل که میتواند با نقاط داده منطگر شود n – حداقل تتداد داده که برای انطگاق با مدل نیاز است k – حداکثر تتداد تکرار مجاز در النوریتم t – یک مقدار آستانه برای تتیین اینکه چه موقع یک نقطه با مدل منطگر میشود  ${\rm d} \hspace{1mm} -{\rm d}$  – تعداد دادههای موردنیاز برای اینکه یک مدل به خوبی با داده منطبق شده است خروجی bestfit – پارامترهای مدل که بهترین انطباق را با دادهها دارند (یا «پوچ» اگر مدل خوبی پیدا نشد(  $\cdot$  = iterations  $\approx$  پوچ besterr = یک عدد بزرگ تا زمانی که iterations کمتر از k باشد کارهای زیر را تکرار کن maybeinliers = n مقدار که به صورت تصادفی از دادهها انتخاب شدهاند maybemodel = پارامترهای model که منطگر با maybeinliers شدهاند alsoinliers = مجموعه تهی برای هر نقطه درون دادهها که درون maybeinliers نیست کارهای زیر را انجام بده اگر نقطه با خطای کمتر از t با maybemodel منطگر شد آنناه: نقطه را به alsoinliers اضافه کن اگر تتداد المانهای درون alsoinliers از d بیشتر شد آنناه: (این معلوم می کند که ممکن است یک مدل خوب پیدا کرده باشیم) (حال تست می کنیم تا ببینیم آیا واقعاً خوب است) bettermodel = پاارامترهای model که با تمام نقاط درون maybeinliers و alsoinliers انطباق داده شدهاند thiserr = یک اندازهگیری نسبت به اینکه چقدر مدل با نقاط منطبق است اگر thiserr کمتر از besterr بود آنناه: besterr = bestfit thiserr = besterr Iterations را یکی افزایش بده مقدار bestfit را به عنوان خروجی برگردان

#### **9-4-9-9( پارامترها**

همان طور که در ابتدای طرح توضــيح داده شــد، RANSAC به تعدادی پارامتر پيشفرض برای اجرا نیاز دارد (اندازه زیرمجموعه نمونهها٬ (n)، آســتانه مجاز خطا<sup>۲</sup> (t)، حداقل آســتانه اجماع ۳ (d) و تعداد تکرار الگوریتم (k)). به علاوه، تخمین نســبت نقاط صــحیح (w) در مجموعه داده به منظور محاســبه بتری از این پارامترها مهم میباشد.

از آنجا که RANSAC یک النوریتم تصادفی میباشد ضروری است که پارامترها به طور صضیح تخمین زده شوند تا احتمال پیدا کردن مدل بهینه افزایش پیدا کند، با این حال هنوز هم برتریهای مضاسگاتی یک الگوریتم تصــادفی نســبت به الگوریتمهایی که به صــورت کامل و جامع عمل میکنند، قابل انکار نیست. در اینجا به بعضی از روشهای محاسبه پارامتر اشاره میکنیم.

#### **5-4-9-9( نسبت نقاط صحیح**

اگر چه این یک پارامتر مسـتقیم در الگوریتم نیسـت، ولی نسـبت نقاط صحیح در محاسبه پارامترهای الگوریتم اسـتفاده میشــود و حتی میتواند پیچیدگی محاســباتی را تحت تأثیر قرار دهد. از این رو اگر اطلاعاتی در مورد نسبت نقاط پرت درون مجموعه دادهها قبل از اجرای RANSAC داشته باشیم مفید است.

### **4-4-9-9( اندازه زیرمجموعه نمونه**

اندازه زیرمجموعه نمونه، تعداد نمونههایی اســـت که به صـــورت تصـــادفی توســـط RANSAC برای پیکربندی مدل در هر تکرار انتخاب می شــود. این اندازه به طور مستقیم به مدلی که می خواهد منطبق

-

<sup>3</sup> Sample subset

<sup>&</sup>lt;sup>\*</sup> Error tolerance threshold

<sup>1</sup> Consensus threshold

به مجموعه داده شــود بســـتگی دارد. RANSAC از حداقل تعداد نمونههای موردنیاز برای معرفی مدل به عنوان اندازه زیرمجموعه نمونه اســتفاده می کند. به عنوان مثال برای انطباق یک مدل خطی ۲ نمونه داده را انتخاب میکند یا مثلاً برای پیدا کردن تبدیل ســـهبعدی` بین دو صـــفحه از ۴ نقطه اســـتفاده مے کند.

n = حداقل تتداد نمونه برای تتیین مدل

## **1-4-9-9( آستانه مجاز خطا**

RANSAC به این منظور از آســتانه مجاز خطا اســتفاده می کند که معلوم کند که یک داده آیا موافق یک مدل میباشـد یا نه. نمونههای زیر این آسـتانه مجموعه اجماع برای آن مدل را تشکیل می۵هند، و اگر مدل درسات پیدا شده باشد همان نقاط صضیح در مجموعه داده می شوند. از این رو این مقدار باید بر اساس خطای گاوسی در نقاط صضیح انتخاب شود.

t = خطای گاوسی در نقاط صضیح

## **7-4-9-9( مداقل آستانه اجماع**

حداقل آســتانه اجماع، کمترین تعداد از نمونهها می,باشد که به عنوان یک اجماع معتبر برای تولید یک مدل نهایی در آن تکرار پذیرفته می شــود. تعداد نمونهها در یک مجموعه اجماع معتبر به طور مســتقیم به تعداد نقاط صــحیح در مجموعه داده بســـتگی دارد. از این رو RANSAC از یک مقدار آســـتانه که کوچکتر یا مسـاوی تعداد نقاط صـحیح می باشـد اسـتفاده می کند. اگر تعداد کل نمونهها در مجموعه داده برابر |مجموعه داده| ، تتداد نقاط صاضیح در مجموعه برابر <sup>w</sup> و حداقل آساتانه اجماد برابر <sup>d</sup> باشد آنناه:

<sup>3</sup> Perspective transformation

 $|\circ \cdot|$ مجموعه داده $|w \approx d$ 

برای فهم بهتر موضـوع یک مثال ســـاده از تخمین یک تابع خطی که همراه با یک ســـری نقاط پرت میباشد در ادامه آورده خواهد شد.

## **1-9-9( تخمی تابع خطی**

شکل )31-1( مجموعه داده که در این مثال استفاده شده است را نشان میدهد.

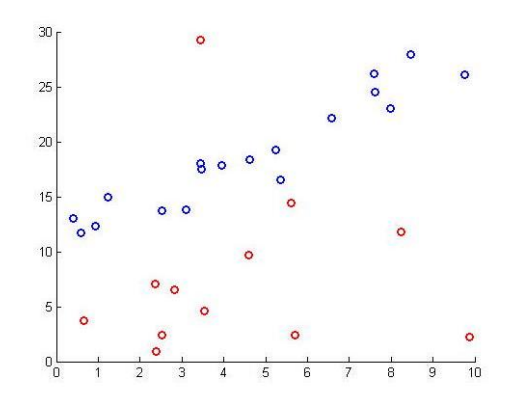

شکل ( ۳۰-۱۰ ) : ۳۰ نمونه داده که بوسیله معادله 5 + y = 2x و اضافه کردن نویز گاوسی به آن و همچنین اضافه کردن مقداری داده پرت تولید شده است. نقاط پرت به رنگ قرمز و نقاط صضیح به رنگ آبی میباشند.

## **1-1-9-9( رگرسیون خطی**

در شــکل (۳-۱۱) نتیجه روش رگرســیون خطی ٰ بدون RANSAC آورده شــده اســت. از آنجا که این روش نمونههای با خطای بالا را تشـخیص نمیدهد، مدل انطباق ساخته شده به شدت تحت تأثیر نقاط پرت قرار گرفته است.

<sup>3</sup> Linear regression

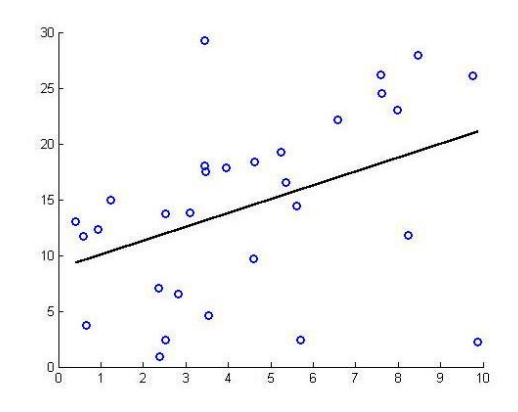

شکل ) 33-1 ( : بدست آوردن مدل خطی با استفاده از رگرسیون خطی

### **1-1-9-9( استفاده از RANSAC**

در شکل )32-1( چند نمودار از مجموعه داده در چند تکرار RANSAC آورده شده است

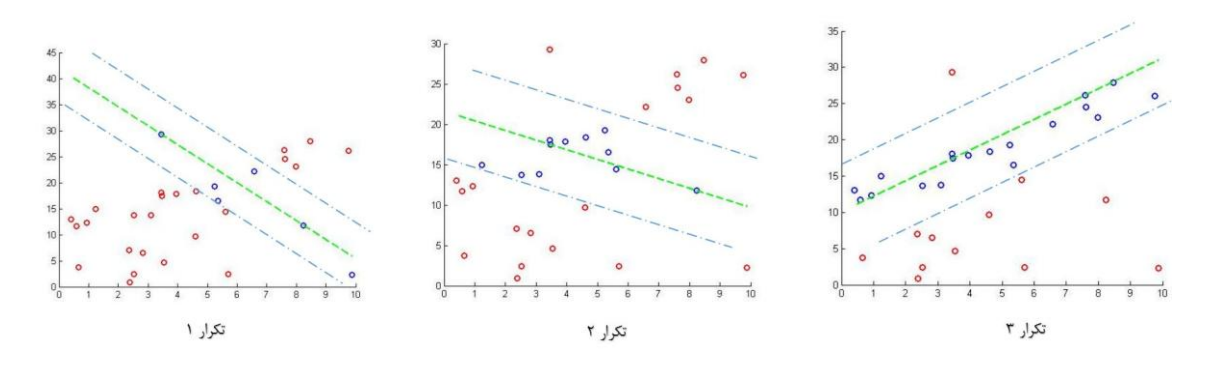

شکل ) 32-1 ( : چند مرحله تکرار النوریتم RANSAC

**تکرار 1**

در این تکرار ۲ نقطـه انتخـابی از نقاط پرت میباشـــد در نتیجه نمیتواند یک تخمین خوب برای خط باشد. از این رو نمیتواند حداقل آستانه اجماد را بدست آورد.

**تکرار 1**

در اینجا یکی از نقاط انتخابی از نقاط صحیح میباشـد ولی هنوز یکی از انتخاب۱ها نقطه پرت است. به همین دلیل مدل ساخته شده خیلی دقیق نیست و باز هم حداقل آستانه اجماع را بدست نمیآورد. در این مرحله RANSAC به صاورت تصاادفی دو داده صاضیح را برای زیر مجموعه داده انتخاب کرده اسات. از آنجا که زیر مجموعه نمونه فقط شامل نقاط صضیح همراه با یک آستانه مجاز خطای مناسب میباشـد، تمام نقاط صـحیح می¤وانند به عنوان مجموعه اجماع انتخاب شـوند. با توجه به این موضـوع مدل می تواند حداقل آســتانه اجماع را کسـب کرده و مدل نهایی را با اســتفاده از تمام نمونههای درون اجماع محاسبه کند.

**7-9-9( مدل انتخابی در ای پایاننامه**

از آنجا که بعد از اسـتخراج ویژگی از دو تصـویر (یکی تصـویر شـیء مورد نظر و یکی تصـویر جستجو) توسـط SURF و تطبیق آنها یک سری داده پرت بوجود میآید هدف ما در اینجا حذف کردن آنها و بدســت آوردن یک تبدیل بین دو تصــویر میباشــد. در نتیجه حداقل نقطهای که برای این تبدیل نیاز داریم ۴ عدد بوده و مدل ما هم یک تبدیل سـهبعدی میباشـد. روش کار بدین صورت است که ابتدا ۴ نقطه به صـــورت تصـــادفی از نقاط تطبیق داده شـــده انتخاب کرده و یک تبدیل برای آنها بدســـت میآوریم (که یک ماتریس ۳×۳ میشـود). حال تمام نقاط کلیدی تصـویر شیء را با این تبدیل نگاشت داده و ساپس فاصله آنها را با نقطه کلیدی متناظر با آنها در تصویر جستجو مضاسگه میکنیم. فاصله هر نقطه که کمتر از آســتانه مجاز خطا بود آن نقطه را به مجموعه اجماع اضــافه می کنیم. در انتها این روند را به تعداد تکرار مجاز انجام میدهیم و در هر ســری طول مجموعه اجماع را ذخیره کرده و بعد از انجام تمام تکرارها آن مجموعهای که بیشـترین طول را دارد بهترین مدل سـاخته شـده می باشد. حال که بهترین مدل پیدا شــد تمام نقاط کلیدی تصــویر شـــیء را با این تبدیل نگاشــت میدهیم و دوباره فاصـله آنها را با نقاط متناظر با خودشـان در تصـویر جســتجو محاســبه کرده و فاصـله هر کدام که از آسـتانه مجاز خطا کمتر بود بدین معنی اسـت که آن نقطه یک نقطه صحیح بوده وگرنه جز نقاط پرت

فصل چهارم

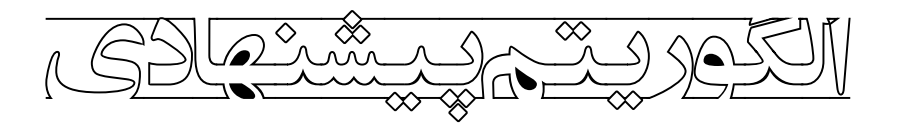

#### **1-5( مقدمه**

همان طور که قگالً اشااره شد هدف ما در این پایان نامه تشخیص شیء به صورت بالدرنگ و پیادهسازی سـختافزاری آن میباشـد. در این فصـل ما به بیان الگوریتم ارائه شـده و نتایج پیادهسـازی نرمافزاری میپردازیم. روال کلی بدین صاورت اسات که ابتدا از تصاویر شیء بوسیله SURF یک مجموعه ویژگی اسـتخراج می کنیم. سـیس بوسـیله یک سـری عملیات پردازش تصویر که در ادامه بیشتر توضیح داده خواهد شـــد شـــیء را از پس;مینه جدا کرده و مرز آن را بدســـت میآوریم. حال یک فریم از دوربین گرفته <sup>۱</sup> شـده و از آن هم بوسـیله SURF ویژگی استخراج میکنیم. حال ویژگیهای بدست آمده از دو تصــویر را با هم تطبیق داده و ویژگیهای نزدیک به هم را همارز میگیریم. در این مرحله یک ســـری داده پرت بوجود می]ًید که آنها را بوســـیله RANSAC حذف میکنیم. در این مرحله اگر تعداد نقاط باقی مانده بعد از حذف بیشــتر از آســتانه معینی بود آنگاه معلوم می شود که تصویر مورد بررسی حاوی شـه موردنظر اسـت. بعد از این مرحله بوسـیله تبدیلی که از نقاط صـحیح بدسـت آمده مرز شـهیء را نناشت میدهیم تا شیء در تصویر جستجو شناسایی شود؛ و سپس این مراحل دوباره برای فریم بتدی تکرار میشود. نمای کلی النوریتم را میتوانید در شکل )3-2( مشاهده کنید.

<sup>&</sup>lt;sup>י</sup>در بعضی بخش،ا از این فریم به عنوان تصویر جستجو هم نام برده شده است.

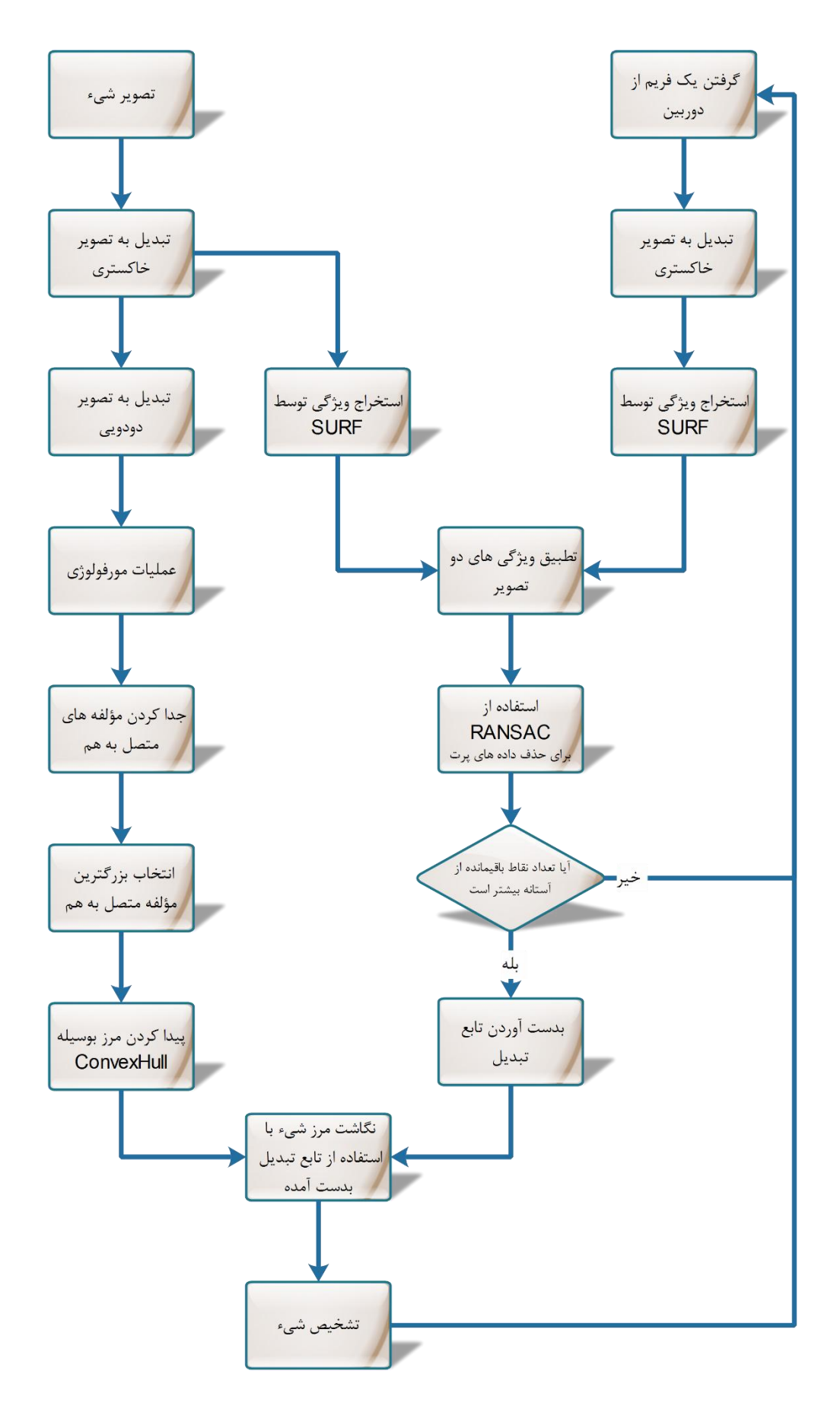

شکل ) 3-2 ( : نمای کلی النوریتم پیشنهادی

# **1-5( عملیات پیشپردازش روی تصویر شیء**

ابتدا تصـویر شـیء (شکل ۴-۲) را به تصویر خاکستری٬ تبدیل کرده و با استفاده از یک آستانه مناسب أن را به تصویر دودویی<sup>۲</sup> تبدیل میکنیم (شکل ۴-۳).

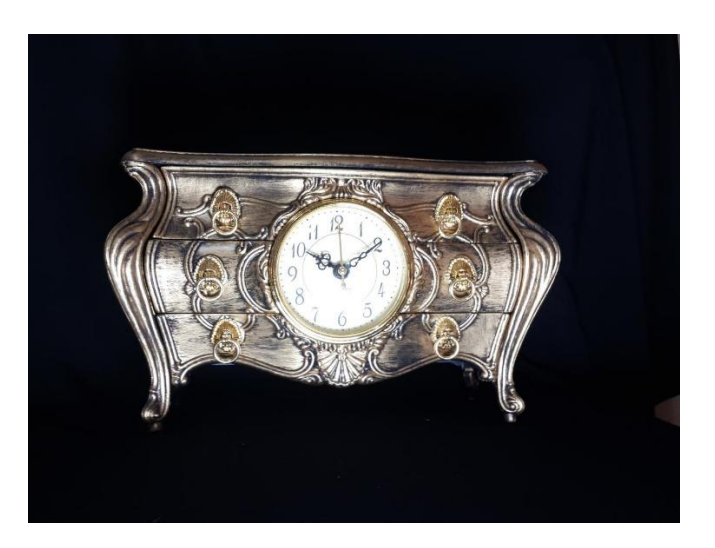

شکل ) 2-2 ( : تصویر شیء موردنظر

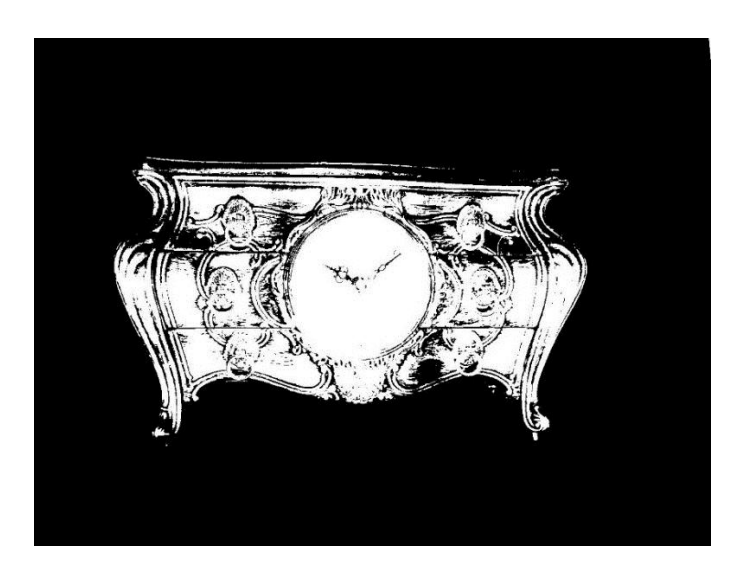

شکل ) 1-2 ( : تگدیل تصویر شیء به تصویر دودویی

<sup>3</sup> Grayscale

<sup>&</sup>lt;sup>\*</sup> Binary

سـپس با اسـتفاده از عملیات ریختشــناسـی` بستن ّ و بازکردن ّ همان طور که در شکل (۴–۴) نشان داده شــده قسمتهای کوچک را حذف میکنیم. بعد از این مرحله مؤلفههای متصل به هم در تصویر را بدست آورده و بزرگترین آنها که شیء مورد نظر میباشد را انتخاب میکنیم.

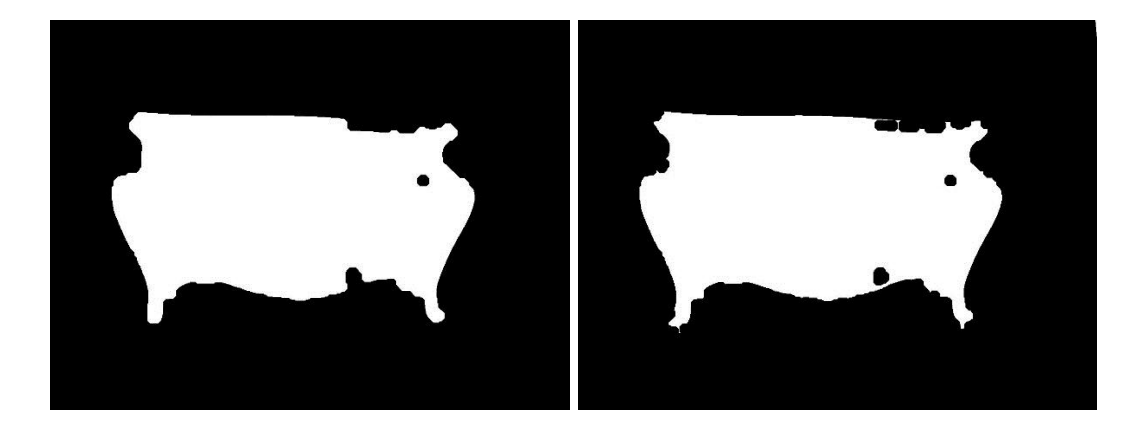

شکل ( ۴-۴ ) : نتیجه تصویر بعد از اعمال عملیات ریختشناسی بستن (شکل راست) و باز کردن (شکل چپ)

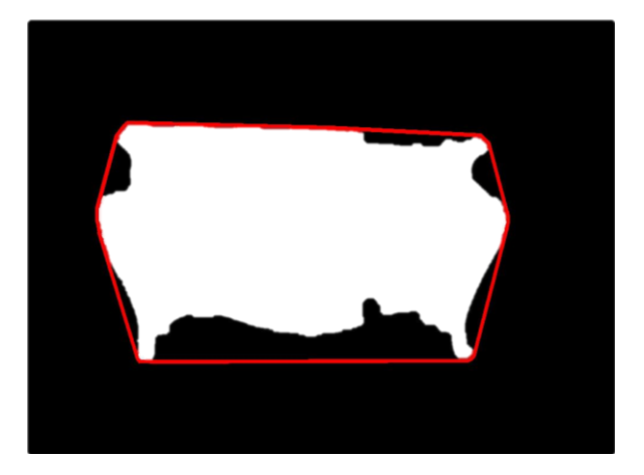

حال با استفاده از Hull Convex مانند شکل )5-2( مرز شیء را بدست میآوریم.

شکل ) 5-2 ( : بدست آوردن مرز شیء با استفاده از Hull Convex

<sup>3</sup> Morphological processing

<sup>&</sup>lt;sup>†</sup> Closing

<sup>1</sup> Opening

در مرحله آخر این مرز بدست آمده را ذخیره می کنیم تا در پیدا کردن شــیء هدف در تصویر جستجو از آن استفاده کنیم.

## **9-5( استخراج ویژگی از تصاویر**

همان طور که در مقدمه گفته شـد و در فصل قبل هم به طور مفصل بحث شد برای استخراج ویژگی از توصیفنر SURF استفاده میکنیم. روال کار بدین صورت است که از تصویر حاوی شیء فقط یک بار و در ابتدای فرآیند ویژگی اســـتخراج کرده و در حافظه ذخیره می کنیم ولی برای تصـــویر دوربین در هر فریم باید این کار انجام گردد. نقاط کلیدی پیدا شــده مربوط به هر دو تصــویر در شــکل (۴-۶) نشــان داده شده است.

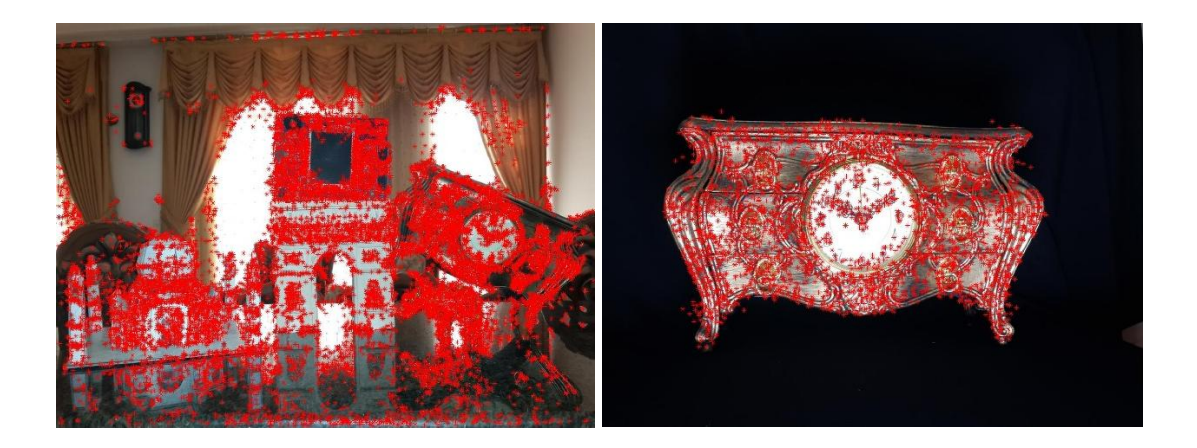

شکل ( ۴-۶ ) : پیدا کردن نقاط کلیدی در تصویر حاوی شیء (سمت راست) و فریم دوربین یا تصویر جستجو (سمت چپ(

## **5-5( تطبیق ویژگی**

بعد از اسـتخراج ویژگی باید ویژگیها را با هم تطبیق دهیم تا نقاط متناظر با هم در تصـویر شــیء و تصـویر جسـتجو بدسـت آیند. روشی که ما از آن استفاده می کنیم بدین صورت است که برای هر نقطه در تصویر شیء فاصله اقلیدسی آن را با تمام نقاط کلیدی در تصویر جستجو مضاسگه کرده سپس آنها را بر حسب اندازهشان مرتب میکنیم. حال اگر نسبت کمترین آنها به یکی قبل از آن بیشتر از آستانه معینی شـده باشـد (مثلاً در اینجا ما ۱٫۰/۶ انتخاب کردیم) آنگاه این نقطه متناظر با نقطهای اسـت که کمترین فاصله را داشـته وگرنه حذف می گردد. اسـتفاده از این نسـبت به این منظور است که اگر یک نقطه کلیدی در تصـویر شــیء از لحاظ فاصـله|ی نزدیک به حداقل دو نقطه در تصویر جستجو بود این نقطه نمی تواند انتخاب خوبی باشـــد زیرا باعث بوجود آمدن خطا یا داده پرت میگردد لذا اگر آن را در ابتـدا حـذف کنیم هم بـاعـث کـاهش خطـا می5گردد و هم در مرحلـه بعـد که دادههای پرت را حذف می کنیم باعث کمتر شـدن محاسـبات میشود. نقاط متناظر در شکل (۴-۷) بوسیله خط به هم متصل شدهاند.

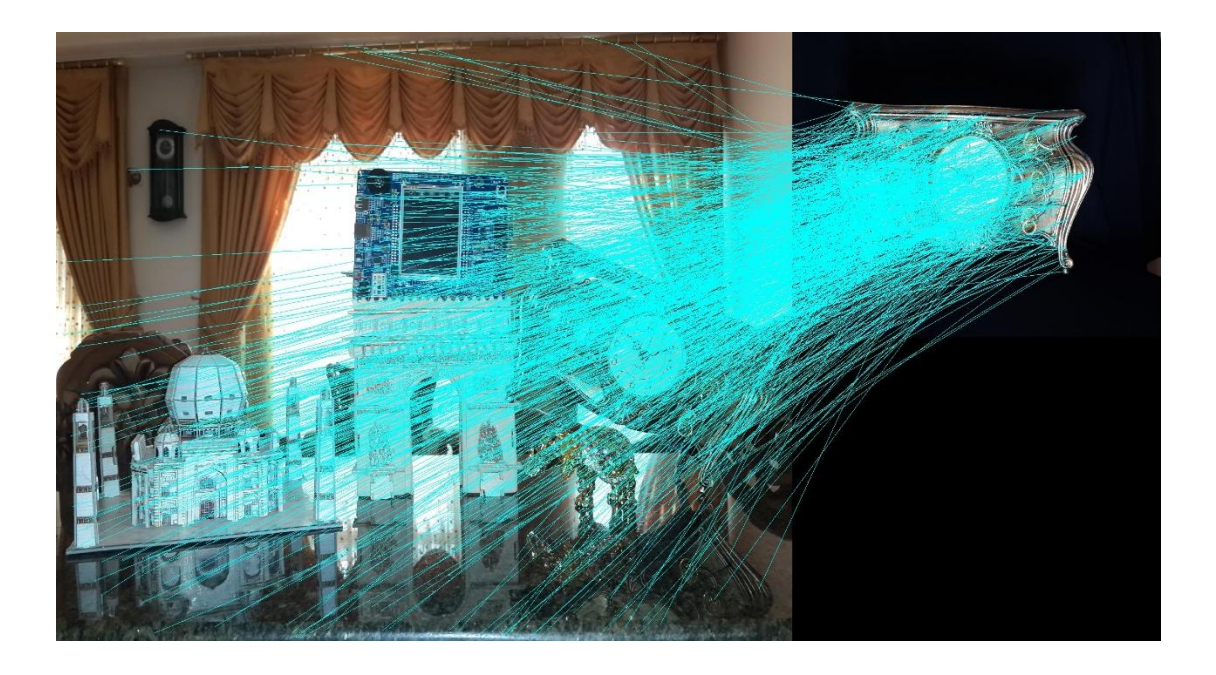

شکل ( ۲-۷ ) : تطبیق ویژگیها در دو تصویر

## **4-5( مذف دادههای پرت با استفاده از RANSAC**

همان طور که در شکل )2-2( مشاهده میشود با وجود اینکه در مرحله قگل آن ویژگیهایی که شرایط مناسـب را نداشتند حذف کردیم ولی باز هم تعدادی نقطه پرت وجود دارد. برای حذف این دادهها ما از روش RANSAC که در فصــــل قبل توضــــيح داده شــــد اســــتفاده می کنیم (شــــکل ۴-۸). خروجی RANSAC یک تعداد نقطه صـــحیح و یک ماتریس تبدیل میباشـــد که از آن در قســـمت بعد برای تشخیص محل دقیق شیء استفاده میکنیم.

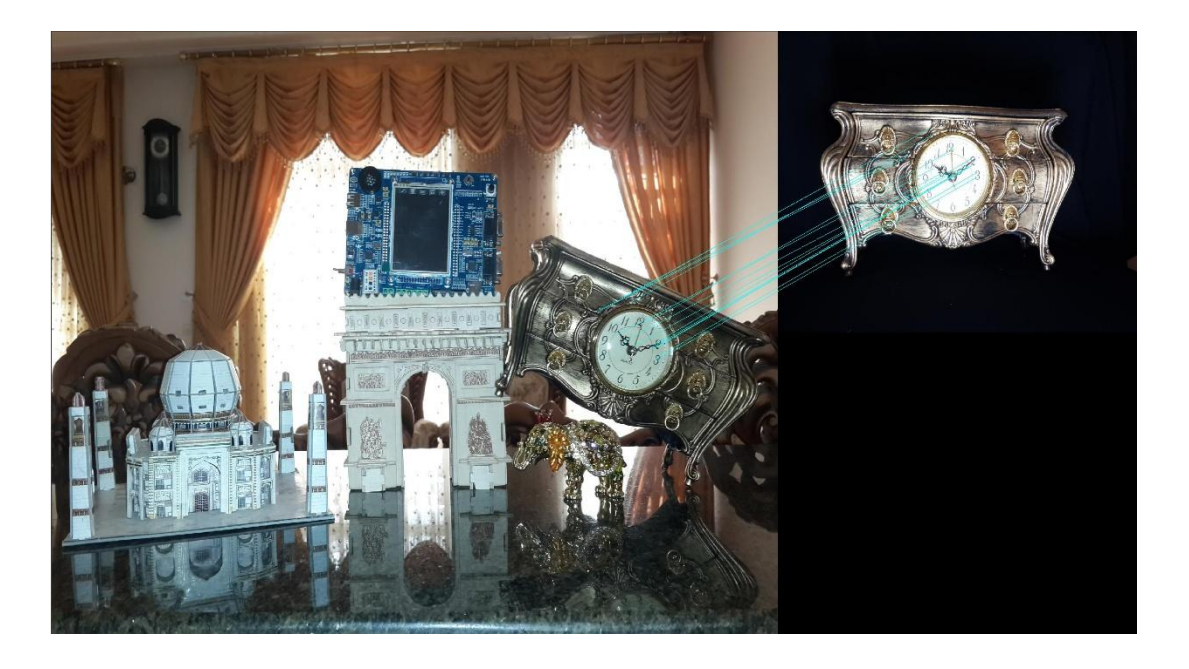

شکل ) 1-2 ( : استفاده از RANSAC برای حذف دادههای پرت

حال اگر تعداد نقاط خروجی RANSAC از حد معینی کمتر بود (مثلاً در اینجا ما مقدار آســـتانه را ۴ نقطه در نظر گرفتیم) به این معنی میباشد که تصویر جستجو حاوی شیء موردنظر نیست.

## **1-5( تشخیص و مکانیابی شیء در تصویر جستجو**

مرحله نهایی الگوریتم پیدا کردن محل دقیق شـیء در تصویر میباشد. برای این منظور نقاط مرزی که بوسایله Hull Convex در مراحل قگل بدسات آمد را توساط ماتریس تگدیل بدست توسط RANSAC نگاشـت میدهیم. این کار باعث میشود مرز شیء در تصویر جستجو معلوم گردد. این مرحله که منجر به تشخیص نهایی شیء در تصویر جستجو میباشد در شکل )3-2( نشان داده شده است.

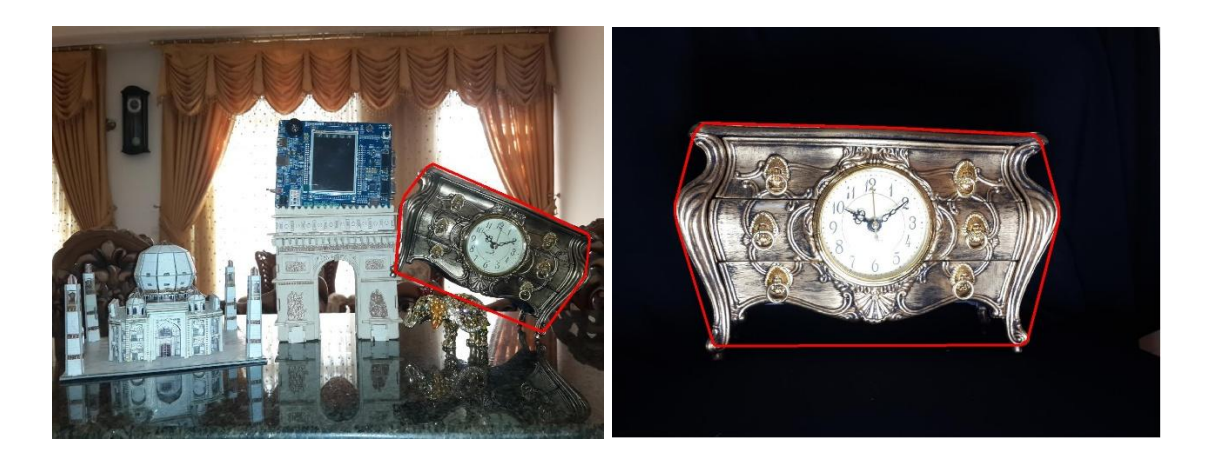

شکل ( ۴-۹ ) : مرز شیء در تصویر اصلی (سمت راست) و مرز نگاشت یافته آن تحت تبدیل بدست آمده توسط RANSAC) (سمت چپ)

**7-5( نتایج شبیه سازی**

در شکل (۴-۱۰) میتوانید تعدادی از نتایج شبیه سازی شده در صحنه واقعی را مشاهده کنید.

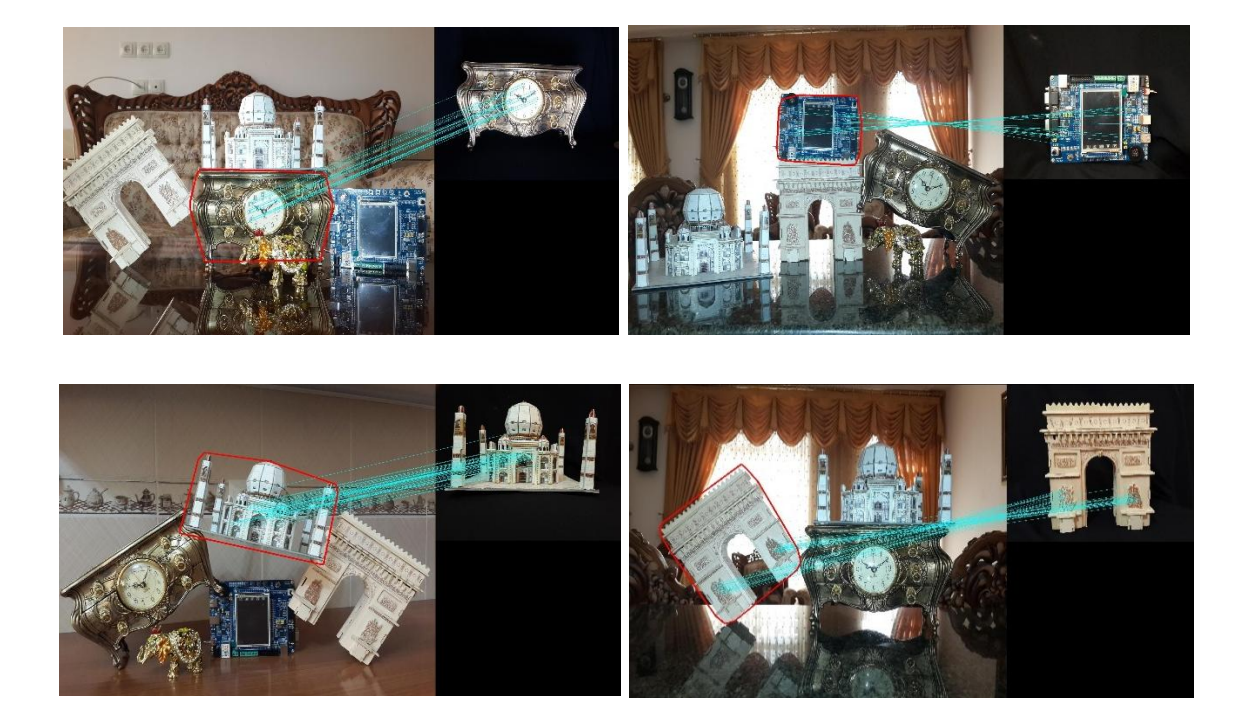

شکل ( ۴-۱۰) : تعدادی از نتایج شبیه سازی شده در صحنه واقعی

برای اینکه میزان سـرعت و دقت روش پیشـنهادی را بسنجیم آن را با توصیفگر SIFT مقایسه نمودیم. این توصـیفگر همان طور که گفته شـد یکی از مشـهورترین و قویترین توصیفکرها برای توصیف شیء میباشــد. برای آزمایش از پایگاه دادهای که بوســیله Mikolajczyk` تهیه شــده بود و همچنین از یک رایانه با پردازنده 17 ™Core و حافظه رم GB ۶ اســـتفاده کردیم. پایگاه داده انتخابی از تصـــاویری از  $\sim$ Core صـحنههای حقیقی همراه با بافت<sup>۲</sup> تشــکیل شــده اسـت که دارای هشت گروه میباشد. هر گروه دارای شـرایط مختلف تصـویربرداری مانند تغییر زاویه دید، تغییر مقیاس، میزان تاری<sup>۳</sup>، میزان فشردهسازی و تغییر روشنایی میباشد. برخی از این تصاویر را میتوانید در شکل )33-2( بگینید.

آزمایش انجام گرفته بدین صـورت اسـت که روی تصـاویر هر گروه به صـورت جداگانه نتایج را بدسـت آورده و ســـیس در همـان گروه میـانگین گیری می کنیم یا به بیانی دیگر نتایج مربوط به یک گروه از میانگین نتایج تصـاویر آن بدست می آید. در پایان میزان بازشناسی روی کل تصاویر هم برای SURF و هم برای SIFT حدود 31 درصد بود ولی سرعت مضاسگاتی SURF در مقایسه با SIFT بهتر بود که در ادامه برخی از نتایج به صورت مقایسهای خواهد آمد.

در شـکل (۴-۱۲) نمودار مربوط به زمان لازم برای توصـیف شـیء توسـط این دو توصیفگر آمده است. همان طور که مشاهده میگردد سرعت مضاسگاتی SURF بسیار بهتر از SIFT میباشد.

-

<sup>3</sup> http://www.robots.ox.ac.uk/~vgg/research/affine/index.html

<sup>&</sup>lt;sup>r</sup> Textured scenes

 $\mathbf{H}$  Blur

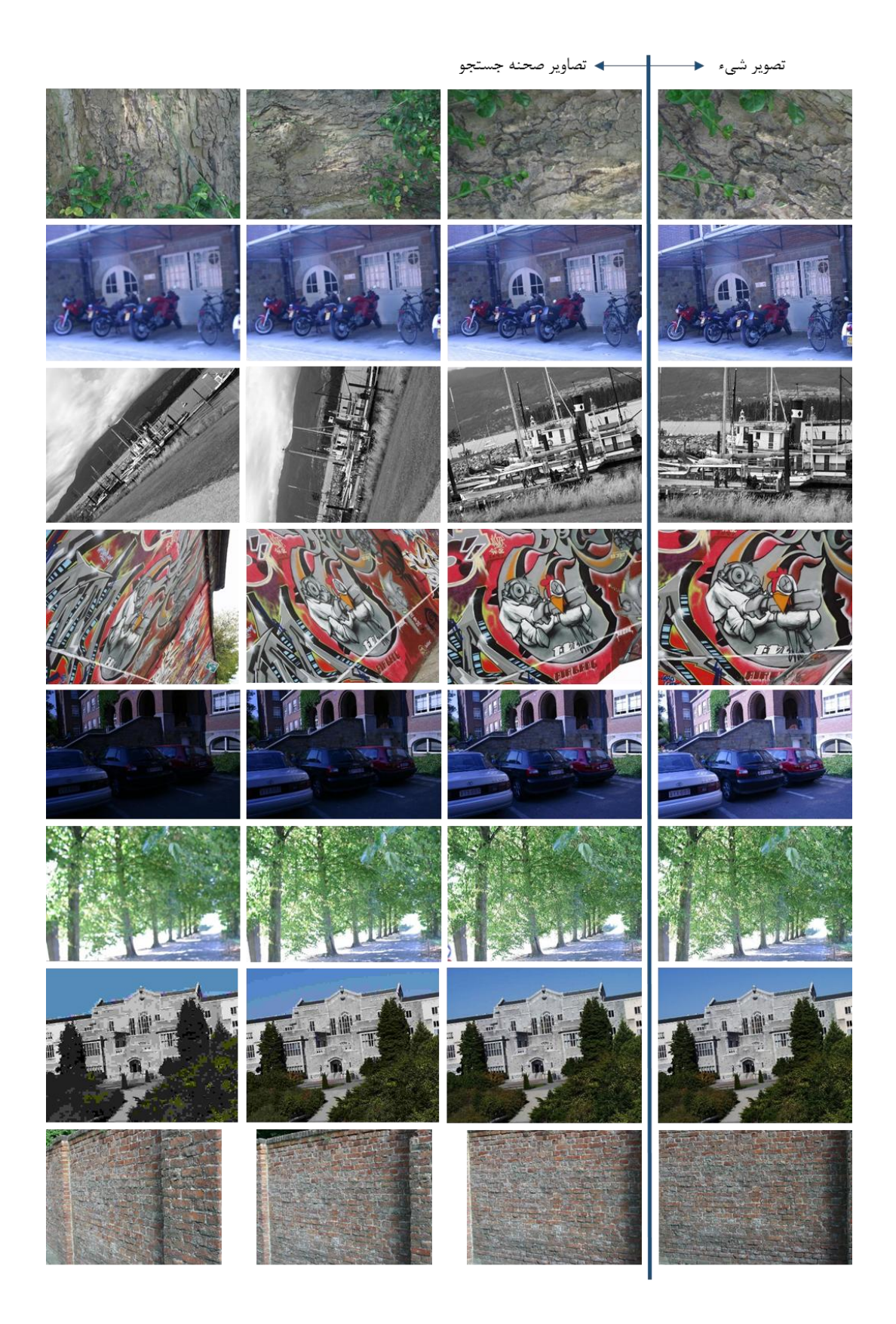

شکل ) 33-2( : برخی از تصاویر مربوط به پایناه داده Mikolajczyk . ستون اول سمت راست مربوط به اشیاء مورد نظر بوده و بقیه ستونها تصاویر صضنه جستجو میباشند. هر سطر متتلر به یک گروه است که نام آنها به ترتیب از سطر .میباشد wall و ubc ،trees ،leuven ،graf ،boat ،bikes ،bark اول

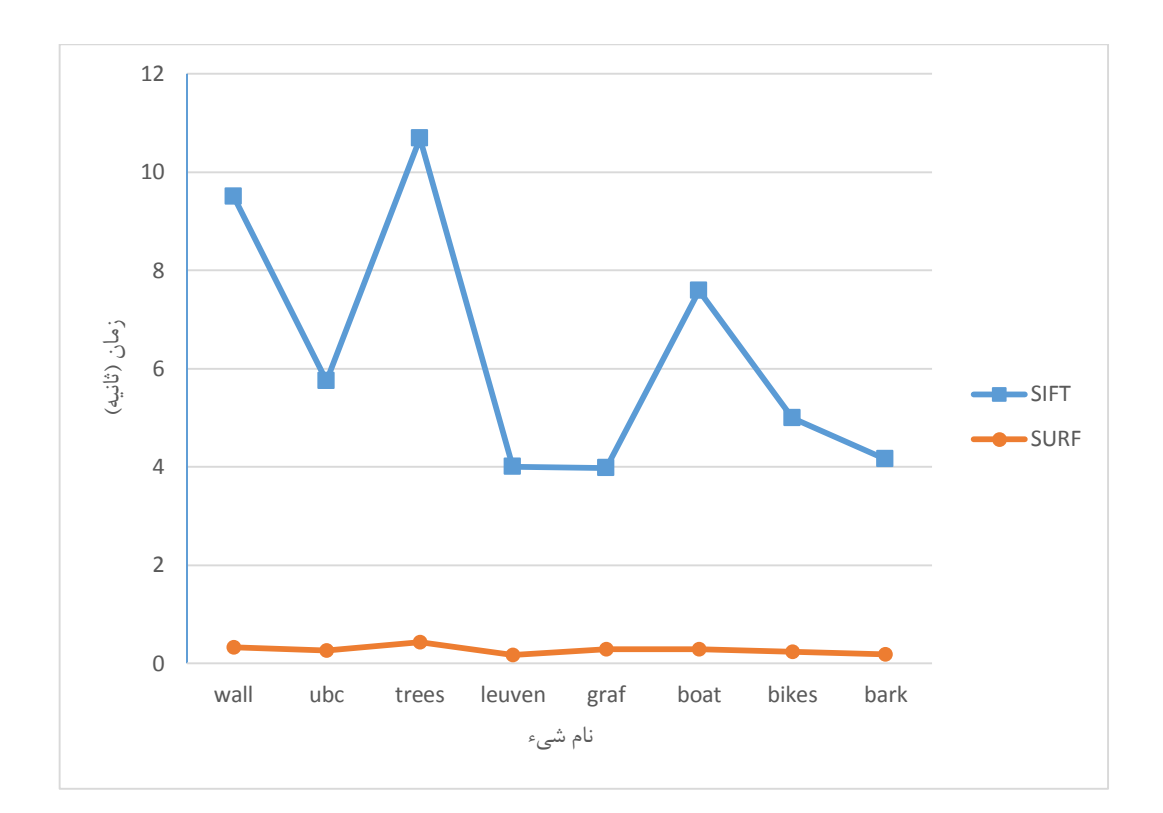

شکل ) 32-2 ( : نمودار مقایسهای زمان الزم برای توصیف شیء توسط دو توصیفنر SIFT و SURF بر حسب ثانیه

در شـکل (۴-۱۳) می توانید تعداد نقاط کلیدی پیدا شـده توسـط دو توصیفگر را ببینید. همان طور که مشاهده میشود تتداد نقاط پیدا شده توسط SIFT بیشتر از SURF میباشد که برای پیدا کردن شیء در تصاویر پیچیده بهتر میباشد ولی بار محاسباتی بیشتری را طلب میکند.

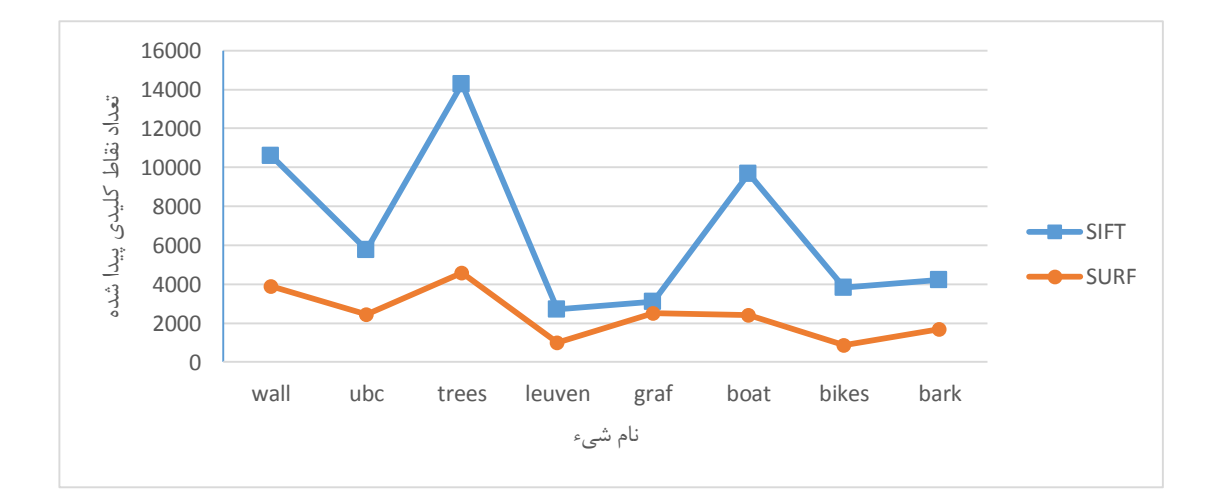

شکل ) 31-2( : نمودار مقایسهای تتداد نقاط کلیدی پیدا شده توسط دو توصیفنر SIFT و SURF

شــکل (۴-۱۴) و (۴-۱۵) مربوط به زمان محاســبه و تعداد نقاط در مرحله تطبیق می باشند. همان طور که مشــاهده می گردد با توجه به این که زمان محاســبه انطباق ویژگی ها برای توصیفگر SIFT به خاطر تعداد زیاد نقاط کلیدی از SURF بیشــتر میباشــد ولی در بعضــی موارد تعداد نقاط تطبیق داده شــده توسط SURF بیشتر است.

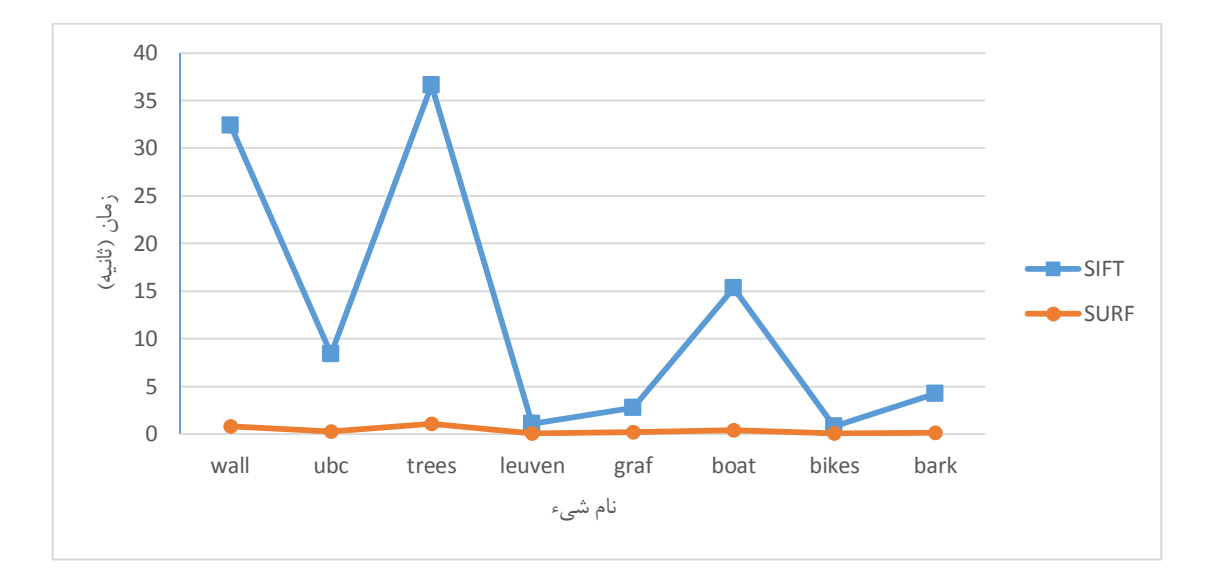

شکل ( ۴-۱۴) : نمودار مقایسهای زمان لازم برای انطباق ویژگیهای بدست آمده از تصویر شیء و تصویر جستجو توسط دو توصیفنر SIFT و SURF بر حسب ثانیه

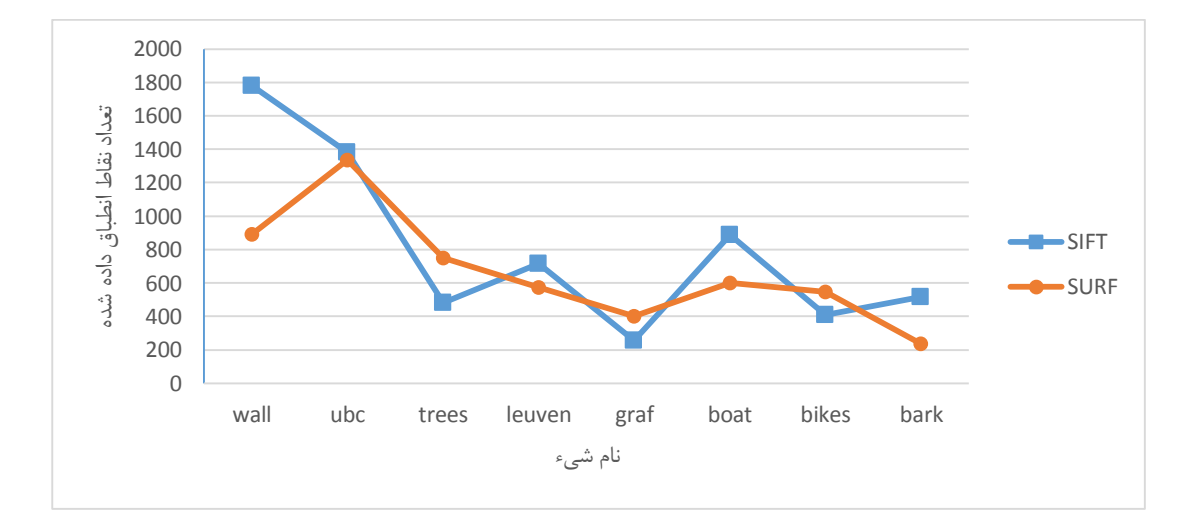

شکل ) 35-2( : نمودار مقایسهای تتداد نقاط انطگاق داده شده توسط دو توصیفنر SIFT و SURF

شکل (۴-۱۶) و (۴-۱۷) زمان محاسـبه و تعداد نقاط صـحیح پیدا شـده توسـط RANSAC را نشـان میدهد که تقریگاً برای هر دو توصیفنر در یک مضدوده میباشد.

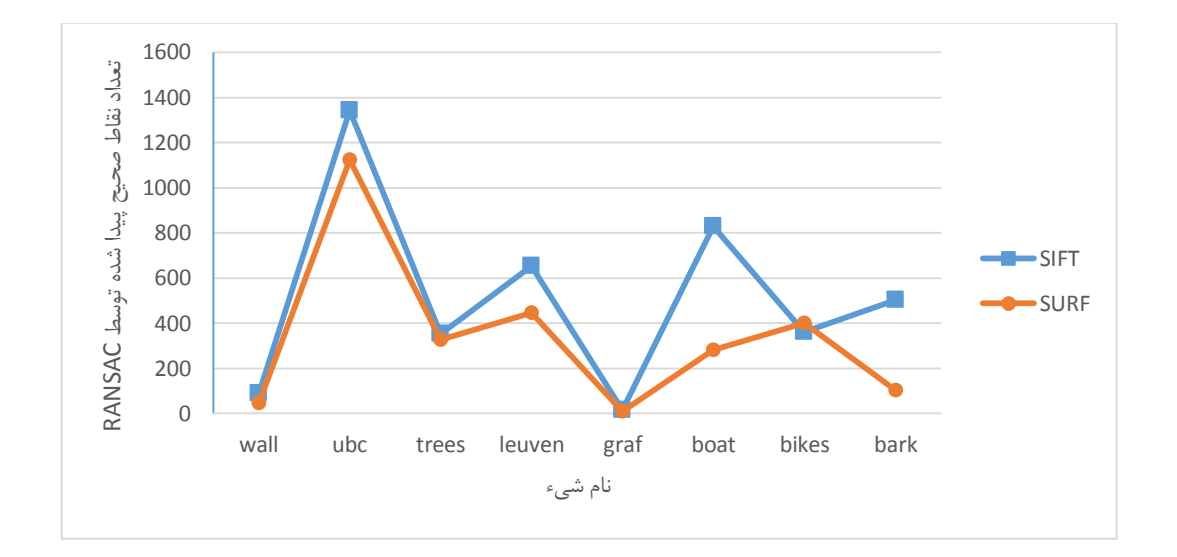

شکل ) 31-2( : نمودار مقایسهای تتداد نقاط صضیح پیدا شده توسط RANSAC بتد از اعمال دو توصیفنر SIFT و SURF

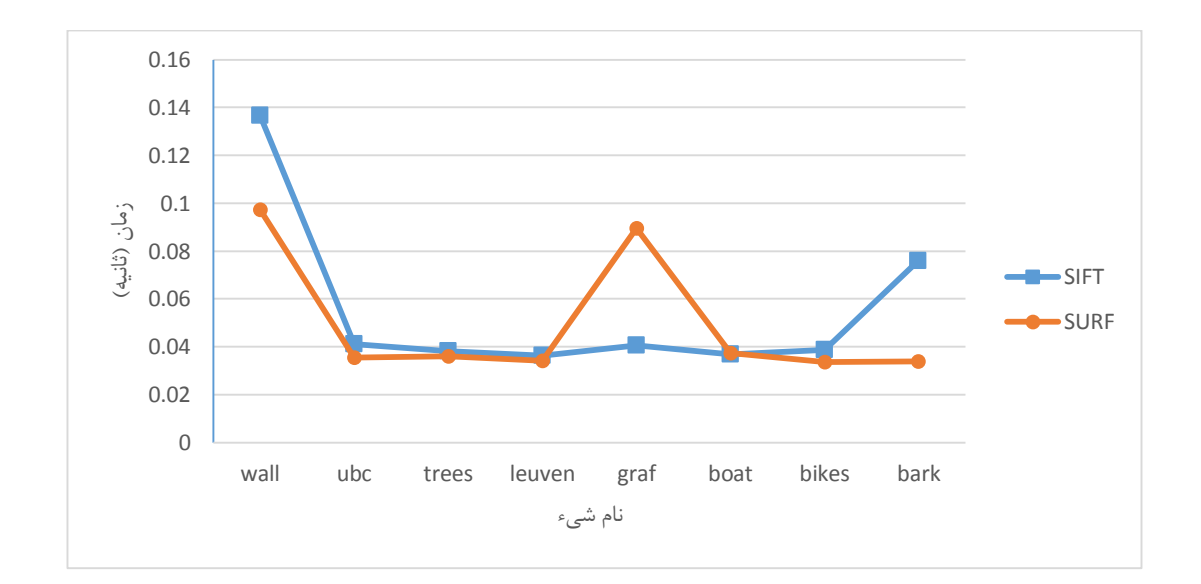

شکل ( ۱۲-۱۲) : نمودار مقایسهای زمان لازم برای محاسبه RANSAC بعد از پیدا شدن نقاط کلیدی توسط دو توصیفنر SIFT و SURF

از مقایســــه نتایج بدســـت آمده میتوان به این جمع بندی رســــید که از لحاظ پیچیدگی و ســــرعت محاسـباتی توصـیفگر SURF بســیار بهتر از SIFT میباشـد. از لحاظ دقت هم هر دو توصـیفگر نتایج
خوبی داشتند و واقعاً نمی توان گفت که کدامیک بهترند و همان طور که در شکل (۴-۱۵) مشاهده شد هر کدام در بعضی موارد تعداد نقاط بیشتری برای تطبیق پیدا کردند.

برای پیادهســـازی نهایی الگوریتم از نرمافزار متلب <sup>۱</sup> به عنوان بســـتر پیادهســـازی و از وبکم<sup>۲</sup> به عنوان تصـویر ورودی اسـتفاده نمودیم. نمایی از اجرای برنامه را میتوانید در شــکل (۴-۱۸) مشــاهده کنید. سـرعت اجرای برنامه برای اندازه تصـویر ۴۸۰×۶۴۰ با توجه به میزان شـلوغی تصویر حدود ۱۰ تا ۱۲ فریم بر ثانیه<sup>۳</sup> و برای تصــــویری با اندازه ۳۲۰×۳۲۰ این نرخ حدود ۳۰ تا ۴۰ فریم بر ثانیه اســـت که میتوان گفت تقریگاً به صورت بالدرنگ عمل میکند.

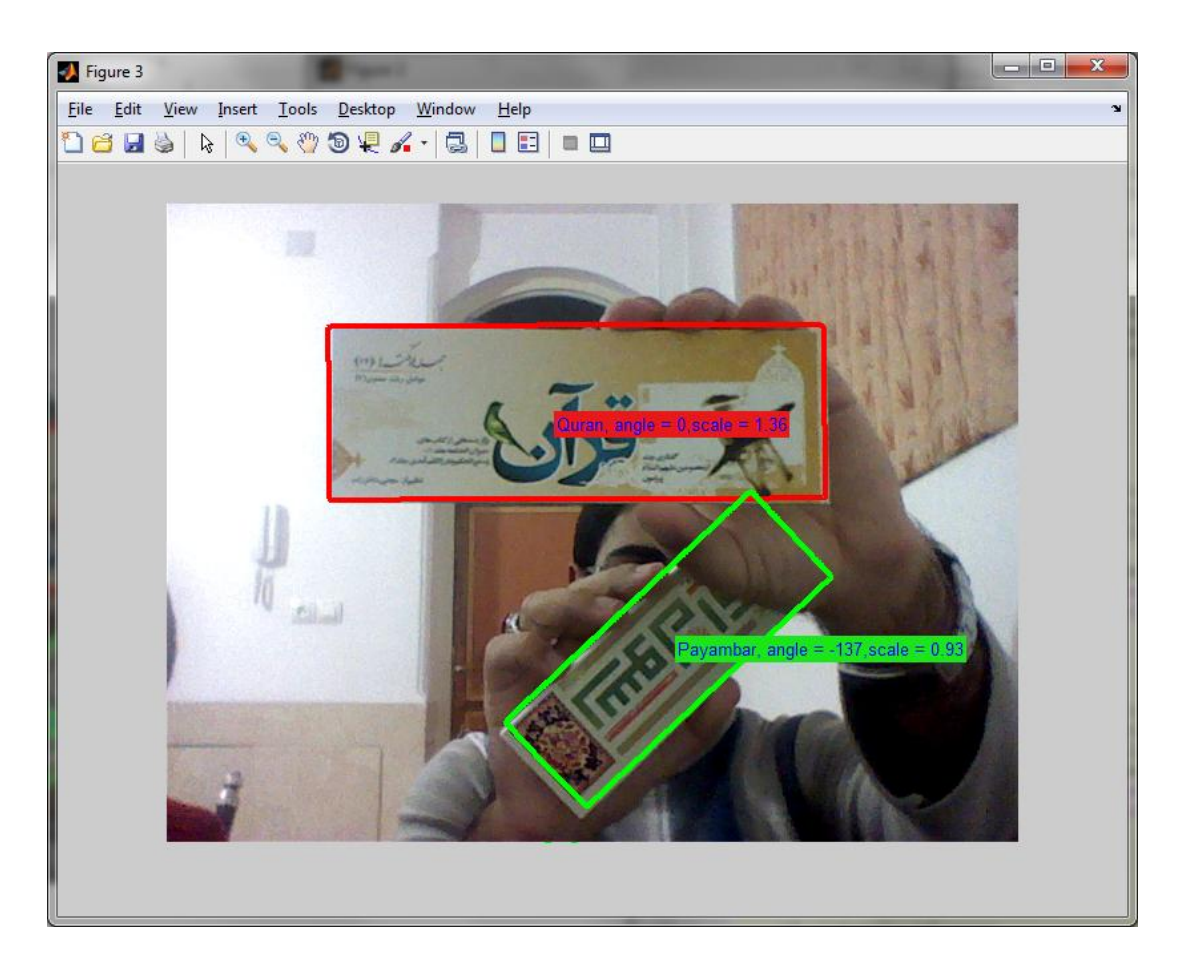

شکل ( ۴-۱۸) : تصویری از اجرای بلادرنگ الگوریتم با استفاده از نرمافزار متلب و وبکم به عنوان تصویر ورودی

<sup>3</sup> MATLAB

<sup>2</sup> Webcam

<sup>1</sup> Frame per second

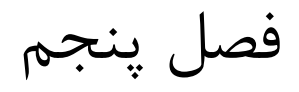

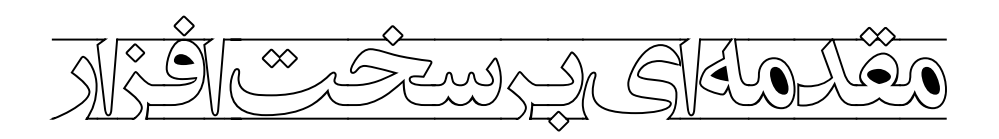

برد پردازندهای که ما از آن اساتفاده کردیم 6446EVMDM نام دارد که مضصاول شرکت Spectrum Digital میباشــد. پردازنده اصــلی این برد از پردازندههای DSP شـــرکت TI خانواده DaVinci مدل 6446DM میباشاد که از دو هساته DSP و ARM تشکیل شده است. این متماری دو هستهای بودن این مزیت را دارد که هم بتوان از قابلیتهای ARM برای اسـتفاده از سـیسـتمعامل و همچنین ارتباط قوی با پورتها و ادوات جانبی بهره برد و هم قدرت پردازشی DSP را برای پردازشهای سنگین به کار برد. به عنوان مثال ما در اینجا از پردازنده ARM برای گرفتن <sup>۱</sup> و نمایش دادن <sup>۲</sup> تصـویر، ارتباط با شبکه و ارتباط با پورت سـریال استفاده کرده و از سیستمعامل لینوکسی که روی آن نصب میباشد به عنوان یک واســط کاربری قوی بهره میبریم؛ پردازنده DSP هم کار اصــلی پردازش تصــویر را به عهده دارد. یکی از مهمترین کارها برای کار با این پردازنده ایجاد یک بســتر ارتباطی بین این دو پردازنده میباشــد که بتوانند بین یکدیگر تبادل اطلاعات داشـته باشـند. برای این منظور شرکت TI مجموعه از رابطهای کاربری برنامه به اســم Codec Engine (که در این پایاننامه برای راحتی کار از لفظ معادل فارســی آن به نام "کدکانجین" اســتفاده می کنیم) را ارائه داده اسـت. کدک|نجین این قابلیت را دارد که بتواند در هر دو هساته اجرا شده و قابلیت کنترل پردازنده ها را به عهده گیرد. این رابط کاربری برای ایجاد کانال ارتبـاطی از واســـطهای دیگر به نام DSP/BIOS Link بهره میبرد. از آنجا که این واســـط فقط برای لینوکس ارائه شـده اسـت لذا برنامه اصـلی باید در این محیط نوشته شود. همچنین ابزارهای ذکر شده برای اجرا روی پردازشانر به یک سیستمعامل بالدرنگ که توسط TI به نام BIOS/DSP ارائه شده نیاز دارند. در این فصل درباره این موارد بیشتر توضیح داده خواهد شد.

<sup>3</sup> Capture

<sup>&</sup>lt;sup>†</sup> Display

## **1-4( پردازشگرهای دیجیتال**

در دهه ۷۰ میلادی همزمان با ســاخت اولین پردازندهها توســط شــر کتهای مختلف، شــرکت Texas Instrument تصمیم گرفت پردازندههایی را مخصوص سیننال طراحی و روانه بازار کند. این پردازندهها کـه بیشـــتر با نام پردازندههای DSP' معروف هســـتند، همگی با نام TMS320 شـــروع میشـــوند. پردازندههای DSP در طول 21 ساال از حرورشان بسیار تکامل یافته و امروزه وارد حوزه های مختلفی شـدهاند. اولین سـری این پردازندهها با نام TMS320C10 به بازار عرضـه شد. پس از چند سال، حضور ســــری TMS320C25 باعث معروف شــــدن DSP ها گردید. این پردازندهها که در اواخر دهه ۷۰ وارد بازار شــد میتوانســت یک تبدیل فوریه را با ســرعتی انجام دهد که ٢٠ ســال بعد اولین ســریهای پردازندههای پنتیوم ساخت شرکت اینتل به آن سرعت رسیدند [40].

#### **1-1-4( پردازندههای مهم شرکت TI**

با ورود JTAG به عرصــه پردازندهها، شــرکت TI نیز یک نرمافزار یکپارچه به نام CCS° به بازار عرضه نمود. این نرمافزار با کمک JTAG به کامپیوتر وصل شده و کار با پردازندههای DSP را آسان مینماید. نام سریهای جدید ساخت شرکت TI چهار رقمی شده و در سه دسته اصلی تقسیمبندی شدند [40]. الف- ساری 5111 )یا XXX5): این ساری شاامل دو خانواده اصالی XX54 و XX55 میباشاد. سری XX55 کممصارف ترین پردازندههای سااخت شرکت TI میباشد که در بسیاری از تجهیزاتی که نیاز به قدرت پردازش بالا و جریان مصـــرفی کم (مانند موبایل۵ها) دارند مورد اســـتفاده قرار گرفتهاند. در حال حـاضـــر عملاً طراحی ســـریهــای جــدید برای خانواده 54XX متوقف شــــده و هر روز پردازندههای کممصـرفتری بر اسـاس سـری 55XX به بازار عرضه میگردد. در سری ۵۰۰۰ سرعت پردازندهها بین

<sup>3</sup> Digital signal processing

<sup>&</sup>lt;sup>7</sup> Joint Test Action Group

<sup>1</sup> Code Composer Studio

311 تا 111 مناهرتز میباشااد و در سااری XX55 قدرت مضاسااگات ریاضاای دو برابر فرکانس کاری پردازنده است. یتنی سری XX55 میتواند تا 111 میلیون ضرب را در یک ثانیه انجام دهد.

کاربرد اصـــلی پردازندههای ســـری ۵۰۰۰ در پردازش صـــوت و الگوریتمهایی که نیاز به پردازشهای پرسرعت دارند می باشد. از بعضی از سریها که حجم حافظه داخلی آنها بیشتر از ۱۲۸ کیلوبایت است میتوان برای برخی کاربردهای پردازا تصویر نیز استفاده نمود.

ب- ساری 2111 )XXX2): این سری شامل دو خانواده اصلی XX24 و XX28 میباشد. سری XX28 یک خانواده با عملکردی نزدیک به میکروکنترلرها میباشد. این سری تنها سری است که در آن حافظه فلش وجود دارد. وجود حـافظـه فلش داخلی، برنامهریزی این پردازندهها را نســـبت به دیگر خانوادهها آســــانتر نموده اســــت. در این خــانوادهها حافظه داخلی از نوع SRAM و حجم آن کمتر از ٣٢ کیلو میباشـد. به همین دلیل این سـری۱ها برای پردازش تصـویر مناسـب نمیباشند. کاربرد اصلی این سری بیشتر به عنوان یک میکروکنترلر پرسرعت میباشد.

ج- ساری 1111 )XXX6): این ساری شامل سه خانواده اصلی XX،62 XX64 و XX67 هستند. این خانوادهها پیشــرفتهترین پردازندههای ســاخت شــرکت TI میباشــند. در این خانوادهها فرکانس کاری پردازنده بین ۱۵۰ مگاهرتز تا ۱/۲ گیگاهرتز میباشــد اما ســـرعت واقعی این پردازندهها ۸ برابر کلاک کاری آنها اسـت. در این پردازندهها در هر کلاک تا حداکثر ۸ دستور به شکل همزمان قابل اجرا بوده، بـه همین دلیـل این پردازنـدههـا می¤وانند تا حدود ۱۰ گیگا دســـتورالعمل در ثانیه (GIPS) \ را اجرا نمایند. این خانواده برای تمامی انواع پردازشهای پرســـرعت مناســـب هســـتند اما ســــری 64XX با قابلیتهای خاص آن مناســبترین ســری برای پردازش تصــویر میباشــد. در بین خانوادههای مختلف، پیچیدهترین سـری از نظر طراحی سـخت|فزار، سـری ۶۰۰۰ میباشد. سریهای ۲۰۰۰ و ۵۰۰۰ از نظر طراحی سختافزار تقریگاً پیچیدگی یکسانی دارند.

<sup>3</sup> Giga Instruction Per Second

البته تقســیمبندی بالا یک تقســیمبندی کلی می،باشــد و هر کدام از ســریهای ذکر شــده خود دارای مدلهای مختلفی میباشند که در زیر به برخی از آنها اشاره میکنیم:

- **- پردازندههای چند هساتهای KeyStone .** این ساری شاامل دو خانواده اصالی X665C و ک میباشــد. این خانوادهها در یک محدوده وســیع از دستگاههایی که نیاز به بازدهی بالا K میبان به باز دهی و مصـــرف و هزینه کم دارند، می تواند مورد اســــتفاده قرار گیرد. پردازندههای این ســـری از معماری چند هسـتهای (۱، ۲، ۴ و ۸ هسـته) با سـرعتی بیش از ۱/۲۵ گیگاهرتز بهره می برند. کاربرد این پردازشــگرها در بینایی ماشـــین، اندازه گیریها، کارهای امنیتی، محاســـبات ابری، محاسبات با عملکرد بالا و … میباشد. <sup>۱</sup>
- **- پردازناده هاای ویاد و DaVinci .** این پردازناده ها که یک ترکیب از پردازندههای DSP و ARM میباشاند برای اساتفاده در سایساتم های ویدئو دیجیتال مانند پردازا ویدئو، تصویر، کاربردهایی بینایی مانند ســیســتم نظارت و دیدبانی منازل و … بهینه شــدهاند. این پردازندهها DM81X و DM64X DSP ،DM64X ،DM38X ،DM37X ،DM3X های خانواده شاااامال اســت. پردازندهای که در این پایاننامه از آن اســتفاده شــده اســت از این ســری و از خانواده X64DM میباشد. این پردازنده که 6446DM320TMS نام دارد از نود دو هستهای به صورت یک هســته DSP ســری C64X و یک هسته ARM9 میباشد.<sup>۲</sup> در ادامه با این نوع پردازنده و قابلیتهای آن بیشتر آشنا خواهید شد.

<sup>3</sup> http://www.ti.com/lsds/ti/dsp/keystone/products.page

<sup>2</sup> http://www.ti.com/lsds/ti/dsp/video\_processors/products.page

#### **TMS320DM6446 پردازنده( 1-1-4**

 $\rm Ti$  (که بیشــتر با نام DM6446 مطرح می شود) اوج فناوری DaVinci $\rm Ti^{M}$  شرکت TMS320DM6446 جهت پاسـخگویی به پردازش ســیســتمهای تحت شــبکه و کُدگذاری ٔ و کُدگشــایی ٔ اطلاعات که نیاز دستناههای نسل بتدی هستند را نشان میدهد [41].

6446DM این توانایی را به ساازندگان دساتناه های پردازشی میدهد تا بتوانند با سرعت، دستناههایی به بازار عرضـه کنند که دارای ویژگی هایی مانند پشـتیبانی از سیستمعاملهای قدرتمند، رابط کاربری غنی، عملکرد پردازشی باال و عمر باتری طوالنی همراه با حداکثر انتطافپذیری باشند.

معماری دو هســـتهای DM6446 مزایای اســـتفاده از DSP و فناوری کاهش مجموعه دســـتورالعمل کامپیوتر (RISC) " را فراهم میکند و این کار را با ادغام هســـته DSP™ TMS320C64x+™ با کارایی بالا و هسته ARM926EJ-S انجام می دهد.

S-EJ926ARM یک هساته پردازنده RISC 12 بیتی اسات که دستورالتملهای 12 بیتی یا 31 بیتی را اجرا و دادههای ۳۲ بیتی، ۱۶ بیتی یا ۸ بیتی را پردازش میکند. هسته از خط لوله ٔ استفاده میکند به طوری که تمام قسمتهای پردازنده و سیستم حافظه میتوانند به طور پیوسته فتالیت کنند.

هسته ARM شامل موارد زیر است:

- یک پردازنده کمکی 35)15CP )و ما ول حفاظت.
- واحدهای مدیریت حافظه برنامه و دادهها )MMUs) 5 .

<sup>3</sup> Encode

<sup>&</sup>lt;sup>r</sup> Decode

<sup>1</sup> Reduced Instruction Set Computer

<sup>&</sup>lt;sup>\*</sup> Pipeline

<sup>&</sup>lt;sup> $\triangle$ </sup> Data and program Memory Management Units

 دستورالتملهای 31 کیلوبایتی جداگانه و حافظههای نهان 3 داده 1 کیلوبایتی. هر دو چهار-راه  $\mathrm{v}^\mathrm{v}(\mathrm{VIVT})$  شرکتپذیر $\mathrm{v}^\mathrm{v}$  شاخصها و برچسبهای مجازی هستند .

DSP هـای ™+TMS320C64x، بــالاترین عملکرد DSP ممیز ثــابــت ٔ را در پلتفرمهــای ســــری 6000C320TMS دارند. مگنای این پردازندهها مگتنی بر نسااخه بهگودیافته از نساال دوم با عملکرد TM بالا و معماری پیشــرفته VLIW° توســعهیافته توســط TI میباشــد که هســتههای این DSP ها را به گزینهای عالی برای کاربردهای رســـانههای دیجیتال تبدیل می کند. C64x یک عضـــو از پلتفرم DSP ســـری C6000 $\,$ اســـت کـه از لحـاظ نرم $\,$ افزاری و کـد کـاملاً بـا آن ســـازگار میباشـــد. پردازنده  $\,$ x64C320TMS+ یاک DSP بهگودیاافتاه DSP™ +x64C باا قابلیت های اضاااافه شاااده و مجموعه دستورالعمل گسترش یافته است.

هســته +C64x با عملکردی تا ســقف ۶۴۸۰ میلیون دستورالعمل در ثانیه (MIPS) ً در یک نرخ کلاک ۸۱۰ مگاهرتزی، راه چارهای برای چالشهای برنامهنویســـی DSP که نیاز به عملکرد بالا دارند را ارائه می دهـد. هســـتـه DSP دارای انعطــاف پذیری عملیاتی کنترلرهای با ســـرعت بالا و همچنین قابلیت شــمارشی<sup>۷</sup> پردازندههای آرایهای میباشد. پردازنده +C64x با هسته DSP دارای ۶۴ ثبات همهمنظوره^ با طول کلمه ۳۲ بیت و هشـت واحد عملکردی مسـتقل (شـامل دو ضـرب کننده برای یک نتیجه ۳۲ بیتی و شــش واحد محاسبات منطقی (ALUs)°) بوده و همچنین شامل دستورالعملهایی برای سرعت

<sup>3</sup> Caches

- <sup>1</sup> Virtual index virtual tag
- <sup>\*</sup> Fixed-point
- <sup>5</sup> very-long-instruction-word
- <sup>*\**</sup> Million Instruction Per Second
- <sup>2</sup> Numerical capability
- <sup>1</sup> General-purpose registers
- <sup>3</sup> Arithmetic Logic Units

<sup>&</sup>lt;sup>f</sup> four-way associative

بخشایدن به عملکرد در کاربردهای تصاویری و ویدئویی می باشاد. هساته DSP میتواند چهار ضرب و جمع (MACs)<sup>۱</sup> ۱۶ بیتی را در هر چرخـه<sup>۲</sup> انجـام دهـد که منجر به اجرای ۳۲۴۰ میلیون MACs در هر ثانیه (MMACS) ۳ شــــود، یا اینکه هشـــت MACs با بیتی را در هر چرخه انجام دهد که این بار میتواند 1211 MMACS تولید کند.

DM6446 همچنین دارای واحد سـخت|فزار مختص کاربردهای خاص ٔ ،حافظه بر روی تراشــه <sup>۵</sup> و لوازم جانبی بر روی تراشـه اضـافی شـبیه به دیگر دسـتگاههای پلتفرم DSP سـری C6000 می باشد. هسته 6446DM از متماری مگتنی بر حافظه نهان دو ساطضی استفاده می کند. حافظه برنامه سطح 3 )P1L) یک حافظه نهان نناشات شده مستقیم 251 کیلوبیتی و حافظه داده سطح 3 )D1L )یک حافظه نهان مجموعه شـر کت پذیر دو راهی ۶۴۰ کیلوبیتی اسـت. سـطح ۲ حافظه/کش (L2) شـامل فضای حافظه ۵۱۲ کیلوبیتی میباشـد که بین برنامه و فضای داده به اشتراک گذاشته شده است. حافظه L2 می تواند به عنوان حافظه نگاشت شده، حافظه نهان یا ترکیبی از هر دو پیکربندی شود.

مجموعه جانبی شـامل این موارد میباشـد: پورتهای ویدئویی با قابلیت تنظیم و پیکربندی؛ یک پورت شـــبکـه EMAC) MAC) <sup>۶</sup>بــا ســــرعـت ۱۰۰/۱۰ مگــابیت بر ثانیه همراه با ماژول مدیریت دادههای ورودی/خروجی (MDIO)°؛ یـک رابط کاربری گذرگاه ارتباط بین مداری (I2C)^؛ یک پورت ســـریال صوتی (ASP)؛ دو زمان سنج<sup>9</sup> همهمنظوره ۶۴ بیتی که هر کدام می توانند به عنوان ۲ زمان سنج ۳۲ بیتی مســـتقــل تنظیم شـــونـد؛ یـک زمـانســـنج نگهبان `` ۶۴ بیتی؛ بیش از ۷۱ پین همهمنظوره

<sup>3</sup> Multiply-accumulates

 $\Gamma$  Cycle

<sup>1</sup> Million MACs per second

<sup>\*</sup> application-specific hardware logic

 $\delta$  on-chip memory

 $*$  Ethernet MAC

<sup>2</sup> Management Data Input/output

<sup>1</sup> Inter-integrated circuit

<sup>3</sup> Timer

<sup>&</sup>lt;sup>1</sup> Watchdog timer

ورودی/خروجی (GPIO)<sup>۱</sup> بـا قـابلیـت تولیـد وقفـه/رویداد<sup>۲</sup> قابلبرنامهریزی، ترکیب شـــده<sup>۳</sup> با دیگر دسـتگاههای جانبی؛ سه UART با پشتیبانی سختافزاری دست دهی ٔ روی یک UART؛ دستگاههای جانبی مدولاسیون پهنای پالس (PWM)<sup>ه</sup>؛ و دو رابط کاربری حافظه خارجی: یکی رابط حافظه خارجی ناهمزمان<sup>۶</sup> (EMIFA)<sup>۷</sup> برای حافظه/دســـتگاههای جانبی کندتر و یکی رابط حافظه همزمان^ســـرعت باالتر برای 2DDR. بلوا دیاگرام کلی این پردازنده را میتوانید در شکل )3-5( مشاهده کنید.

6446DM دارای مجموعه کاملی از ابزارهای توساته برای هر دو پردازنده ARM و DSP میباشاد. این موارد شـامل کامیایلرهای C، یک بهینهساز<sup>ه</sup> اسمبلی DSP برای سادهسازی برنامهنویسی و برنامهریزی و یک رابط کاربری اشکالزدایی `` ویندوز برای مشاهده نحوه اجرای کدها است.

- <sup>v</sup> External memory interface
- $^{\wedge}$  Synchronous
- <sup>3</sup> optimizer
- <sup>1</sup> debugger

<sup>3</sup> general-purpose input/output

 $\gamma$  interrupt/event

<sup>1</sup> Multiplexed

<sup>&</sup>lt;sup>\*</sup> handshaking

<sup>&</sup>lt;sup> $\triangle$ </sup> Pulse width modulator

<sup>\*</sup> Asynchronous

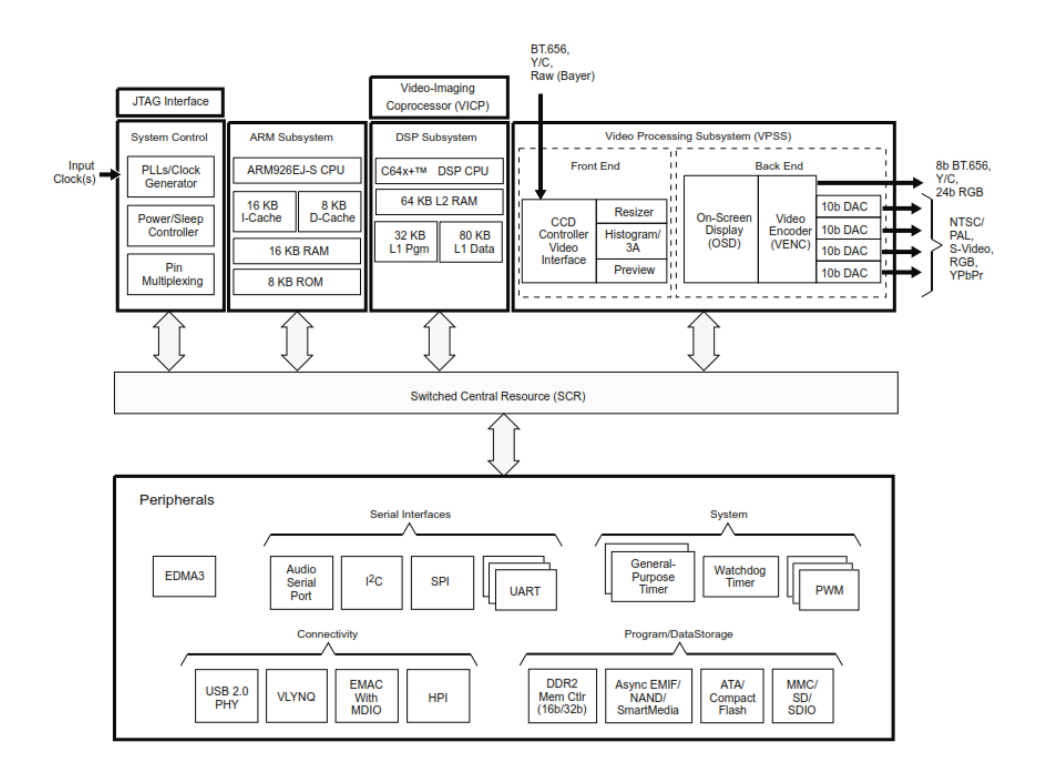

شکل ( ۱-۵ ) : بلوک دیاگرام TMS320DM6446 [41]

## **DM644x EVM**  $(\mathbf{Y}-\mathbf{A})$

 مستقل توساته پلتفرم یک DM644x EVM بهاختصاار یا DM644x Evaluation Module <sup>3</sup> است که به کاربر این امکان را میدهد که برنامه خود را برای خانواده پردازندههای DaVinci شارکت TI توسته دهد. مگنای این EVM بر اساس پردازنده x644DM میباشد [42].

<sup>3</sup> Standalone

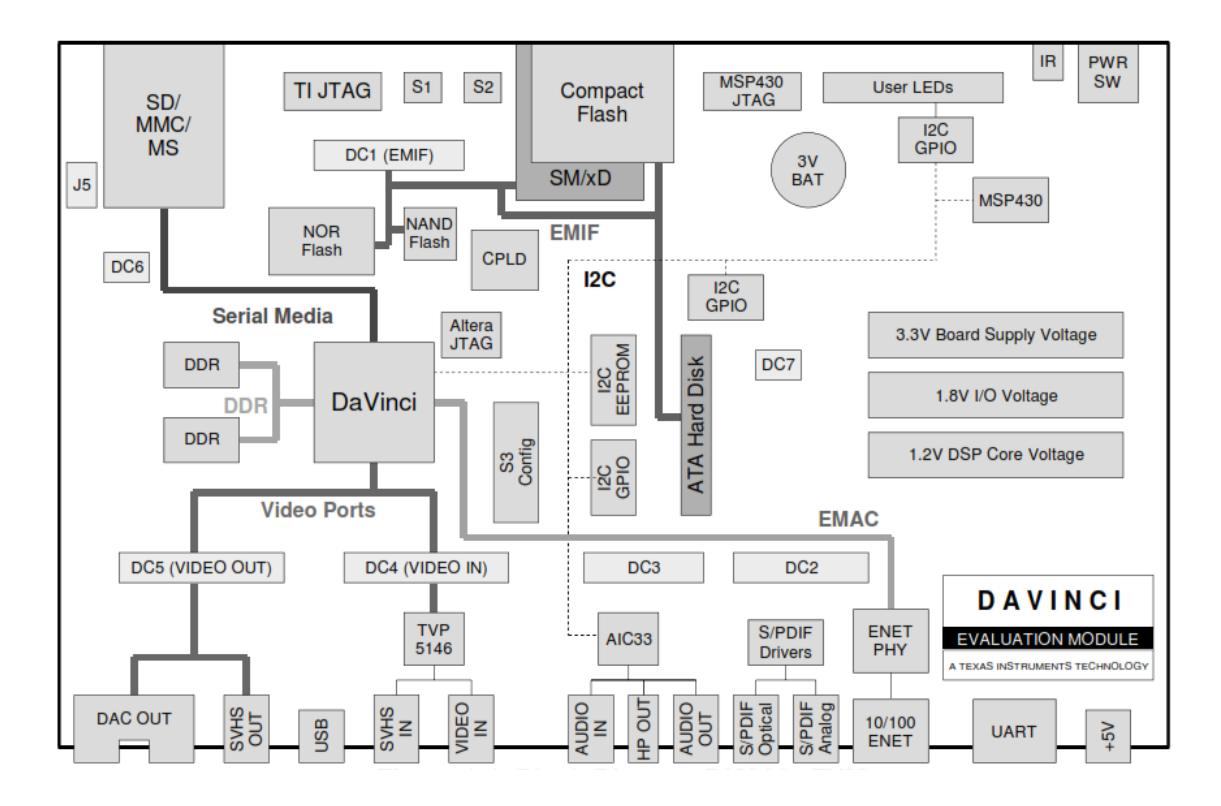

شکل ( ۲-۵ ) : بلوک دیاگرام DM644x EVM [42]

برد EVM با مؤلفههای کاملی از تجهیزات قابل نصاب روی دستناه ها به بازار آمده که مناسب مضدوده وسیعی از کاربردها میباشد. ویژگیهای کلیدی این برد عبارتاند از:

- 3 پورت ورودی ویدئو که از قالبهای composite و video S پشتیگانی میکند.
	- 2 خروجی مگدل دیجیتال به آنالوگ ویدئو،RGB و composite
		- 251 منابایت حافظه 2DDR
- UART، واسط کارتهای حافظه )کارت SD، کارت xD، کارت SM، کارت MS، MMC)
	- کدا استریو 33AIC
	- رابط کاربری 2USB
	- رابط کاربری شگکه 311/31 منابیت بر ثانیه
- رابط کاربری کنترل از را دور توسط کنترل ، ساعت دقیر، همراه با 430MSP <sup>3</sup>
	- $^{\mathsf{v}}$ تنظیمات قابل پیکربندی هنگام راهاندازی  $\,$ 
		- واسط کاربری JTAG
		- قابلبرنامهریزی LED 1

در شـکل (۵-۲) میتوانید نمای کلی این برد به صـورت بلوک دیاگرام و در شکل (۵-۳) شکل ظاهری آن را مشاهده کنید.

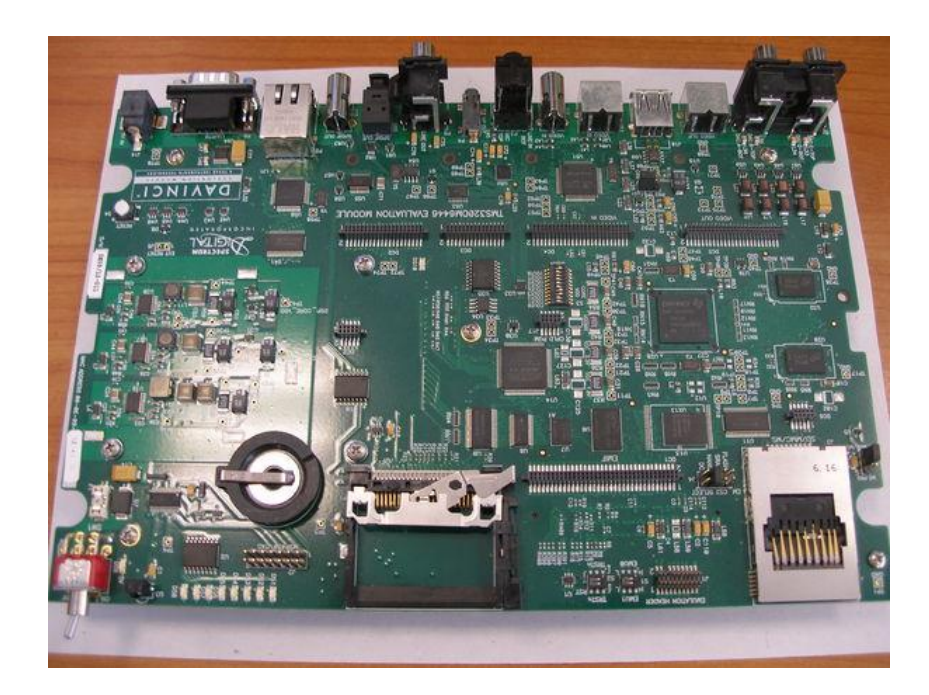

شکل ) 1-5 ( : برد 6446EVMDM

## **DSP/BIOS**  $(*-\Delta)$

DSP/BIOS یک کرنل بلادرنگ مقیاسپذیر ؓ است. این کرنل به منظور استفاده در برنامههای کاربردی که نیازمند برنامهریزی و هماهنگسازی بلادرنگ هستند، ارتباطهای میزبان-به-هدف۴ یا اندازهگیری

<sup>1</sup> Scalable

-

<sup>2</sup> Host-to-target

<sup>&</sup>lt;sup>1</sup> IR Remote Interface

<sup>&</sup>lt;sup>7</sup> Configurable boot load

بالدرنگ طراحی شده است. BIOS/DSP خصوصیات threading-multi، مستقل از سختافزار بودن، تجزیه و تضلیل بالدرنگ و ابزارهای پیکربندی را فراهم میکند [43].

## **1-5-4( ویژگیها و مزایای BIOS/DSP**

3 BIOS/DSP برای به حداقل رساندن میزان حافظه و CPU مورد نیاز بر روی هدف طراحی شده است. این هدف طراحی از طریق روش های زیر حاصل می شود:

- تمامی اشیاء BIOS/DSP میتوانند به صورت ثابت 2 و مضدود به فایل یک برنامه اجرایی پیکربندی شوند؛ که این باعث کاهش اندازه کد و بهینهسازی ساختار دادههای داخلی میشود.
	- داده اندازهگیری (مانند log ها و trace ها) روی میزبان تشکیل می شوند.
- رابطهای کاربری برنامه متشکل از بخشهایی 1 هستند که میتوان آنها را کم یا زیاد کرد، بنابراین تنها رابطهای کاربری که توسط برنامه استفاده میشوند، الزم است که در برنامه اجرایی تتیین شوند.
- کتابخانه طوری بهینهسازی شده است تا کوچکترین عدد ممکن از چرخه دستورالتمل 2 ، همراه با پیادهسازی بخش قابل مالحظهای در زبان اسمگلی را بدست آورد.
- ارتگاطهای میان هدف و ابزارهای تجزیه و تضلیل BIOS/DSP در حلقه استراحت پسزمینه 5 انجام میشوند. این تضمین میکند که ابزارهای تجزیه و تحلیل DSP/BIOS با وظایف برنامه تداخلی پیدا نمیکنند. اگر CPU هدف برای انجام وظایف پسزمینه بیش از حد مشغول باشد،

<sup>3</sup> Target

<sup>&</sup>lt;sup>r</sup> Statically

<sup>1</sup> modularized

*<sup>&#</sup>x27;* Instruction cycles

<sup>5</sup> Background idle loop

ابزارهای تجزیه و تضلیل BIOS/DSP دریافت اطالعات از هدف را تا زمانی که CPU در دسترس باشد، متوقف مے کنند.

 بررسی خطا که حافظه و پردازنده مورد نیاز را افزایش میدهد در حداقل میزان خود ننه داشته شده است. در عوض، مستندات مرجع API مضدودیتهایی را برای فراخوانی توابع API مشخص میکند که پاسخی از توستهدهندگان نرمافزار برای این مضدودیت است.

عالوه بر این، رابطهای کاربری برنامه BIOS/DSP گزینههای بسیاری را برای توسته نرمافزار فراهم مے کند:

- برنامه میتواند به صورت پویا 3 اشیائی که در شرایط خاص استفاده میشوند را ایجاد و حذف کند. همان برنامه میتواند از هر دوی شیءهای ایجاد شده به صورت پویا و ثابت استفاده کند.
- مدل threading انواد thread ها را برای انواد شرایط فراهم میکند. وقفههای سختافزاری، وقفههای نرم|فزاری، وظیفهها<sup>۲</sup>، توابع استراحت<sup>۳</sup> و توابع متناوب به صورت کامل پشتیبانی میشوند. شما میتوانید اولویتها<sup>۴</sup> و مشخصات مسدود کردن thread ها را از طریق انتخاب انواد آنها کنترل کنید.
- ساختارهایی برای پشتیگانی از ارتگاطها و هماهننی میان thread ها ارائه شده است که شامل semaphore ها، صندوقهای پستی<sup>۵</sup> و قفلهای منابع میباشند.
- دو مدل I/O برای حداکثر انعطافپذیری و قدرت پشتیبانی میشود. لولهها<sup>۶</sup> برای ارتباطهای هدف/میزبان و برای پشتیبانی موارد ساده که در آن یک thread درون لوله می نویسد و دیگری

<sup>3</sup> Dynamically

<sup>2</sup> Tasks

<sup>1</sup> Idle functions

<sup>&</sup>lt;sup>\*</sup> priorities

<sup>&</sup>lt;sup>*A* **Mailboxes</mark></sup>** 

*<sup>&</sup>lt;sup>\*</sup>* Pipes

آن را از طریق لوله میخواند، استفاده میشوند. جریانها ٰ برای I/O های پیچیدهتر و پشتیبانی از درایورهای دستناه استفاده میشوند.

 سیستمهای سطح پایین اولیه برای آسانسازی رسیدگی به خطاها، ایجاد ساختار دادههای رایج و مدیریت استفاده از حافظه ارائه شده است.

رابطهای کاربری برنامه BIOS/DSP برنامهنویسی DSP را برای تتدادی از دستناههای TI استانداردسازی کرده و ابزارهای توسته برنامه قدرتمندی با قابلیت استفاده آسان را فراهم میکنند. این ابزارها زمان مورد نیاز برای ایجاد برنامههای DSP را با استفاده از رواهای زیر کاهش میدهند:

- اسکریپت پیکربندی Tconf کد مورد نیاز برای تتریف ثابت اشیاء استفاده شده در برنامه را تولید مے کند.
- پیکربندی تشخیص خطاها توسط اعتگار سنجی ویژگیها قگل از انجام برنامه ساخته شده است.
- اسکریپت پیکربندی میتواند در یک ویرایشنر متن شامل انشتاب، حلقه، تست آرگومان خط فرمان و غیره اصالح شود.
- ورود و آمارگیری 2 اشیاء BIOS/DSP در زمان اجرا بدون برنامهنویسی اضافی در دسترس هستند. دستورالعمل های اضافی در صورت نیاز می توانند برنامهنویسی شوند.
	- ابزارهای تجزیه و تضلیل BIOS/DSP اجازه نظارت بالدرنگ بر رفتار برنامه را میدهند.
- BIOS/DSP یک رابط کاربری برنامه استاندارد را ارائه میدهد که این به توستهدهندگان النوریتم DSP اجازه ارائه کدی را میدهد که به راحتی میتواند با دینر توابع برنامه یکپارچه شود.

<sup>3</sup> Streams

v<sub>statistics</sub>

 BIOS/DSP در CCS یکپارچه شده است طوری که نیاز به هیو مجوزی برای اجرا ندارد و به طور کامل توسط TI پشتیگانی میشود. BIOS/DSP یک جز از مؤلفههای فناوری نرمافزاری  $\Gamma$ EXpress $\mathrm{DSP}^{\mathrm{TM}}$  شرکت TI میباشد.

#### **DSP/BIOS مؤلفههای( 1-5-4**

شکل )2-5( اجزای BIOS/DSP همراه با تولید برنامه و مضیط اشکالزدایی Studio Composer Code را نشان میدهد:

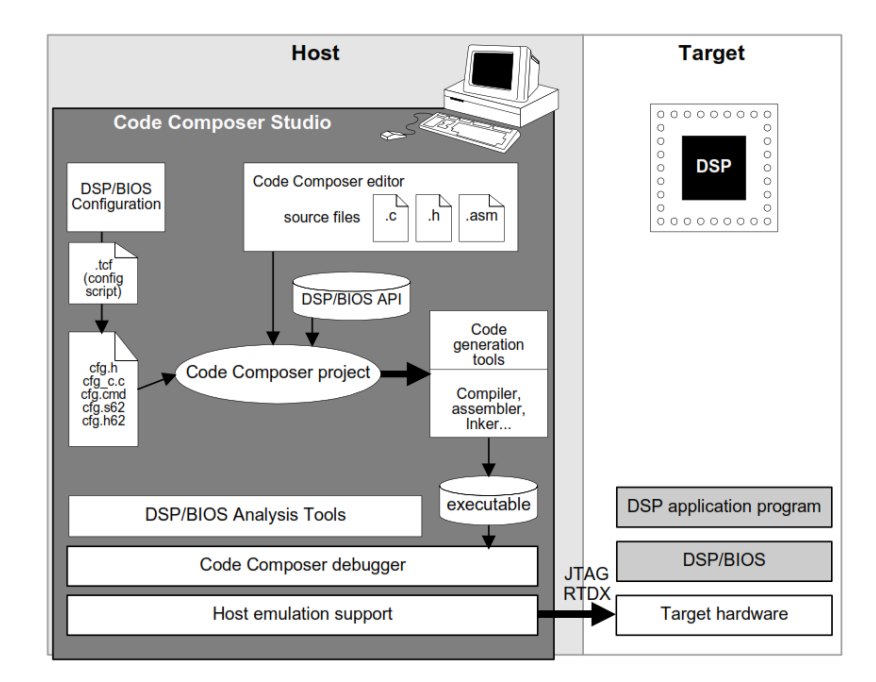

شکل ( ۴-۵) : مؤلفههای DSP/BIOS [43]

**رابط کاربری BIOS/DSP**. شما روی کامپیوتر میزبان برنامههایی )در C، ++C، یا اسمگلی( را مینویسید که توابع رابط کاربری BIOS/DSP را فراخوانی میکنند.

**ابزار پیکربندی BIOS/DSP.** شما یک پیکربندی ایجاد میکنید که اشیاء ثابت استفاده شده در برنامه خودتان را معرفی می کند. پیکربندی فایلهایی را تولید می کند که شما آنها کامپایل و با برنامه لینک مے کنید. **ابزارهای تجزیه و تحلیل BIOS/DSP.** این ابزارها در Studio Composer Code به شما اجازه تست برنامه روی دستناه هدف در حال مشاهده بار CPU، زمانبندی، اجرای Thread و غیره را میدهد. )thread به تمامی thread های در حال اجرا اشاره دارد: وقفه سختافزاری، وقفه نرمافزاری، وظیفه، یا توابع استراحت.)

در زیر این مؤلفههای BIOS/DSP بیشتر توضیح داده خواهد شد.

### **9-5-4( کرنل بالدرنگ و رابط کاربری BIOS/DSP**

BIOS/DSP یک کرنل بالدرنگ مقیاسپذیر است که برای برنامههایی که نیازمند برنامهریزی و هماهنگسازی بالدرنگ، ارتگاطات میزبان به هدف و یا ابزارهای اندازهگیری بالدرنگ میباشند، طراحی شده است. BIOS/DSP حالت threading-multi، مستقل از سختافزار بودن، تجزیه و تضلیل بالدرنگ و ابزارهای پیکربندی را فراهم میکند.

رابط کاربری BIOS/DSP به ما ولهایی تقسیم میشود. اندازه BIOS/DSP با توجه به اینکه چه ما ولهایی توسط برنامه پیکربندی و استفاده میشوند، میتواند در حدود 511 تا 1511 کلمه کد متغیر باشد. تمامی عملیاتهای الزم برای شرود کار با یک ما ول در شکل )2-5( نشان داده شده است.

برنامههای کاربردی از BIOS/DSP به وسیله فراخوانی API استفاده میکنند. همه ما ولهای API رابط 3 کاربری قابل فراخوانی در C را ارائه میکنند. اغلب رابطهای کاربری قابل فراخوانی در C میتوانند از زبان اسمگلی نیز فراخوانی شوند، به شرطی که قراردادهای فراخوانی C تشریح شده باشد. برخی از رابطهای C درواقع ماکروهای C هستند و در نتیجه، نمیتوانند زمانی که از زبان اسمگلی فراخوانی میشوند، مورد استفاده قرار گیرند.

<sup>&</sup>lt;sup>1</sup> C-callable

#### **5-5-4( ابزار پیکربندی BIOS/DSP**

پیکربندی BIOS/DSP به شما اجازه بهینهسازی برنامههای کاربردیتان با ایجاد اشیاء و تنظیمات ویژگی هایشان به صورت ثابت، به جای زمان اجرا را میدهد. هر دو این موارد سبب بهبود عملکرد زمان <sup>ا</sup>جرا و کاهش اثرات <sup>۱</sup> برنامه میشود.

منگع فایل برای پیکربندی یک اسکریپت Tconf BIOS/DSP است که دارای پسوندی با فرمت tcf. میباشد. دو راه برای دسترسی به یک پیکربندی BIOS/DSP وجود دارد:

- **متنی.** شما میتوانید متن اسکریپت را با استفاده از Studio Composer Code یا یک ویرایشنر متن جداگانه ویرایش کنید. شما پیکربندی را با استفاده از ترکیب جاوا اسکریپت<sup>۲</sup> رمزگذاری می کنید (همانند چیزی که در شکل (۵-۵) نشان داده شده است).

> prog.module("SWI").create("encoder"); prog.module("SWI").create("decoder");

- شکل ) 5-5 ( : پیکربندی BIOS/DSP به صورت متنی [43]
- **گرافیکی.** شما میتوانید پیکربندیها را در حالت فقط خواندنی با ابزار پیکربندی BIOS/DSP مشاهده کنید که این ابزار یک ویرایشگر گرافیکی میباشد. رابط کاربری شبیه به ویندوز اکسپلورر است. اسکریپت نشان داده شده در شکل (۵-۶) معادل کدی است که در شکل (۵-

5( ایجاد شده است.

- 白…弧 SWI Software Interrupt Manager : decoder 選 encoder
- شکل ) 1-5 ( : پیکربندی BIOS/DSP به صورت گرافیکی [43]

<sup>3</sup> Footprint

<sup>2</sup> JavaScript syntax

شما میتوانید طیف گستردهای از پارامترهای استفاده شده توسط BIOS/DSP در زمان اجرا را تنظیم کنید. اشیائی که شما ایجاد کردهاید توسط فراخوانی واسط کاربری BIOS/DSP برنامه استفاده میشوند؛ که این اشیاء شامل وقفههای نرمافزاری، وظیفهها، جریانهای O/I و رویدادها میباشند. شکل )2-5( یک نمای درختی از ابزارهای در دسترس را نشان می دهد.

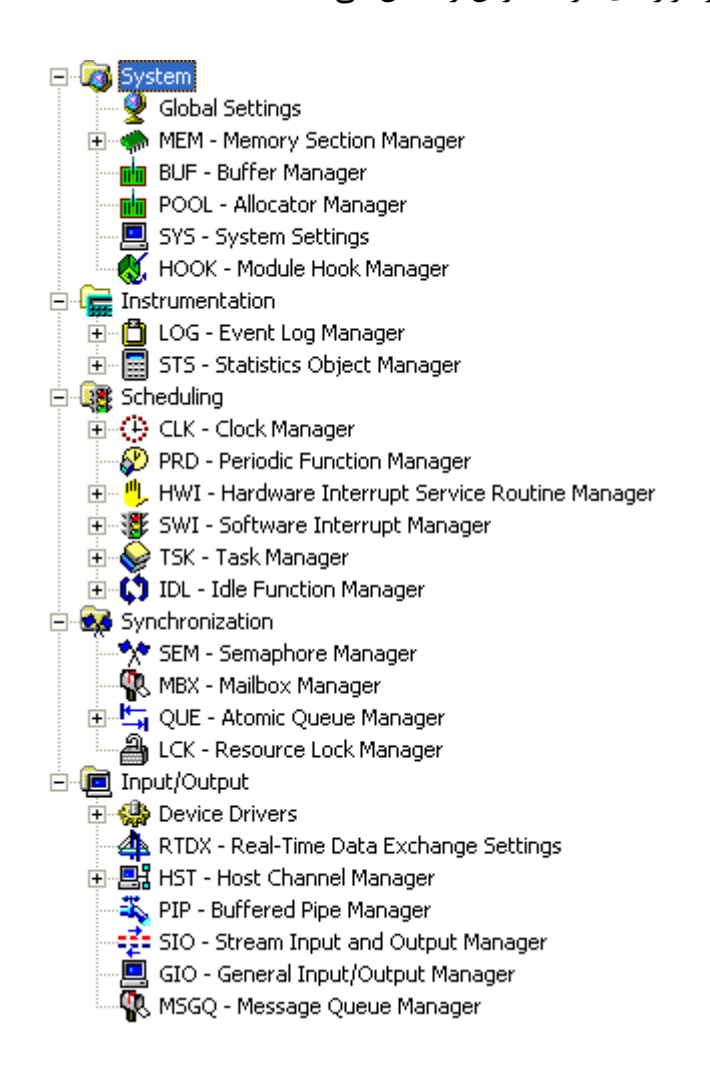

شکل ( ۷-۵ ) : نمودار درختی ابزارهای پیکربندی [43]

هنگامی که شما یک پیکربندی را ذخیره کنید، Tconf فایلهایی را به منظور استفاده در پروژه تولید میکند. با استفاده از پیکربندی ثابت، اشیاء BIOS/DSP میتوانند پیش از اجرا پیکربندی و مضدود به یک فایل برنامه اجرایی شوند. همچنین، یک برنامه BIOS/DSP میتواند اشیاء خاصی را در زمان اجرا ایجاد و حذف کند.

### **4-5-4( ابزارهای تجزیه و تحلیل BIOS/DSP**

ابزارهای تجزیه و تحلیل DSP/BIOS به انضمام محیط Code Composer Studio بوسیله فعال کردن تجزیه و تضلیل برنامههای بالدرنگ BIOS/DSP در دسترس هستند. شما میتوانید به صورت دیداری یک برنامه DSP را با کمترین تأثیر در کارایی بالدرنگ آن نظارت کنید.

Tools>RTOS Analyzer>RTA(Legacy) منوی در DSP/BIOS تضلیل و تجزیه ابزارهای CCS در قرار گرفتهاند که در شکل (۵–۸) نشان داده شده است.

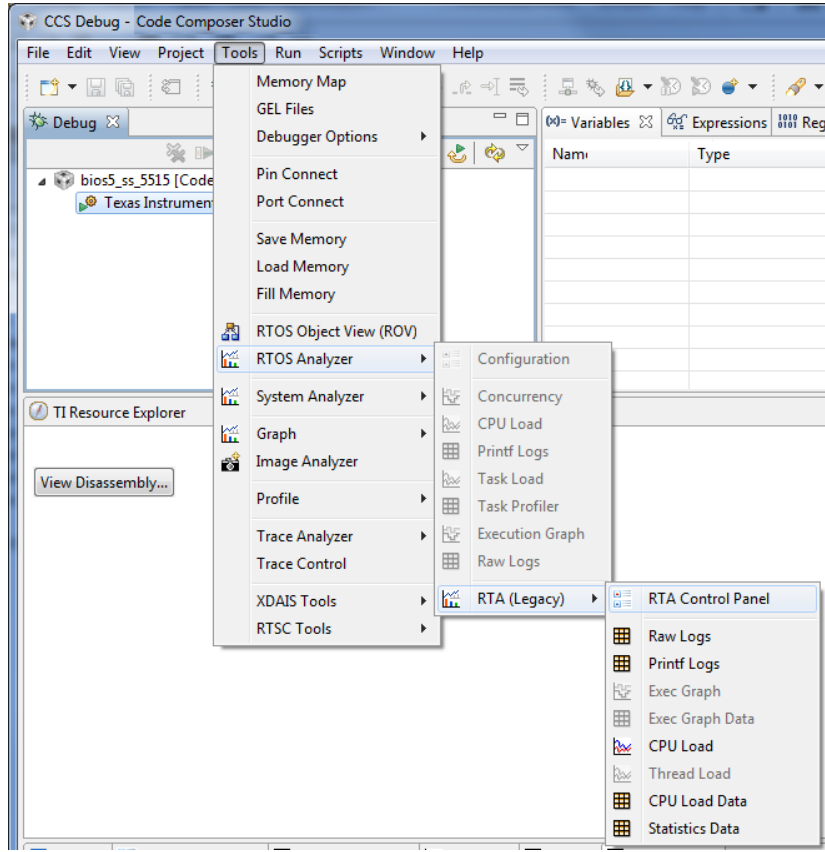

شکل ) 1-5 ( : ابزارهای تجزیه و تضلیل BIOS/DSP در مضیط CCS] 43[

بر خالف اشکالزدایی سنتی که بیرون از برنامه اجرایی انجام میشود، تجزیه و تضلیل برنامه احتیاج به برنامهی هدفی دارد که شامل سرویسهای دستورالتمل بالدرنگ باشد. با استفاده از رابط کاربری BIOS/DSP و اشیاء آن توستهدهندگان به صورت خودکار هدف را برای گرفتن و بارگذاری اطالعات بلادرنگ روی میزبان از طریق ابزارهای تجزیه و تحلیل DSP/BIOS نرمافزار CCS، آماده میکنند.

#### **4-4( کدکانجی**

از دید توسعهدهندگان نرم|فزار، کدک|نجین' مجموعه|ی از رابطهای کاربری برنامه<sup>۲</sup> است که از آن برای مترفی و اجرای النوریتمهای xDAIS استفاده میشود. یک رابط کاربری VISA برای تتامل با النوریتم xDAIS سازگار با xDM ارائه شده است [44].

API برای تمام شرایط زیر یکسان است:

- الگوريتم ممکن است به صورت محلي ّ (در GPP) أ يا از راه دور <sup>۵</sup> (در DSP) اجرا شود.
	- سیستم ممکن است یک DSP+GPP، DSP تنها، یا GPP تنها باشد.
	- تمام GPP ها و DSP های پشتیگانی شده دارای API یکسان هستند.
- تمام سیستمعاملهای پشتیگانی شده همانند Linux، PrOS، VxWorks، BIOS/DSP و WinCE دارای API یکسان هستند.

1 هر النوریتم xDM با استاندارد رابط کاربری النوریتم eXpressDSP( xDAIS) سازگار میباشد. عالوه بر این، رابط کاربری DM-xDAIS( xDM )را به عنوان یک بسط از استاندارد xDAIS به منظور فراهم

 $^{\prime}$  APIs

I

 $^{\circ}$  Local

<sup> $\triangle$ </sup> Remote

<sup>3</sup> Codec Engine

<sup>&</sup>lt;sup>\*</sup> General purpose processor (در اینجا منظور هسته آرم میباشد)

<sup>1</sup> eXpressDSP Algorithm Interface Standard

کردن بستری برای پشتیبانی از کُدبندها $\cdot$ ، کُدگشاها $^{\mathsf{Y}}$ و کدک $\mathsf{a}$ ی رسانههای دیجیتال ایجاد کرده است. xDM رابطهای کاربری برنامه برای کداهای رسانه دیجیتال با پسوندهای تتریف شده برای ویدیو، تصویربرداری، گفتار و کدک&ای صوتی را توسط کلاس تعریف می کند.

رابطهای کاربری xDM النوریتمهای کدا را به چهار کالس تقسیم میکنند: ویدئو، تصویر، گفتار و 1 صوت )VISA) . VISA مربوط به این رابطهای کاربری xDM میباشد. یک مجموعه از API ها به ازای هر کالس کدا ارائه شده است؛ بنابراین، 3MP میتواند با WMA بدون تغییر کد برنامه جاینزین شود. بلکه تنها پیکربندی نیاز به تغییر دارد.

کدکانجین همچنین اجرای بلادرنگ کدک را پشتیبانی می کند؛ که این رابطهای کاربری برنامه را برای دسترسی به حافظه و به طور کلی آمارهای استفاده شده توسط CPU و ردیابی اطلاعات<sup>۴</sup> هنگام اجرا، فراهم مے کند.

کدکانجین به صورت باینری عرضه میشود؛ بنابراین کتابخانههای برنامه که با همان نسخه کدکانجین ارائه میشوند همیشه قابلیت سازگاری با آن را دارند.

# **1-4-4( چرا باید از کدکانجی استفاده کنیم؟**

کدکانجین برای حل برخی مشکلات رایج مرتبط با توسعه برنامههای کاربردی سیستمهای قرار گرفته 5 روی یک تراشه )SoC) طراحی شده است. مهمترین مشکالت شامل موارد زیر است:

<sup>3</sup> Encoders

<sup>&</sup>lt;sup>7</sup> Decoders

<sup>1</sup> Video, Image, Speech, and Audio

<sup>&</sup>lt;sup>\*</sup> Trace information

<sup>&</sup>lt;sup>*s*</sup> system-on-a-chip

- اشکالزدایی` در یک محیط پردازنده ناهمگن میتواند رنجآور باشد. اشکالزداهای متعدد و با راهاندازی پیچیده وجود دارد.
- پیادهسازیهای مختلف از النوریتم مشابه، مانند 3MP، دارای رابطهای کاربری برنامه مختلفی است. تغییر به یک النوریتم کارآمدتر مستلزم تغییر قابلتوجه در آن میباشد.
- مسأله انتقال پذیری یا قابلحمل بودن<sup>۲</sup> که با دو پردازنده ترکیب شده است. شما ممکن است بخواهید از بردهای مختلفی با DSP جدیدتر یا GPP جدیدتر استفاده کنید.
- برخی النوریتمها ممکن است یا روی DSP و یا GPP بخواهند اجرا شوند. برای حفظ تتادل میزان بار سیستم، النوریتمهایی با پیچیدگی کم میتوانند روی یک GPP اجرا شوند، اما این در صورتی است که زمان کمی برای این تغییر صرف شود. اگر تغییر مکانی که النوریتم در آن اجرا میشود آسان باشد، شما مجگور به ارزیابی موضود عملکرد در برابر سختی تغییر برنامه نیستید.
- برای موفقیت در بازار، اغلب برنامههای کاربردی نیاز به پشتیبانی از کدکهای متعدد برای به کار بردن در همان نوع از رسانه را دارند. برای مثال، یک برنامه ممکن است به پشتیبانی از سه یا چهار فرمت صوتی نیاز داشته باشد.
- برنامه نویسان با دید GPP( پردازنده همهمنظوره( به طور متمول نمیخواهند یاد بنیرند که یک برنامهنویس DSP شوند و همچنین نمیخواهند که درباره مدیریت حافظه پیچیده DSP و مشکالت بالدرنگ DSP ننران باشند.

کدکانجین این مشکلات را با فراهم کردن معماری نرمافزاری استاندارد و رابطهای کاربری برای اجرای النوریتمها حل کرده است. کداانجین دارای خصوصیات زیر میباشد:

<sup>1</sup> Debugging

<sup>&</sup>lt;sup>r</sup> Portability

- **آسان برای استفاده.** توستهدهندگان برنامه مشخص میکنند که چه النوریتمی نیاز است که اجرا شود، اما به چنوننی انجام کار و در کجا اجرا شدن برنامه کاری ندارند.
- **قابلیت گسترش و پیکربندی.** هر کسی میتواند با استفاده از ابزارها و فنهای` استاندارد النوریتمهای جدید اضافه کند.
- **قابل حمل بودن.** رابطهای کاربری برنامه مستقل از نوع برد، پلتفرم و حتی کدکها میباشد.

## **1-4-4( کدکانجی کجا مناسب معماری م است؟**

کد برنامه API کداانجین را فراخوانی میکند. در کداانجین، واسطهای کاربری VISA از stub ها و skeleton ها برای دسترسی به هسته انجین و کداهای واقتی که ممکن است مضلی یا از راه دور باشد، استفاده می کنند.

شکل (۵-۹) معماری عمومی برنامه کاربردی که از کدکانجین استفاده میکند را نشان میدهد. همچنین نقشهای کاربر در ایجاد بخشهای مختلف نرمافزار را نشان میدهد.

<sup>3</sup> Technique

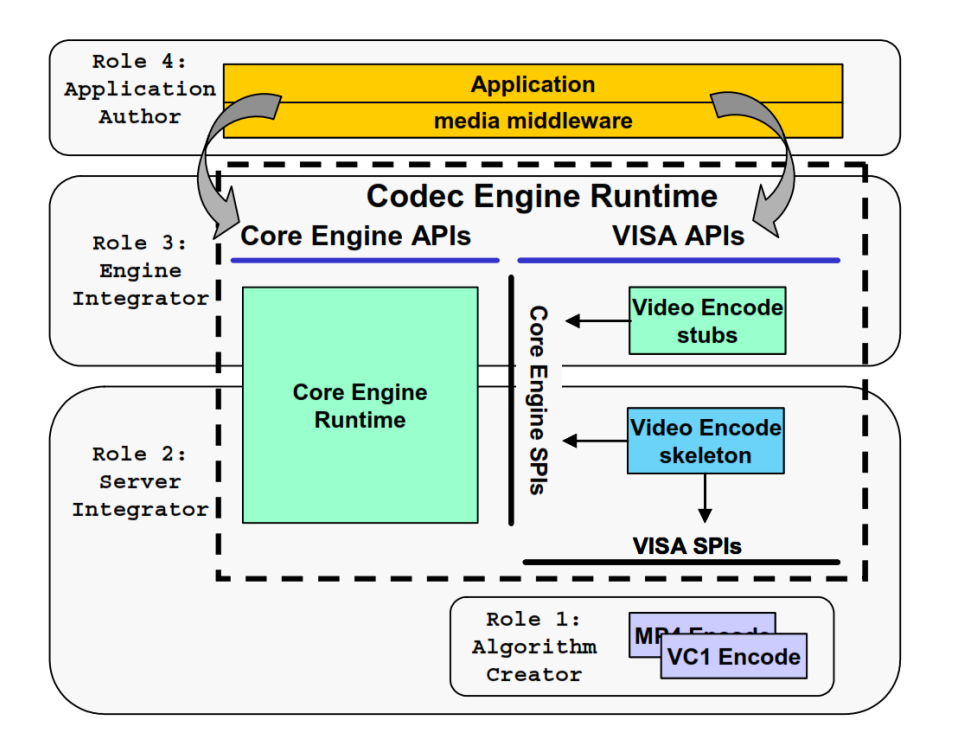

شکل ( ۵-۹ ) : نحوه استفاده برنامهها از کدکانجین [44]

برنامه، رابطهای کاربری کداانجین و رابطهای کاربری VISA را فراخوانی میکند. رابطهای کاربری VISA از stub ها برای دسترسی به SPI های (رابطهای برنامهنویسی سیستم) ٰ هسته انجین استفاده میکند. skeleton ها به SPI های هسته انجین و SPI های VISA دسترسی دارند. SPI های VISA به النوریتم اصلی دسترسی دارد.

شکل (۵-۱۰) یک مدل اصلاحشده از نمودار قبلی است که نشان میدهد چگونه این معماری در یک سیستم DSP+GPP توزیع میشود. در این مثال، بخش زرد روی GPP و بخش خاکستری روی DSP اجرا میشود. از این رو، skeleton کگدبند ویدئو و کداهای کگدبند ویدئو روی DSP و برنامه اجرایی و stub کگدگشا روی GPP میباشد.

<sup>3</sup> System Programming Interfaces

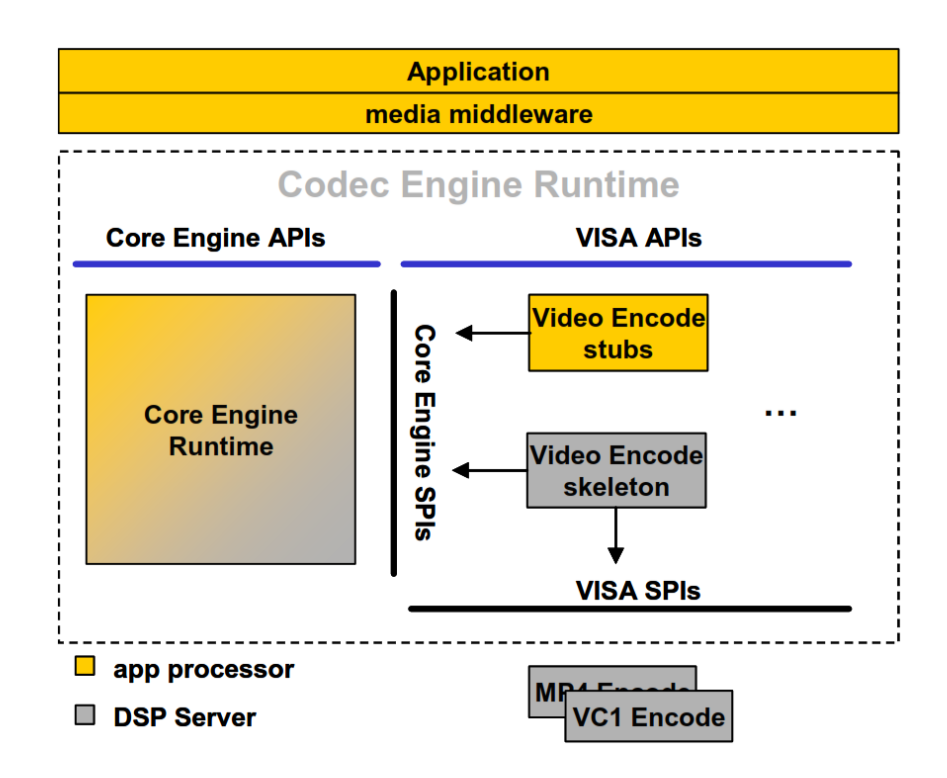

شکل ( ۵-۱۰ ) : نمای دیگری از نحوه ارتباط برنامهها با کدکانجین [44]

از آنجا که کداانجین انتطافپذیر است، نمودار آن میتواند برای سیستمهای فقط DSP و فقط GPP نشان داده شود.

## **1-4( مقدمهای بر تئوری رنگها در سختافزارهای TI**

سیستمهای روی تراشه داوینچی 6443DM6446/DM شرکت TI سازگار با خروجی ویدئو دیجیتال ویدئو یا خروجیهای RGB <sup>3</sup> YCbCr یا RGB میباشند؛ خروجیهای YCbCr میتوانند به یک کگدبند میتوانند به LCD متصل شوند. در ادامه این درباره این دو نود استاندارد بیشتر توضیح داده خواهد شد  $[66]$ 

<sup>3</sup> Encoder

#### **1-1-4( قالب پیکسل RGB**

قبل از ارائه قالب 4:2:2 Y/C، ابتدا قالب پیکسل RGB را به عنوان یک حسگر دوربین در نظر گرفته و چگونگی کار در فضای رنگ RGB را نشان می دهیم. شکل (۵-۱۱) یک نمایش معمولی از یک پیکسل RGB در یک گذرگاه داده سختافزاری میباشد.

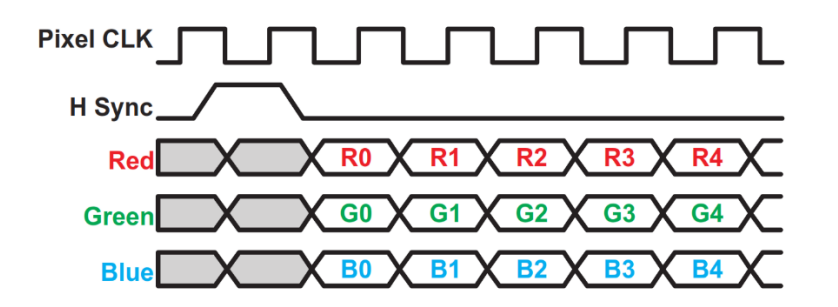

شکل ) 33-5 ( : نمایش پیکسل RGB] 45[

اساسا،ً هر پیکسل ویدئو شامل یک جزء از قرمز، سگز و آبی دادههای ویدئویی است. رنگ حقیقی را می توان از طریق تر کیب این رنگ های اصلی همان طور که در شکل (۵-۱۲) نشان داده شده است، بدست آورد.

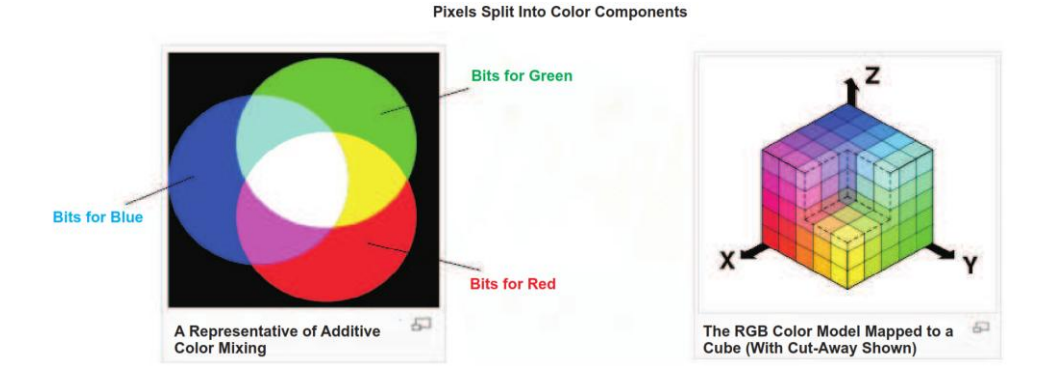

شکل ( ۱۲-۵ ) : مؤلفههای <sub>ر</sub>نگ RGB [45]

استانداردهای رایج بسیاری برای داده پیکسل RGB، متغیر از 332RGB تا 888RGB وجود دارد. اعداد هر استاندارد مطابر با تتداد بیت اختصاص داده شده برای هر مؤلفه رنگ داده ویدئویی میباشند. برای

مثال، 332RGB یک استاندارد پیکسل 1 بیتی رایج است که دارای سه بیت قرمز، سه بیت سگز و دو بیت داده آبی برای هر پیکسل می،باشد. RGB565 استاندارد ۱۶ بیتی با پنج بیت قرمز، شش بیت سبز و پنج بیت آبی است. سرانجام، 888RGB یک استاندارد 22 بیتی با هشت بیت از هر مؤلفه رنگ میباشد.

### **1-1-4( سبک رنگ C/Y و قالب پیکسل 5:1:1**

یکی از مزایای استفاده از فضای رنگ YCbCr نسبت به RGB داشتن مؤلفه Y یا luma است که نمایانگر روشنایی بوده و سیننالها را به نمایشنرهای سیاه و سفید انتقال میدهد، در حالی که U و V، یا مؤلفههای رنگی '، رنگ تصویر را نشان میدهند. شکل (۵-۱۳) مثالی از فضای رنگی YCbCr را نشان میدهد.

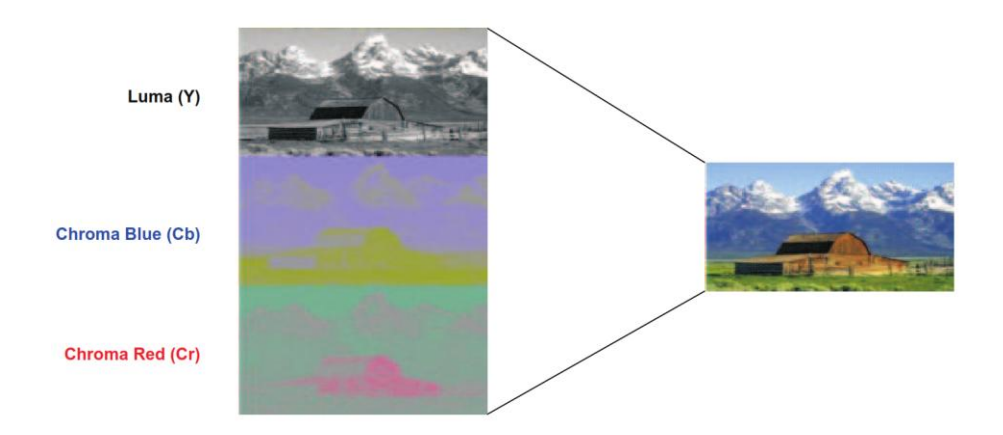

شکل ( ۱۳-۵ ) : فضای رنگ YCbCr [45] 45]

عالوه بر این، چشم انسان به مؤلفه Y حساستر از مؤلفههای Cb و Cr است. مانند آنچه از تصویر در شکل )31-5( دیده میشود، شما با نناه کردن به تنهایی به Y یا مؤلفه luma، به راحتی تشخیص می دهید که تصویر یک انبار با کوه در پس;مینه است. با این حال، تشخیص تصویر با مؤلفههای رنگی آبی<sup>۲</sup> و رنگی قرمز<sup>۳</sup>، دشوار است. با در نظر گرفتن این ویژگیها، شما میتوانید با خیال راحت برخی از

-

<sup>3</sup> Chroma components

<sup>&</sup>lt;sup>r</sup> Chroma blue

<sup>1</sup> Chroma red

دادههای رنگی را حذف و هم روی پهنای باند و هم روی فضای دیسک صرفهجویی داشته باشید. تنوع ارائه پیکسل YCbCr از این ویژگی بهره میبرد )برای مثال، 4:2:0 and 4:2:2, 4:4:4, YCbCr).

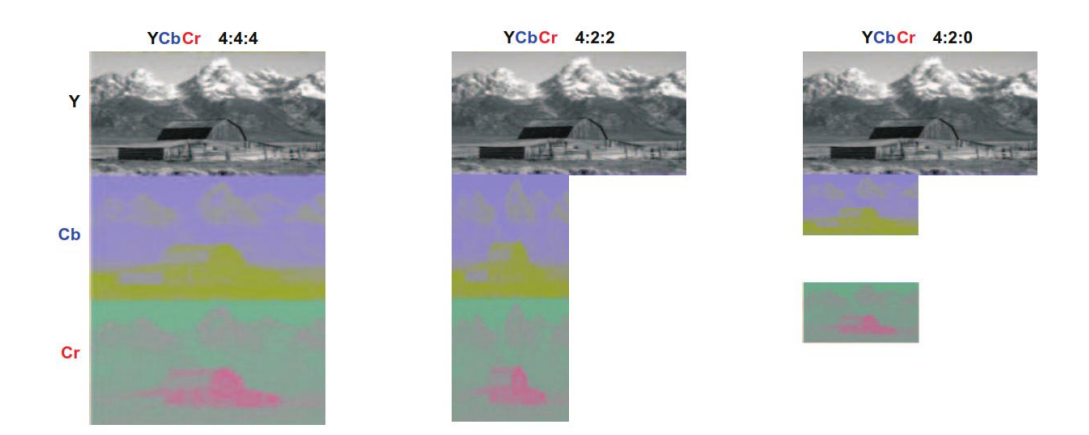

شکل ) 32-5 ( : نمایش حالتهای مختلف پیکسل YCbCr] 45[

شـــکـل (۵-۱۴) نســـبـتهــای مختلف از داده luma بــه دادههــای رنگی کــه در برخی از مهمترین اساتانداردهای C/Y رایج وجود دارد را نشان میدهد. در مورد 4:4:4 YCbCr، نسگت داده روشنایی Y به هر کدام از مؤلفههای رننی 2:2 یا 3:3 اساات. در مورد 4:2:2 YCbCr، مقدار داده رننی در هر خط به نصاف کاهش می یابد. 4:2:0 YCbCr یک مرحله دینر کاهش مقدار داده رننی بوسایله نصف کردن در فضـای عمودی، علاوه بر حالت قبل دارد. از آنجا که تمایز بین یک تصـویر ساخته شده با هر یک از این ســه اســتاندارد دشــوار اســت، این حس را برای توســعهدهندگان ایجاد می کند که هر زمان که میتوانند از 4:2:0 YCbCr اساتفاده کنند. با این حال قالبهای دینر مانند درایورهای ویدئو DaVinci که از 4:2:2 YCbCr استفاده میکنند نیز مفید هستند.

مشاهده چنوننی فرمتهای مختلف پیکسل YCbCr به طور متمول در یک گذرگاه سختافزار نشان میدهد که چرا مضصوالت DaVinci شرکت TI از 4:2:2 YCbCr به عنوان انتخاب استاندارد پورتهای ویدئو دیجیتال استفاده می کنند.

شکل )35-5( یک گذرگاه داده 4:4:4 YCbCr را نمایش میدهد. توجه داشته باشید که این گذرگاه بسیار شگیه به گذرگاه داده RGB میباشد. همانند RGB، 4:4:4 YCbCr نیز برای هر کدام از سه مؤلفه به یک گذرگاه نیاز دارد.

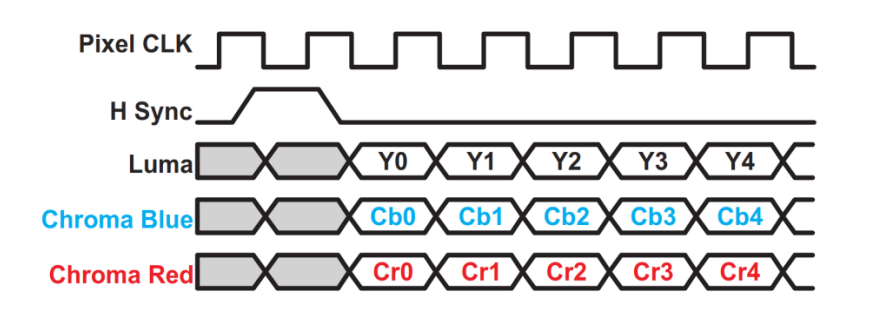

شکل ( ۵-۱۵ ) : نمایش پیکسل 4:4:4 YCbCr [45]

اگر برخی از دادههای رننی حذف شوند، مزایای آن بیشتر نمایان میشود )شکل 31-5(. توجه داشته باشید که پیکسلهای 2:2:2 به جای سه گذرگاه، تنها نیازمند دو گذرگاه داده هستند، بدین صورت که گذرگاههای Cb و Cr ترکیب ٰ شده و به عنوان یک گذرگاه مشترک به اشتراک گذاشته میشوند (این کار در سختافزار بسیار رایج است).

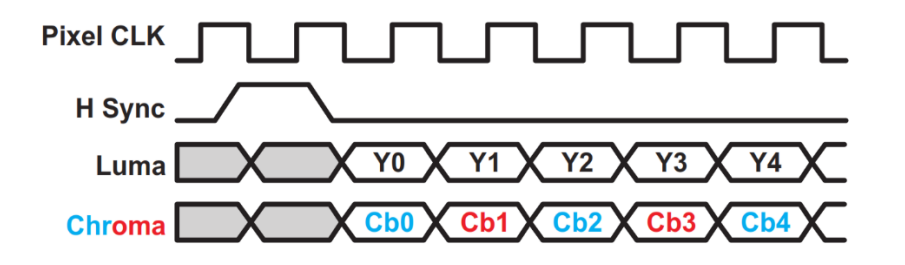

شکل ) 31-5 ( : نمایش پیکسل 4:2:2 YCbCr] 45[

به هر حال اگر داده رننی بیشتری حذف شود، مانند آنچه در شکل )32-5( مشاهده میگردد، شما می توانید ببینید که هیچ مزایای اضافی از لحاظ گذرگاه داده سختافزار وجود ندارد.

<sup>3</sup> multiplexed

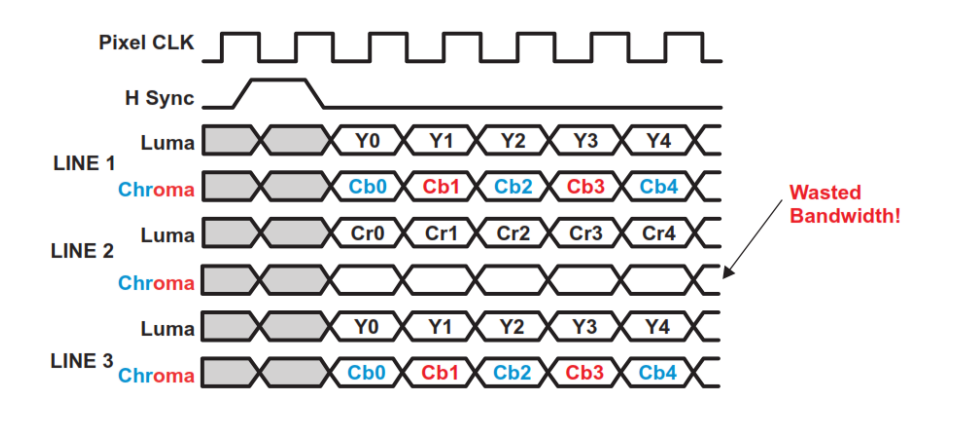

شکل ) 32-5 ( : نمایش پیکسل 4:2:0 YCbCr] 45[

بنابراین، 4:2:2 YCbCr یک قالب پیکسل مشهور مورد استفاده در حوزه دیجیتال است و توسط پورتهای ویدئو در تمام پردازندههای DaVinci شرکت TI پشتیگانی میشود.

فصل ششم

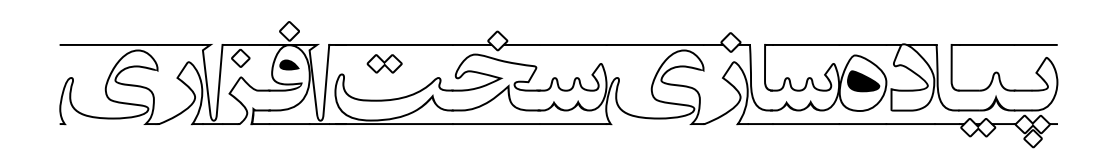

#### **1-1( مقدمه**

همان طور که در فصلهای گذشته اشاره شد برای پیادهسازی الگوریتم تشخیص اشیاء از برد پردازشگر سیگنال EVMDM6446 استفاده شـده اسـت. در این فصل قصد داریم مروری بر چگونگی راهاندازی این برد داشــــته باشــــیم و همچنین راهکاری برای این که بتوان الگوریتم دلخواه خود را روی این برد پیادهسازی کرد، ارائه دهیم.

با توجه به معماری دو هســتهای این پردازنده و بنا به دلایلی که قبلاً ذکر شــد و همچنین بهره بردن از یک سـاختار اسـتاندارد و قابل توسعه از کدک|نجین به منظور ایجاد یک بستر ارتباطی بین دو هسته و پیادهساازی النوریتم مورد نظر و همچ نین از BIOS/DSP به عنوان یک سیستمعامل بالدرنگ استفاده کردهایم. کداانجین این امکان را به ما میدهد که بتوانیم النوریتم پردازشی که قرار است روی هسته DSP اجرا شـود را به صـورت مستقل بنویسیم و سپس با تبدیل آن به یک کدک آن را از طریق هسته ARM فراخوانی کرده و برای پردازش از آن اســتفاده کنیم. کدک|نجین از DSPLink به منظور ارتباط بین DSP و ARM اســتفاده می کند و با توجه به اینکه نســخهای که با این برد ارائه شــده مخصــوص سـیسـتمءامل لینوکس ٰ میباشـد کلیهی الگوریتمهای مربوطه باید در این محیط نوشــته و کامپایل ٔ شــوند. از آنجا که نوشــتن برنامهها در لینوکس به خاطر نبود یک محیط کدنویســی و اشــکال;دایی ّ مناسب بسـیار مشـکل میباشـد سـعی شـده با اسـتفاده از یک سری ترفندها تا آنجا که ممکن است الگوریتمها را در محیط ویندوز ٔ نوشته و سپس آنها را تبدیل به الگوریتمی کنیم که قابلیت اجرا روی لینوکس را دارند.

<sup>3</sup> Linux

-

- <sup>†</sup> Compile
- <sup>1</sup> Debugging

<sup>2</sup> Windows
### **1-1( لینوکس**

همان طور که در مقدمه اشااره شد با توجه به یک سری از مضدودیت هایی که استفاده از این برد برای ما بوجود آورد مجبور شـدیم تا علی رغم همه مشکلات و سختی های کار با سیستمعامل لینوکس از این سـیسـتمعامل به عنوان بستر اصلی پیادهسازی الگوریتم استفاده کنیم. برخی از این مشکلات عبارتاند از:

- ارائه شدن تمام مثالها، کداها و ابزارهای مورد نیاز همراه برد در مضیط لینوکس. - نصب یک لینوکس روی هسته ARM و نیاز به یک مضیط لینوکس دینر برای ارتگاط با آن. - ارائه شدن DSPLink که برای کار با کداانجین به آن نیاز است فقط در مضیط لینوکس.

# **1-1-1( آمادهسازی محیط لینوکس**

نسخه لینوکس پیشـنهادی که درون راهنمای برد از آن نام برده شـده نسـخه Red Hat Enterprise 4v Server Edition) Linux) میباشـد؛ اما بعد از نصـب یک نسـخه خاص از آن متوجه شدیم که این توزیع لینوکس فقط شـامل یک پنجره ترمینال برای کار با آن می۱باشـد و هیچ محیط گرافیکی دیگری ندارد. از این رو از نسخه 6.4V CentOS که یک توزیع از RedHat میباشد، استفاده کردیم. این توزیع عالوه بر سازگار بودن و داشتن تمام خصوصیات RedHat دارای مضیط گرافیکی و رابط کاربری بهتری میباشد.

### **1-1-1( وصل کردن لینوکس به اینترنت**

علیرغم نصــب شـــدن اکثر ابزارهـای موردنیاز همراه با لینوکس ولی باز هم تعدادی ابزار که به آنها احتیاج بود (مانند سـرویس minicom ،vpn ،DHCP و ...) در این نسـخه وجود نداشـت که برای نصب آنها حتماً باید به اینترنت وصـــل شـــد تا خود لینوکس علاوه بر دانلود نرمافزار مربوطه، نرمافزارهای وابســته به آن ` هم دانلود کند. در اینجا یک مشــکل بوجود آمد که برای رفع آن زمان زیادی گذاشــته شـد. مشـکل از این قرار بود که برای وصل شدن به اینترنت در فضای دانشگاه به یک نرمافزار vpn نیاز داشــتیم ولی برای نصـب خود این نرمافزار به اینترنت احتیاج بود لذا به اصــطلاح فلســفی یک "دور" بوجود میآمد که حل آن را مشاکل می کرد. بتد از راهنمایی خواساتن از مسئولین سایت دانشناه و به نتیجهای نرسـیدن و مطالعه و امتحان کردن اکثر روشهای ممکن به این نتیجه رسـیدیم که با نصـب یک سارویس pptp( که نرمافزار وابساته ی خاصی نداشت و توانستیم آن را توسط یک سیستم وصل به اینترنت گرفته و در این محیط نصــب کنیم) و پیکربندی آن به صــورت دســتی در یک فایل متنی به اینترنت وصـل شویم؛ که این کار به درستی انجام شد و به اینترنت هم ظاهراً وصل شدیم ولی در عمل دساترسی به سایت خاصی نداشتیم که باعث سردرگمی شد. بتد از بررسی هایی که انجام گرفت متوجه 2 شدیم که لینوکس به تمام IP های موجود در شگکه اینترنت اجازه وصل شدن را نمیدهد که با اعمال تنظیمات خاصـی به آن مبنی بر ایجاد تبادل اطلاعات با همه IP ها این مشکل هم حل شد و توانستیم به اینترنت وصل شده و برنامههای الزم مخصوصاً نرمافزار pptpconfig که یک نرمافزار برای کار با vpn  $(1 - 8)$ می باشد را نصب کنیم (شکل ۶-۱).

<sup>&</sup>lt;sup>1</sup> Dependency

<sup>2</sup> Internet protocol

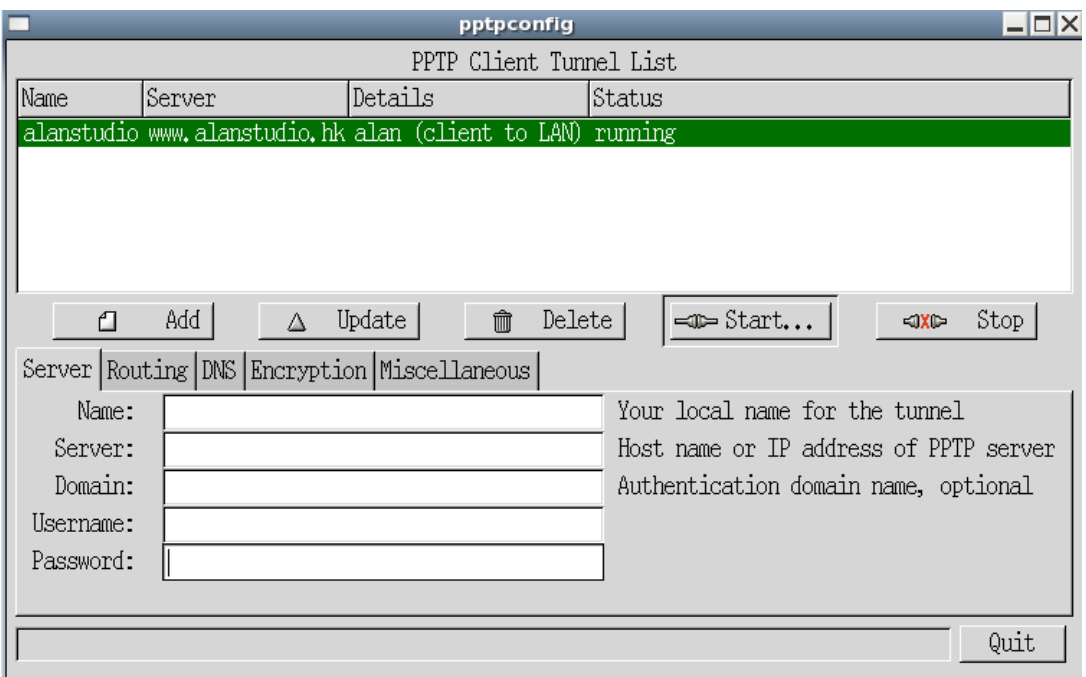

شکل ) 3-1 ( : نرمافزار pptpconfig برای وصل شدن به اینترنت از طریر vpn

# **9-1-1( نصب نرمافزارهای موردنیاز**

برای کار با لینوکس و ایجاد یک بسـتر ارتباطی بین آن و برد پردازشگر به یک سری نرمافزار نیاز داریم که به برخی از آنها اشاره میکنیم.

#### **1-9-1-1( نرمافزار کار با پورت سریال**

کنترل کردن و اجرای دسـتورهای روی برد به وسیله پورت سریال روی آن انجام میشود، بدین منظور بعد از وصـل کردن پورت موردنظر به کامپیوتر همان طور که در شـکل (۶-۲) نشـان داده شده است و نصـب نرمافزار minicom تنظیمات زیر را روی آن انجام میدهیم تا بتوانیم یک ارتباط کنترلی بین برد و لینوکس برقرار کنیم (شکل ۶-۳).

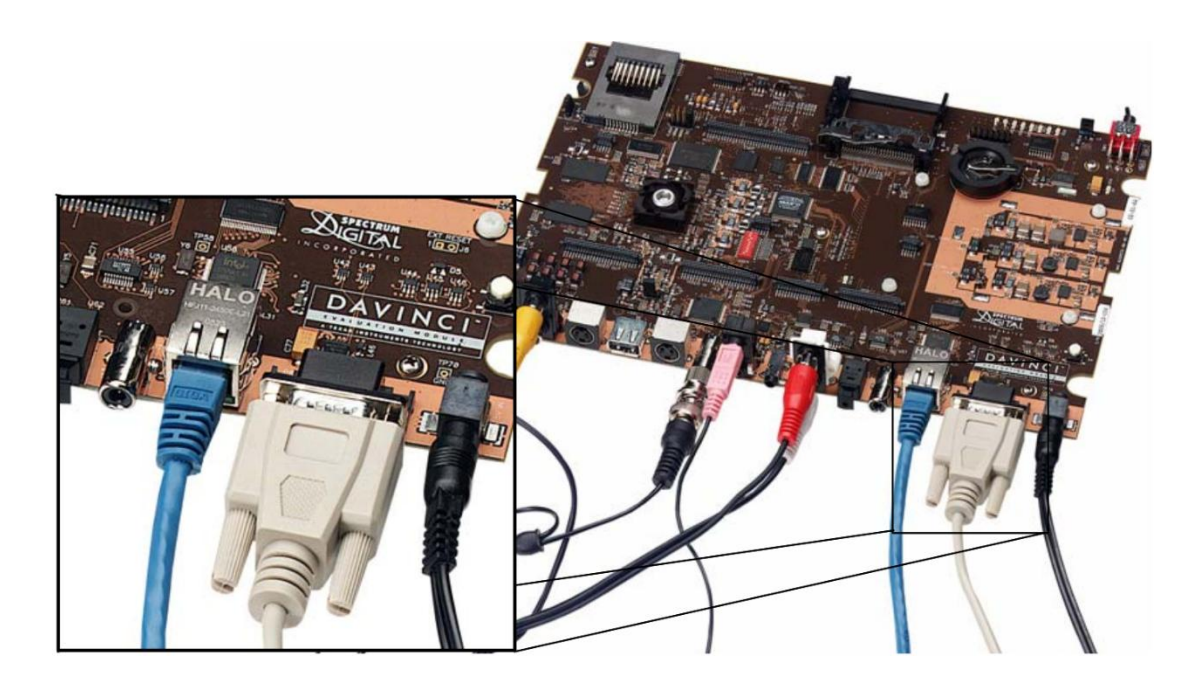

شکل ( ۶-۲ ) : وصل نمودن پورت سریال به برد [۴۲]

- Bits per Second: 115200
- Data Bits: 8
- Parity: None
- Stop Bits: 1
- Flow Control: None

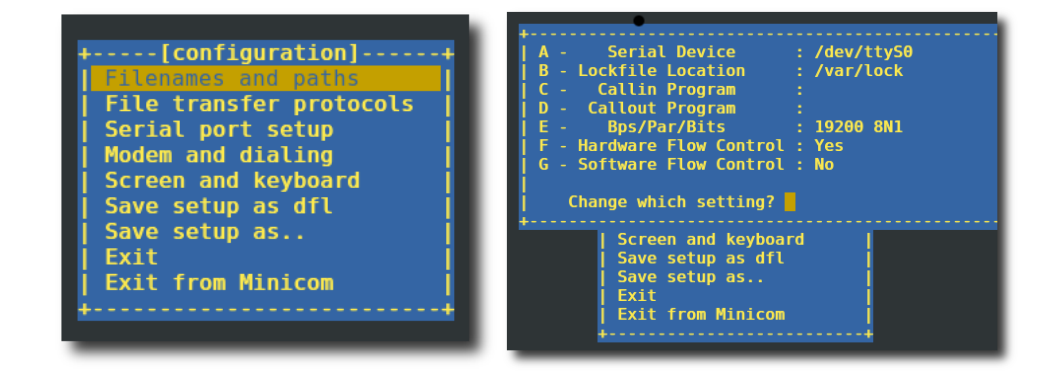

شکل ) 1-1 ( : تنظیمات پورت سریال نرمافزار minicom در مضیط لینوکس

#### **1-9-1-1( سرویس DHCP**

برای تبادل اطلاعات بین برد و لینوکس از پورت شبکه استفاده میشود. در محیط ویندوز اگر بخواهیم دو کامپیوتر را به هم شـــبکه کنیم و به یکی IP دهیم آنگاه خودش به صــورت خودکار به آن کامپیوتر

دیگر یک IP اختصـــاص می دهد و به آســـانی به هم لینک می شـــوند، ولی در لینوکس این قابلیت که DHCP 3 نام دارد حتی نصاب هم نیست. بدین منظور باید ابتدا سرویس DHCP را نصب کرده و سپس در هر بار راهاندازی مجدد هم آن را فتال کنیم.

## **9-9-1-1( نصب لینوکس مربوط به برد پردازشگر**

همان طور که اشـاره شــد روی هارددیســک ۴۰ گیگابایتی موجود روی برد پردازشــگر یک لینوکس نسخه نمایشی 5.0 MontaVista Linux Pro v نصب میباشد. ارتباط با این سیستمعامل فقط از طریق پورت ســـریال بوده و محدود به اجرای دســـتورات برای راهاندازی برنامهها می شـــود و برای کار ما که احتیاج به تغییرات در فایلها را دارد مناساب نیسات. برای حل این مشاکل ما یک نسخه از این توزیع لینوکس را روی لینوکس CentOS نصاب شاده روی کامپیوتر نصاب کرده و ساپس بوسایله ارتگاط با شـبکه و روشـی که در قسـمت بعدی توضـیح داده خواهد شد آن را به برد انتقال داده و از آن استفاده مے کنیم.

# **5-9-1-1( به اشتراکگذاری یک سیستم مشترک برای دسترسی برد**

برای ایجاد یک ارتباط بین برد و کامپیوتر باید ابتدا در یک مسیر مشخص سیستمعامل لینوکس نسخه نمایشـی مخصـوص برد و فایلهای برنامه را کپی کنیم. سپس بوسیله سرور NFS ّ این مسیر مشخص شــده را به اشــتراک میگذاریم. در مرحله بعد باید با اعمال تغییراتی در تنظیمات راهاندازی۳ برد، آن را بهگونهای تنظیم کنیم که به جای اینکه هنگام راهاندازی از روی هارددیسـک بارگذاری ٔ شود، از طریق وصل شدن به شگکه و آدرس آن مسیر مشخص که به آن دادهایم به فایلهای لینوکس نصب شده روی کامپیوتر دسـترسـی پیدا کند و با آنها پردازشـگر را راهاندازی کند. انجام این کارها به ما این امکان را

<sup>1</sup> Boot

<sup>3</sup> Dynamic Host Configuration Protocol

<sup>&</sup>lt;sup>\*</sup> Network File System

<sup>2</sup> Load

می دهـد کـه بتوانیم به راحتی فایل ها را تغییر داده یا برنامههای مورد نظر خود را به آن اضـــافه کنیم. نکتهای که باید به آن توجه داشــت این اســت که لینوکس در هر بار راهاندازی مجدد ســـیســـتم این سـرویس را غیر فعال می کند و باید هنگام روشــن شــدن ســیســتم خودمان دوباره ســرویس NFS را راهاندازی کنیم. نحوه به اشتراک گذاری این سرویس در شکل (۶-۴) نشان داده شده است.

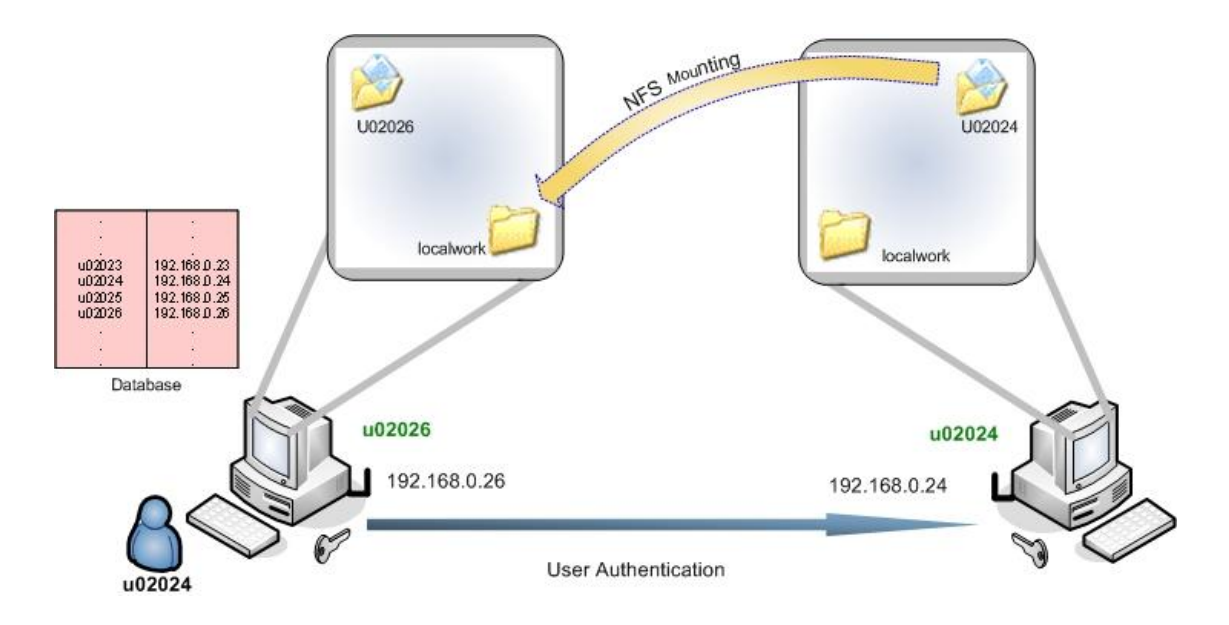

شکل ) 2-1 ( : نضوه به اشتراا گذاری فایلها در لینوکس بوسیله NFS

#### **4-9-1-1( نصب بسته نرمافزاری DVSDK**

برای کار کردن با مثالها و سـاختن پروژههای جدید به یک سـری نرمافزار نیاز داریم که اکثر آنها در یک بســـته به نام DVSDK' وجود دارد. این بســـته شـــامل ابزارهای موردنیاز برای کار با کدک|نجین، Link BIOS/DSP، فاایال های هدر xDAIS و xDM و همچنین یک اختصااااص دهنده حافظه برای لینوکس (CMEM) مے باشد.

بتد از نصاب DVSDK دینر نرمافزارهای موردنیاز که درون این بساته نیسات را باید خودمان نصب به صورت مجزا نصب کنیم. این نرمافزارها شامل XDCTools، سیستمعامل BIOS/DSP و همچنین یک

<sup>3</sup> Digital Video Software Development Kit

کامپایلر که با نام Code Generation Tools شــناخته می شــود و برای کامپایل کردن برنامهها به آن احتیاج داریم، می شــود. (البته توصــیه می شــود که از نســخه جدیدتر این کامپایلر اســتفاده شــود زیرا نسخهای که همراه با این برد ارائه شده همه ویژگیهای زبان ++C را پشتیگانی نمیکند.(

# **9-1( راهاندازی برنامههای نمونه**

با پشـت سـر گذاشـتن تمام مراحل بالا به این نقطه رسـیدیم که بتوانیم برنامههای نمایشی ٰ که همراه برد ارائه شــدهاند را اجرا کنیم که همان طور که در شــکل (۶-۵) نشــان داده شــده شــامل برنامههای .میباشند encodedecode و decode ،encode

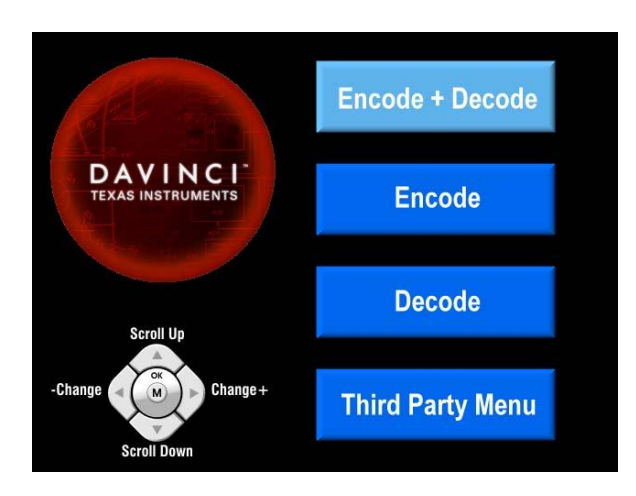

شکل ( ۶-۵ ) : راهاندازی برنامههای نمونه برد داوینچی [42]

این برنامهها فقط برای ضبط و پخش ویدئو کاربرد دارند. بدین صورت که تصویری که از دوربین می آید توسـط برنامه encode ذخیره شـده و سـپس توسـط برنامه decode آماده برای پخش روی نمایشـگر میگردد.

حال که توانســتیم برنامههای نمایشــی را اجرا کنیم نوبت آن اسـت که بتوانیم کار اصلی یعنی پردازش روی ویدئو را انجام دهیم. متأسفانه به علت نبود یک راهنمای جامع در این مورد، نبود یک برنامه نمونه

<sup>3</sup> Demo

و پشاتیگانی نکردن شرکت سازنده DSP در مورد سؤاالت نرمافزاری در این قسمت به مشکالت فراوانی برخورد کردیم کـه ذکر همـه آنها در قالب این پایاننامه نمی گنجد اما به برخی که اهمیت بیشـــتری دارد اشارهای کرده و در ادامه روش پیادهسازی شده را توضیح خواهیم داد.

# **5-1( پیادهسازی الگوریتم پردازشی روی DSP**

برای اینکه بتوانیم الگوریتم خود را روی این برد پیادهســازی کنیم راههای زیادی را آزمایش کردیم که به برخی از آنها اشارهای خواهیم کرد.

- در ابتدا تصامیم گرفته شد که از همین برنامه نمایشی که روی خود برد وجود دارد و تصویر را گرفتـه و دوبـاره پخش می کند، اســـتفاده کنیم. بعد از وقت زیادی که برای تحلیل کد برنامه گذاشـته شـد (چون در لینوکس امکان اشکالزدایی` وجود ندارد و نوشتن برنامه در یک فایل متنی صـورت می گیرد لذا تحلیل برنامه یک کار بسیار مشکل و زمانبر میباشد) به این نتیجه رسایدیم که این برنامه از دو کدا encode و decode درون کداانجین اساتفاده میکند که بـه علت بســـته<sup>۲</sup> بودن آنها امکان تغییر در آنها وجود ندارد و در نتیجه نمیتوان از آن برای تبدیل به الگوریتم دلخواه استفاده کرد.
- در ســایـت Spectrum Digital یـک مجموعـه مثال برای کار با برد وجود دارد که مربوط به راهاندازی ادوات جانگی پردازنده مانند کار با حافظه جانگی eeprom، المپهای led، پورتهای usb و uart و … میبـاشـــد. از میـان این مثال۱ها تنها دو مورد به نامهای video\_colorbars و loopback\_video مربوط به ویدئو میباشاند. برنامه اول که فقط یک ساری ساتون های رننی در تصـــویر ایجــاد می کرد و بدرد کار ما نمی خورد ولی برنامه دوم با تغییراتی که در آن ایجاد کردیم میتوانســت تصــویر را گرفته و پخش کند و به نظر می رســید که میتوان از آن برای

<sup>1</sup> Debugging

<sup>2</sup> Package

رسـیدن به هدفمان که پردازش تصویر بین این دو مرحله می باشد، بهره برد. با بررسی های که انجام گرفت به این نتیجه رسیدیم که این برنامه فقط در هسته ARM اجرا میشود و با اعمال یک الگوریتم پردازشــی با محاسبات کم به آن به این نتیجه رسیدیم که سرعت پردازش بسیار ضعیف اسـت به طوری که مثلاً برای منفی <sup>۱</sup> کردن تصـویر یک کار بسیار ساده میباشد (فقط کافی است که تک تک پیکســلهای تصویر از حداکثر مقدار آنها برای مثال از ۲۵۵ کم شود) زمانی حدود چند ثانیه برای یک فریم تصــویر صــرف میشــد. همچنین هنگام اســـتفاده از کتابخانههای پرکاربرد و مفید ارائه شده توسط شرکت TI برای پردازش تصویر و ویدئو (vlib و imglib )متوجه شادیم که این کتابخانه ها مخصوص هسته DSP بوده و این امکان وجود ندارد کـه بخواهیم از آن هـا در این برنــامــه اســــتفــاده کنیم. با توجه به این موارد از این برنامه هم نتوانستیم استفاده کنیم.

- با مطالعه راهنماها، پایگاهها<sup>۲</sup> و تالار گفتگوهای۳ TI به این نتیجه رســـیدیم که تنها راه برای کار با این نوع معماری و خواســـتهای که ما از آن داریم اســـتفاده از کدک|نجین میباشـــد. در مثالهای ارائه شـده همراه کدک|نجین مثالی برای خواندن تصویر از دوربین و پخش آن وجود ندارد لذا تصامیم گرفتیم که از همان برنامه loopback\_video که در مضیط ویندوز و نرمافزار CCS آن را امتضان کرده بودیم اساتفاده کنیم )مشکل اصلی برنامه loopback\_video سرعت اجرای پایین آن بود که اگر میتوانســتیم کدک|نجین را به آن اضــافه کنیم، با توجه به توانایی اجرا شــدن کدکانجین در هســته DSP این مشــکل حل میشد). پس لازم بود کدک|نجین را که نســخه مربوط به لینوکس آن را داشــتیم به نحوی در محیط ویندوز راهاندازی کنیم. برای این منظور نسخه سازگار با مضیط ویندوز و اکثر برنامههای وابسته به آن را از سایت TI گرفته و نصب کردیم. بعد از وقت زیادی که گذاشـته شد تا بتوانیم برنامه را به نحوی با کدک|نجین

<sup>3</sup> Negative

<sup>&</sup>lt;sup>r</sup> Sites

<sup>1</sup> Forums

ادغام کنیم متوجه شدیم که DSPLink که کدکانجین از آن برای ایجاد ارتباط بین دو هسته اساتفاده می کند فقط در مضیط لینوکس ارائه شده است و علیرغم تالاهای زیادی که برای آوردن آن به محیط ویندوز انجام شد اما نتیجهای نداشت و این روش هم جواب نداد.

-

بعد از امتحان کردن اکثر روشهای ممکن به این نتیجه رســیدیم که تنها راه، اســتفاده از کدک|نجین در محیط لینوکس میباشد. برای این منظور خود کدک|نجین را که در این محیط امتحان کرده بودیم و جواب هم داده بود و تنها به یک برنامه نیاز داشــتیم که کار ضبط و پخش تصویر را انجام دهد. بعد از بررســیهای انجام گرفته روی اکثر مثالها در برنامههای نصـب شــده، یک مثال در برنامه DMAI ' به اســــم video\_loopback\_resize پیدا کردیم که این برنامه تصـــویر ورودی را می گرفت و بعد از تغییر اندازه آن دوباره آن را پخش میکرد. تنها مشاکل این برنامه این بود که روی هسته ARM اجرا میشد و همان مشکلات ذکر شده در برنامههای قبل برای آن صدق میکرد، اما با توجه به اینکه در لینوکس کامپایل شده بود این امکان وجود داشت که بتوان کدک|نجین را در آن به کار برد. با تلاشهایی که در این زمینه صـورت گرفت توانستیم یک کدک همهمنظوره به نام UNIVERSAL را در برنامه ذکر شده پیادهسازی کنیم. کاری که این کدک انجام میداد کپی کردن بافر<sup>۲</sup> ورودی در خروجی بود لذا خروجی برنامه همانند حالت اولیه بود که تصـویر را از دوربین می خواند و در نمایشـگر نشــان می۱داد ولی با این کار این امکان بوجود آمد که اگر بتوان یک کدک درسـت کرد که الگوریتم پردازشــی خودمان را درون آن پیادهســازی کرد و به جای کدک ذکر شــده گذاشــت آنگاه به نتیجه دلخواهمان برســیم؛ که همین طور هم شــد و با روشـــی ترکیبی از محیط ویندوز و لینوکس که در ادامه توضـــیح داده خواهد شــد

<sup>&</sup>lt;sup>1</sup> Davinci Multimedia Application Interface

<sup>&</sup>lt;sup>r</sup> Buffer

توانســتیم یک کدک برای کدک|نجین طراحی کنیم و الگوریتم پردازشــی خود را درون آن پیادهسازی کرده و سپس با تبدیل آن به کدک سرور` و فراخوانی آن از طریق برنامه ARM به هدفمان برسیم.

### **1-5-1( ساخت یک کدک قابلاستفاده در کدکانجی**

همان طور که اشااره شد برنامه ای که بتواند با هر دو هسته ARM و DSP ارتگاط برقرار کند در مراحل قبل نوشــته شــد. روال کلی این برنامه بدین صـورت است که کد اصلی روی هسته ARM و در محیط لینوکس اجرا می شـود و این هســته تصویر ورودی را از دوربین گرفته سپس بوسیله کدک|نجین هسته DSP را روشاان کرده تصااویر را به آن ار سااال میکند و بتد پردازا کردن آن دوباره آن را میگیرد و روی نمایشـگر نشـان می دهد. تنها نقص این برنامه این بود که از کدکـهای آماده کدکـانجین استفاده می کرد و قادر نبود پردازش خاصـی روی تصـویر انجام دهد لذا در این قسـمت قصـد داریم روشی ارائه کنیم که بتوان به سادگی یک کدک ساخت و از آن استفاده کرد.

اگر بخواهیم کدک را در محیط لینوکس بســـازیم یک کار بســـیار زمان بر اســت و احتمال خطا در آن بسـیار زیاد اسـت (چون روال کار بدین صـورت است که باید یک سری فایل متنی درست کرد و طبق قاعدههای خاص و بسیار زیادی آنها را مقداردهی کرد(.

یک روش دیگر این اســت که کدک|نجین مخصــوص ویندوز را در محیط CCS نصــب کرده و از یک نرمافزار جانبی که با آن نصب میشـود و در شـکل (۶-۶) نشـان داده شده برای ساخت کدک استفاده کرد و ســـیس آن را به محیط لینوکس انتقال داد. یک مشــکل کوچک در اینجا بوجود می آید و از این قرار است که مسیرهای درون فایل Makefile کدا همنی برای نرمافزارهای ویندوزی تنظیم میشوند که میتوان به صــورت دســتی بعد از منتقل کردن به لینوکس و متناســب با مســیر نرمافزارها آنها را تنظیم کرد. علاوه بر مزیـت گفته شـــده یک خوبی دیگر که این روش دارد این اســـت که می توان از

<sup>&</sup>lt;sup>1</sup> Codec Server

قابلیت اشاکال زدایی CCS استفاده کرد و بتد از جواب گرفتن و مطمئن شدن از النوریتم مورد نظر آن را به مضیط لینوکس انتقال داد.

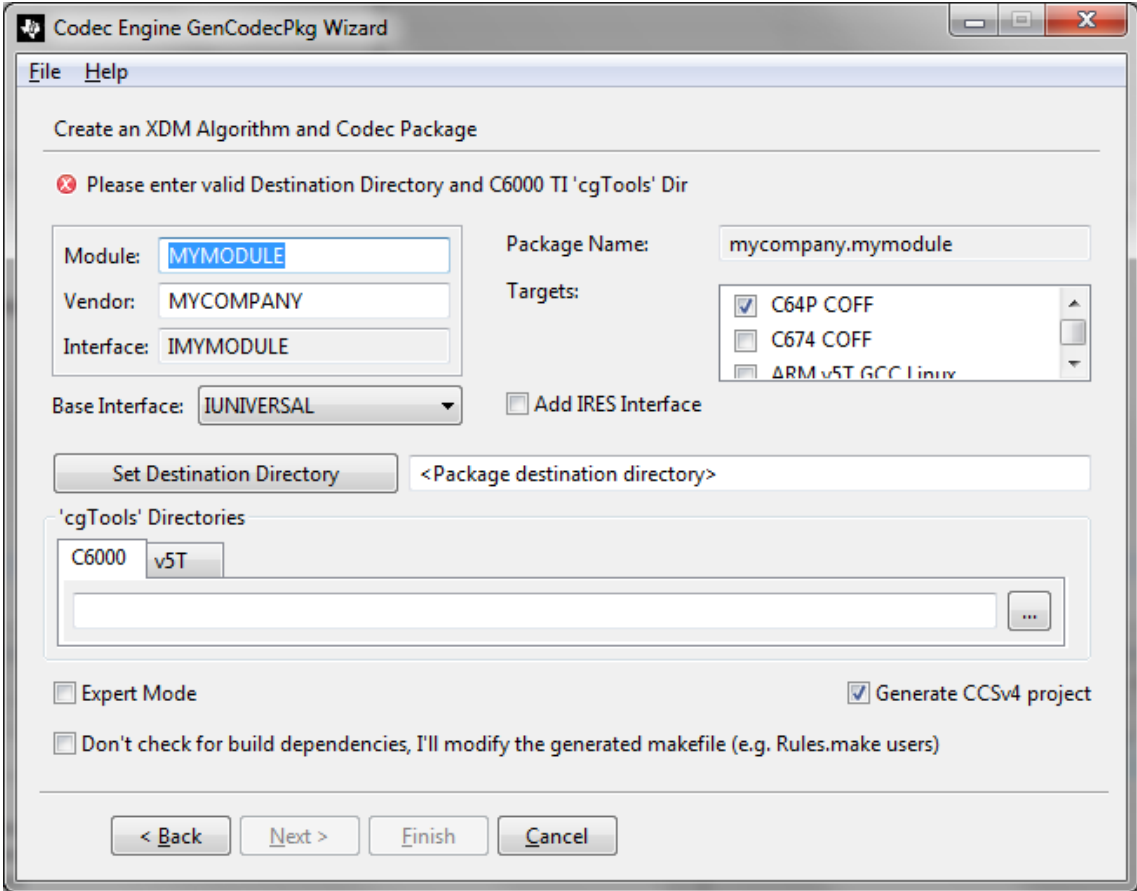

شکل ) 1-1 ( : نرمافزار مربوط به ساختن کدا در CCS

## **1-5-1( ساخت یک کدک سرور**

حال که توانسـتیم یک کدک با الگوریتم خودمان بســازیم باید آن را به یک بســته تبدیل کنیم و آن را کنار برنامه ARM قرار دهیم تا بتواند آن را خوانده و از آن به روشــی که توضـیح داده شد استفاده کند (این قسـمت شبیه به فایل های DLL در برنامهنویسی میباشد که برنامه باید هنگام اجرا به این فایلها دسـترسـی داشته باشد تا بتواند از توابع آنها استفاده کند). در اینجا به این بسته "کدک سرور" گفته میشود. برای سـاخت این فایل هم همانند روشـی که برای ساخت کدک به کار بردیم از یک نرمافزار کمکی دیگر همراه با کدک|نجین نشــان داده شــده در شــکل (۶-۷) مخصــوص محیط ویندوز استفاده

کرده و سپس تغییرات لازم را به آن اعمال میکنیم و در محیط لینوکس از آن بهره می بریم.

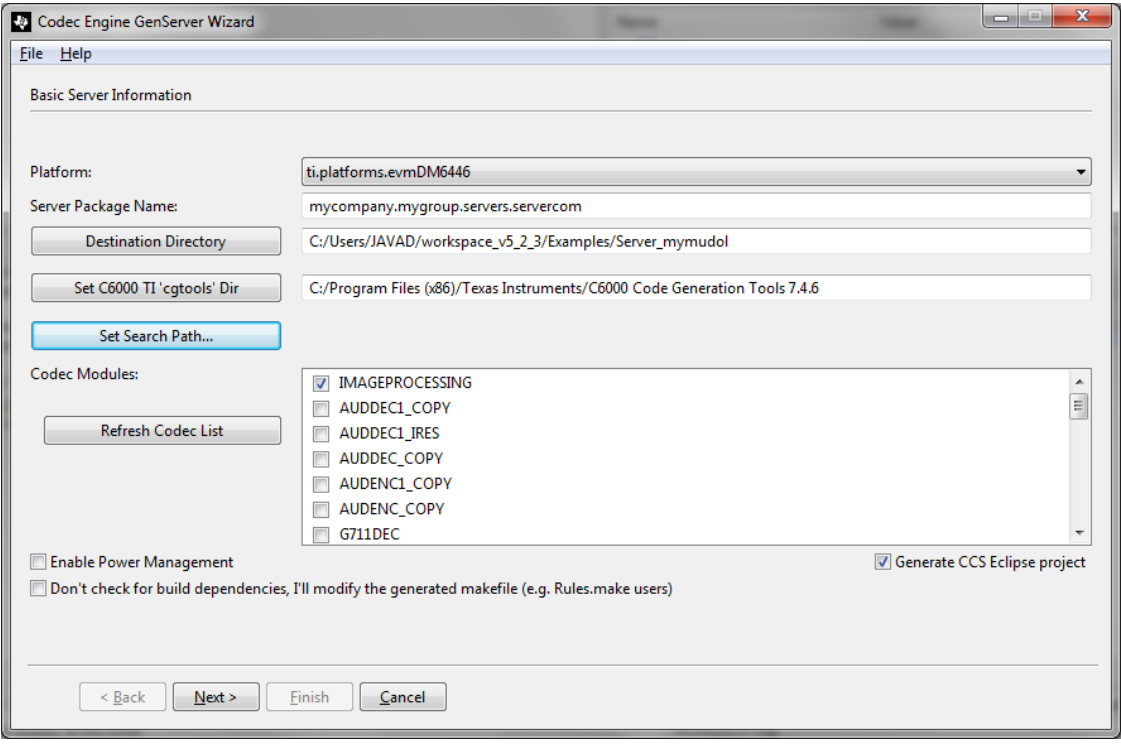

شکل ) 2-1 ( : نرمافزار مربوط به ساختن کدا سرور در CCS

# **9-5-1( تخصیص مافظه**

هنگام آزمایش الگوریتمهای متفاوت به این مشـــکل برخوردیم که در بعضـــی از آنها که به حافظهی بیشـتری برای اجرا نیاز داشـتند، برنامه اجرا نمی شد. بعد از بررسی کردن موضوع معلوم شد که هنگام ســاخت برنامه باید میزان تخصــیص حافظه برای متغیرهای پویا<sup>۱</sup> که به اندازه Heap معروف اســت را تتیین کرد. این کار در مضیط CCS به دلیل مضیط گرافیکی که دارد بسایار سااده می باشد ولی هننام کـار با کدک|نجین در محیط لینوکس و همچنین به خاطر اســـتفاده کدک|نجین از ســـیســـتمعامل DSP/BIOS که تنظیمات آن کلاً فایل متنی میباشد کمی مشکل است ولی خوشبختانه با روش سعی

<sup>3</sup> Dynamic memory allocation

و خطا و تغییر در بعضـی فایل ها این مشـکل هم برطرف شد و توانستیم میزان تخصیص حافظه لازم را تتیین کنیم

#### **4-1( نتایج پیاده سازی**

به منظور پیاده ســــازی الگوریتم مورد نظر ابتدا آن را به یک کد ++C که هیچ وابســـتگی به کتابخانه خاصی نداشت تبدیل کردیم و سپس از روی آن یک کدک ساخته و با تبدیل آن به کدک سرور آن را روی پردازنده اجرا نمودیم. بتد از اجرای النوریتم متوجه شدیم به خاطر اینکه بتری از مضاسگات ما به صـورت اعشــاری بود و این پردازنده به علت ماهیت ممیز ثابتی بودن (و با توجه به اینکه هر محاســبه اعشــاری را در چند ســیکل کلاک انجام می داد) نســبت به حالت شبیهسازی نرمافزاری سرعت مناسبی نداشت. برای حل این مشکل از کتابخانه پردازش تصـویر ارائه شـده توسـط شرکت TI به نام VLIB اسـتفاده کردیم. این کتابخانه به علت اینکه از لحاظ اسـمبلی بهینه شـده اسـت بسیار سرعت مناسبی دارد اما یک مشــکل عمده آن محدود بودن تابعهای آن میباشــد به طوری که به طور مثال هیچ تابعی برای کار با توصایفنر SURF درون آن وجود ندارد. ولی یک ساری تابع برای شناسایی اشیاء درون آن وجود داشت که ما برای پیاده سازی از آنها استفاده کردیم و در بهبود سرعت بسیار مؤثر بودند.

روند الگوریتم پیاده ســازی شــده بدین صــورت اســت که ابتدا توســط آشــکار ساز گوشه FAST' نقاط کلیدی تصاویر را بدست می آوریم و سپس آنها را توسط توصیفنر BRIEF توصیف میکنیم. نام دینر این الگوریتم ORB یا Oriented FAST and Rotated BRIEF می باشـد. این روش نسبت به چرخش مقاوم بوده ولی نسبت به مقیاس مقاوم نیست. برای اینکه بتوانیم سرعت اجرای برنامه را محاسبه کنیم از محیط شــبیهســازی CCS اســتفاده کردیم. تعداد کلاکـهای لازم برای اجرای قســمتهای مختلف برنامه برای دو تصویر شیء مورد نظر و تصویر صضنه را میتوانید در جدول )3-1( بگینید.

<sup>3</sup> FAST Corner detection

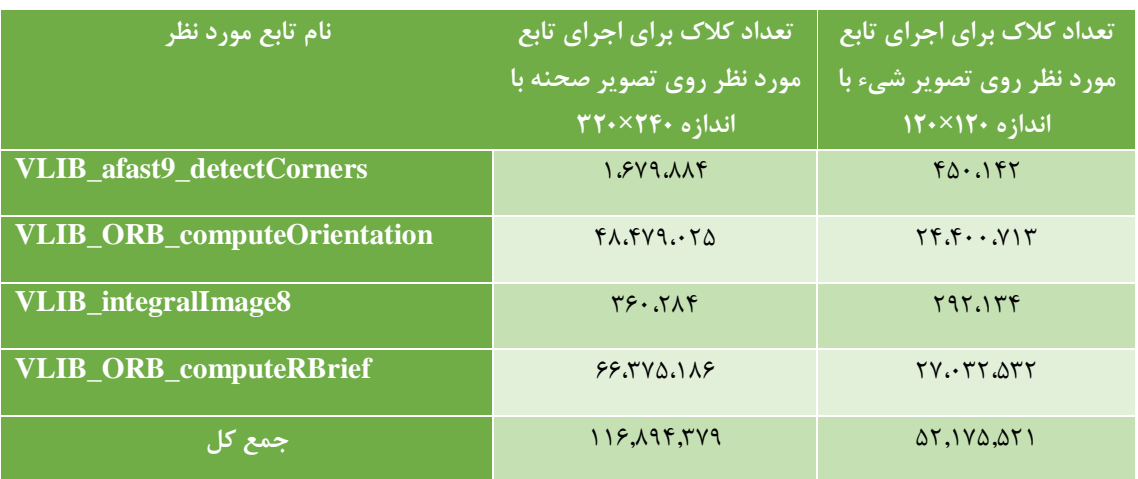

جدول ( ۶-۱ ) : تعداد کلاکهای لازم برای اجرای توابع مورد استفاده در الگوریتم پیاده سازی شده

همان طور که مشــاهده میشــود تعداد کل کلاک برای توصــیف تصــویر صــحنه حدود ۱۱۶ میلیون میباشــد و با توجه به اینکه پردازنده قادر به اجرای ۶۴۸۰ میلیون دســـتورالعمل در ثانیه در یک نرخ کلاک ۸۱۰ مگاهرتزی میباشـد [۴۱]، سـرعت اجرا برای توصـیف تصویر حدود ۵۵ فریم بر ثانیه است که نسبتاً مناسب میباشد. در شکل (۶-۸) میتوانید نقاط کلیدی پیدا شده توسط الگوریتم و همچنین انطباق آنها را ببینید.

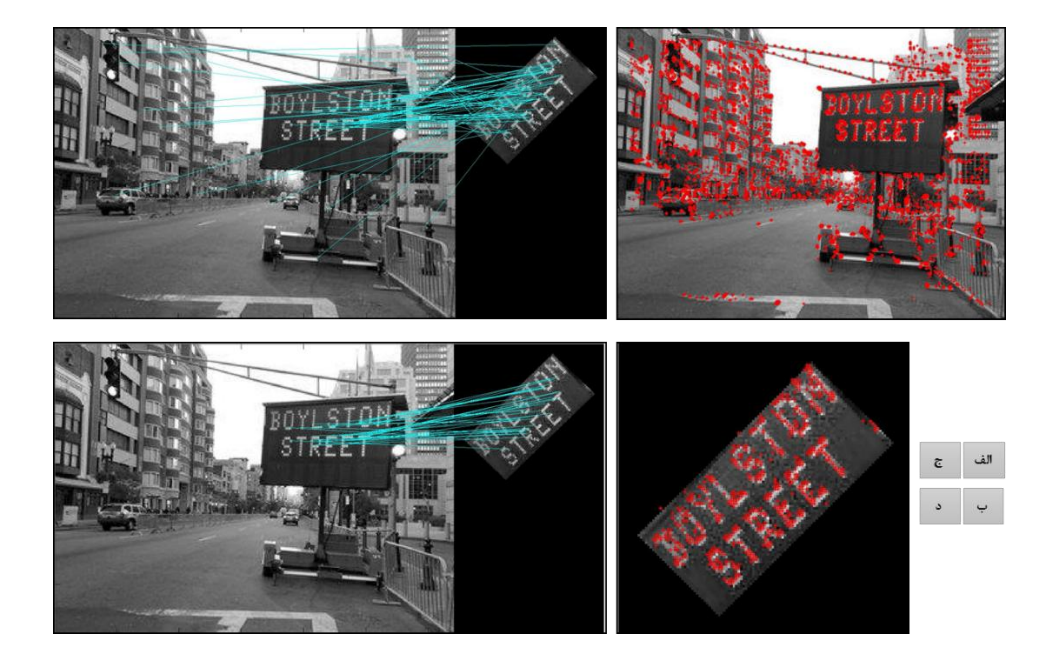

شکل ( ۶-۸ ) : نتایج حاصل از پیاده سازی سختافزاری. الف) نقاط کلیدی پیدا شده در صحنه (گوشهها)، ب) نقاط کلیدی پیدا شده در شیء مورد نظر، ج) انطباق ویژگی در دو تصویر، د) حذف دادههای پرت با استفاده از RANSAC

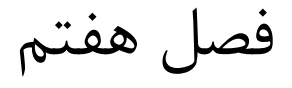

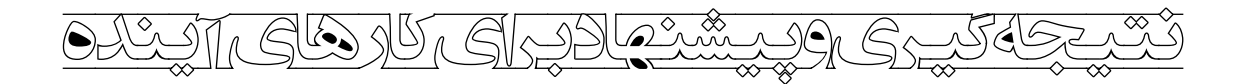

#### **1-7( نتیجه گیری**

در این پایاننامه روشبی برای شـناسـایی اشـیاء ارائه شد که دارای دقت مناسب و سرعت اجرای خوبی باشد. برای این منظور روشهای مرسـوم اسـتخراج ویژگی که اولین گام در شـناسـایی اشیاء میباشد بررسای شادند و از بین آن ها توصیفنر SURF که هم سرعت اجرای مناسب و هم کارایی خوبی داشت انتخاب شـد. در مرحله بعد، از تصویر مدل شیء مورد نظر و تصویر صحنهای که میخواهیم شیء را در آن پیدا کنیم بوسایله توصایفنر انتخابی ویژگی اساتخراج کرده و بوسایله فاصاله اقلیدسی ویژگی های متناظر با هم را مشــخص کردیم. در این مرحله که تطبیق ویژگیها نام دارد یک ســری دادههای پرت بوجود آمد که از عملنر RANSAC برای حذف آنها استفاده کردیم. برای پیادهسازی اولیه النوریتم از نرمافزار متلب اســـتفــاده کردیم و پس از جواب گرفتن از برنامه به خاطر اینکه قصـــد پیادهســــازی ســختافزاری آن را داشـــتیم الگوریتم را به ++C تبدیل کردیم؛ در این مرحله چون کمی از برنامه به کتابخانه OpenCV وابســـته بود و امکان پیادهســـازی این کتابخانه به علت محدودیتهای حافظه در سختافزار مورد نظر وجود نداشـت دوباره کد را بازنویسی کردیم به طوری که کاملاً به صورت مستقل اجرا شود.

برای پیادهســازی سـخت|فزاری از برد پردازشـگر EVMDM6446 استفاده کردیم. برای آشنایی با این سـختافزار ابتدا قسـمتـهای مختلف آن را توضـیح دادیم و سپس روش راهاندازی و پیکربندی اولیه را تشـــریح کردیم به طوری که بتوان برنامههای نمایشـــی همراه با برد را اجرا نمود و همچنین بتوان در آنها تغییراتی اعمال کرد. ساپس برای اینکه بتوانیم النوریتم پردازشی خودمان را روی آن پیاده کنیم روشهای متعددی را مورد بررسـی قرار دادیم که هر کدام به علتی مناسب خواسته ما نبود. سرانجام به این نتیجه رسـیدیم که باید از کدک|نجین در محیط لینوکس استفاده کنیم. ساخت یک کدک دلخواه که الگوریتم مورد نظر درون آن پیاده شــده باشــد در محیط لینوکس کار نســبتاً پیچیدهای اســت به همین منظور با ارائه ترفندی کدک و همچنین کدک سـرور مربوط به آن را در محیط ویندوز ســاختیم

و بتد اعمال تنظیمات خاصای آن را به لینوکس انتقال داده و آن را در برنامه مورد نظر استفاده کردیم. کدکانجین این امکان را برای ما فراهم آورد که بتوانیم از هر دو هسته پردازنده به نحو احسن استفاده کنیم بدین صاورت که ابتدا بوسایله هساته ARM تصاویر ورودی را از دوربین خوانده ساپس پردازنده DSP را روشاان کرده و تصااویر را به آن می فرسااتیم و بتد از اعمال پردازا مورد نظر روی آن دوباره آنرا گرفته و روی نمایشنر نشان میدهیم.

# **1-7( پیشنهادها برای کارهای آینده**

- از آنجا که هدف از شناسایی اشیاء در این پایاننامه استفاده در حوزههای رباتیک بوده پیشنهاد می شـود که سـخت افزار تشـریح شـده بر روی یک ربات پیادهسـازی شـود تا بتوان در محیط واقتی برای جابجایی اشیاء مورد نظر به کار رود.
- استفاده از برد پیشرفتهتر و با سرعت پردازشـی بالاتر DM816x/AM389x Evaluation Module که قابلیت پشــتیبانی از کتابخانه OpenCV هم دارد برای پردازش تصــویر بســـیار مناسبتر است. پیشنهاد بتدی راه اندازی این برد جهت النوریتم شناسایی اشیاء میباشد.

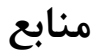

- [1] A. Andreopoulos and J. K. Tsotsos, "50 Years of Object Recognition: Directions Forward," *Computer Vision and Image Understanding,* 2013.
- [2] A. Opelt, A. Pinz and A. Zisserman, "Learning an Alphabet of Shape and Appearance for Multi-Class Object Detection," *International Journal of Computer Vision,* vol. 80, pp. 16- 44, 2008.
- [3] D. G. Lowe, "Distinctive Image Features from Scale-Invariant Keypoints," *International Journal of Computer Vision,* vol. 60, no. 2, pp. 91-110, 2004.
- [4] H. Bay, T. Tuytelaars and L. V. Gool, "SURF: Speeded Up Robust Features," in *Computer Vision – ECCV 2006*, Austria, 2006, pp. 404-417.
- [5] A. Ahmadyfard and J. Kittler, "Using relaxation technique for region-based object recognition," *Image and Vision Computing,* vol. 20, pp. 769-781, 2002.
- [6] S. K. Naik and C. A. Murthy, "Distinct Multi-Colored Region Descriptors for Object Recognition," *Pattern Analysis and Machine Intelligence, IEEE Transactions on,* vol. 29, no. 99, pp. 1291-1296, 2007.
- [7] M. J. Swain and D. H. Ballard, "Color indexing," *International Journal of Computer Vision ,* vol. 7, no. 1, pp. 11-32, 1991.
- [8] M. A. Stricker, "Color and Geometry as Cues for Indexing," Chicago, 1992.
- [9] M. Turk and P. A.P, "Face recognition using eigenfaces," in *Computer Vision and Pattern Recognition, 1991. Proceedings CVPR '91., IEEE Computer Society Conference on*, Maui, 1991.
- [10] P. Tu, R. Hartley and T. Saxena, "Recognizing Objects Using Color-Annotated Adjacency Graphs," in *Shape, Contour and Grouping in Computer Vision*, 1999, pp. 246-263.
- [11] A. Kostin, J. Kittler and W. Christmas, "Object recognition by symmetrised graph matching using relaxation labelling with an inhibitory mechanism," *Pattern Recognition Letters,* vol. 26, no. 3, pp. 381-393, 2005.
- [12] H. Murase and S. K. Nayar, "Visual learning and recognition of 3-D objects from appearance," *International Journal of Computer Vision,* vol. 14, no. 1, pp. 5-24, 1995.
- [13] B. McFee, C. Galleguillos and G. Lankriet, "Contextual Object Localization With Multiple Kernel Nearest Neighbor," *Image Processing, IEEE Transactions on,* vol. 20, no. 2, pp. 570-585, 2011.
- [14] K. Mikolajczyk and C. Schmid, "A performance evaluation of local descriptors," *Pattern Analysis and Machine Intelligence, IEEE Transactions on,* vol. 27, no. 10, pp. 1615-1630, 2005.
- [15] M. Pietikäinen, T. Ojala and Z. Xu, "Rotation-invariant texture classification using feature distributions," *Pattern Recognition,* vol. 33, no. 1, pp. 43-52, 2000.
- [16] Y. Ke and S. R, "PCA-SIFT: a more distinctive representation for local image descriptors," in *Computer Vision and Pattern Recognition, 2004. CVPR 2004. Proceedings of the 2004 IEEE Computer Society Conference on*, 2004.
- [17] S. Belongie, J. Malik and J. Pazicha, "Shape matching and object recognition using shape contexts," *Pattern Analysis and Machine Intelligence, IEEE Transactions on,* vol. 24, no. 4, pp. 509-522, 2002.
- [18] J.-M. Morel and G. Yu, "ASIFT: A New Framework for Fully Affine Invariant Image Comparison," *SIAM Journal on Imaging Sciences,* vol. 2, no. 2, pp. 438-469, 2009.
- [19] C. Ancuti and P. Bekaert, "SIFT-CCH: Increasing the SIFT distinctness by Color Cooccurrence Histograms," *Image and Signal Processing and Analysis, 2007. ISPA 2007. 5th International Symposium on,* pp. 130-135, 2007.
- [20] S.-O. Shim and T.-S. Choi, "Image indexing by modified color co-occurrence matrix," in *Acoustics, Speech, and Signal Processing, 2003 IEEE International Conference on*, 2003.
- [21] P. Moreno, A. Bernardino and J. Santos-victor, "Improving the SIFT descriptor with smooth derivative filters," *Pattern Recognition Letters,* vol. 30, no. 1, pp. 18-26, 2009.
- [22] H. Li, Y. Wei and Y. Yuan, "Similarity learning for object recognition based on derived kernel," *Neurocomputing,* vol. 83, pp. 110-120, 2012.
- [23] X. Tan, S. Chen, Z.-H. Zhou and J. Liu, "Face Recognition Under Occlusions and Variant Expressions With Partial Similarity," *Information Forensics and Security, IEEE Transactions on,* vol. 4, no. 2, pp. 217-230, 2009.
- [24] C.-Y. Yen and K. J. Cios, "Image recognition system based on novel measures of image similarity and cluster validity," *Neurocomputing,* vol. 72, no. 1-3, pp. 401-412, 2008.
- [25] D. P. Httenlocher, G. A. Klanderman and W. J. Rucklidge, "Comparing Images Using the Hausdorff Distance," *Pattern Analysis and Machine Intelligence, IEEE Transactions on,*  vol. 15, no. 8, pp. 850-863, 1993.
- [26] P. Simard, Y. LeCun and J. S. Denker, "Efficient Pattern Recognition Using a New Transformation Distance," *Advances in Neural Information Processing Systems,* pp. 50-58, 1992.
- [27] G. Sanromàa, R. Alquézarb and F. Serratosaa, "A new graph matching method for point-set correspondence using the EM algorithm and Softassign," *Computer Vision and Image Understanding,* vol. 116, no. 2, pp. 292-304, 2012.
- [28] C. Harris and M. Stephens, "A combined corner and edge detector," in *Fourth Alvey Vision Conference*, 1988.
- [29] B. Luo and E. Hancock, "A unified framework for alignment and correspondence," *Computer Vision and Image Understanding,* vol. 92, pp. 26-55, 2003.
- [30] M. J. Black and A. Rangarajan, "On the unification of line processes, outlier rejection, and robust statistics with applications in early vision," *nternational Journal of Computer Vision,*  vol. 19, no. 1, pp. 57-91, 1996.
- [31] S. J. Russell and P. Norvig, Artificial intelligence a modern approach, Prentice Hall Series in Artificial Intelligence, 1995, p. 74.
- [32] J. J. DiCarlo, D. Zoccolan and N. C. Rust, "How Does the Brain Solve Visual Object Recognition?," *Neuron,* vol. 73, no. 3, pp. 415-434, 2012.
- [33] S. Jeong and M. Lee, "Adaptive object recognition model using incremental feature representation and hierarchical classification," *Neural Networks,* vol. 25, pp. 130-140, 2012.
- [34] M. Riesenhuber and T. Poggio, "Hierarchical models of object recognition in cortex," *Nature Neuroscience,* vol. 2, pp. 1019 - 1025, 1999.
- [35] C. Siagian and L. Itti, "Rapid Biologically-Inspired Scene Classification Using Features Shared with Visual Attention," *Pattern Analysis and Machine Intelligence, IEEE Transactions on,* vol. 29, no. 2, pp. 300-312, 2007.
- [36] M. A. Fischler and R. C. Bolles, "Random sample consensus: a paradigm for model fitting with applications to image analysis and automated cartography," *Communications of the ACM,* vol. 24, no. 6, pp. 381-395, 1981.
- [37] C. Evans, "Notes on the OpenSURF Library," 2009.
- [38] P. Beaidet, "Rotationally invariant image operators," in *International Conference on Pattern Recognition*, 1978.
- [39] A. P. Witkin, "Scale-space filtering: A new approach to multi-scale description," in *Acoustics, Speech, and Signal Processing, IEEE International Conference on ICASSP '84*, 1984.

]21[ ا. شافاعی ، مرجع کامل پردازندههای DSP ساری های ،2000 5000 و ،6000 مؤسسه چاپ و انتشارات آستان قدس، تهران، .3113

- [41] "TMS320DM6446 Datasheet," Texas Instruments, 2005.
- [42] "TMS320DM6446 DVEVM V2.0 Getting Started Guide," Texas Instruments, 2008.
- [43] "TMS320 DSP/BIOS V5.42 User's Guide," Texas Instruments, 2012.
- [44] "Codec Engine Application Developer User's Guide," Texas Instruments, 2007.
- [45] "Digital Video Using DaVinci SoC," Texas Instruments, 2007.

#### **Abstract**

Main objective of this thesis is to recognize predefined objects in an image of scene, especially for robotics applications. As working with robots, it is important to have a realtime algorithm, so the proposed method must have high performance in both aspects: speed and accuracy. Therefore, common methods of feature extraction (the first step in object recognition) were studied, and the SURF descriptor, which has high accuracy and speed, has been selected. Since the extracted features are good discriminators, we used a simple method with low computational complexity to implement "matching" stage. For matching between descriptors of scene image and object's model we use Euclidean Distance. In this stage some outlier data appear, that were removed using RANSAC method.

To implement mentioned algorithm on the robot, we must use a portable hardware; so we choose the DM6446 model in DaVinci series of TI DSP's. In this thesis, we focus mainly on setting up this Evolution Module, and also on providing a general comprehensible approach to implement arbitrary algorithms on this board.

**Keywords:** object recognition, SURF descriptor, RANSAC, digital signal processors, DM6446

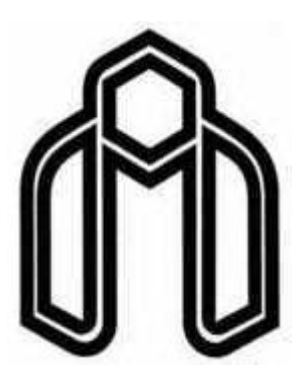

Shahrood University

Faculty of Electrical and Robotics Engineering

# **Object Recognition Using Local Features for Robot Perception of Environment and Hardware Implementation on TMS320DM6446 digital processor**

Thesis

Submitted in Partial Fulfillment of the Requirements for the Degree of Master of Science (M.Sc.) in Electronic Engineering

By:

**Javad Jowkar**

Supervisors:

**Dr. Alireza Ahmadyfard**

**Dr. Hossein Marvi**

February 2015